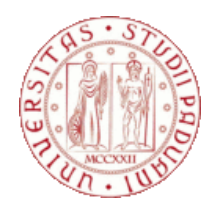

## UNIVERSITÀ DEGLI STUDI DI PADOVA

Dipartimento di ingegneria dell'informazione

Corso di laurea Magistrale in Biongegneria

Tesi di laurea Magistrale

## **Metodi per l'estrazione dell'input function da immagini cerebrali [18F]FDG PET: confronto tra siti vascolari diversi**

### **Methods for IMAGE-DERIVED INPUT FUNCTION IN BRAIN [18F]FDG PET DATA: COMPARISON OF DIFFERENT arterial SITES**

Relatrice: Prof.ssa Bertoldo Alessandra

Correlatrice: Dott.ssa Silvestri Erica

> Laureando: Caldana Michele Matricola: 1234109 Anno Accademico 2021/2022

## SOMMARIO

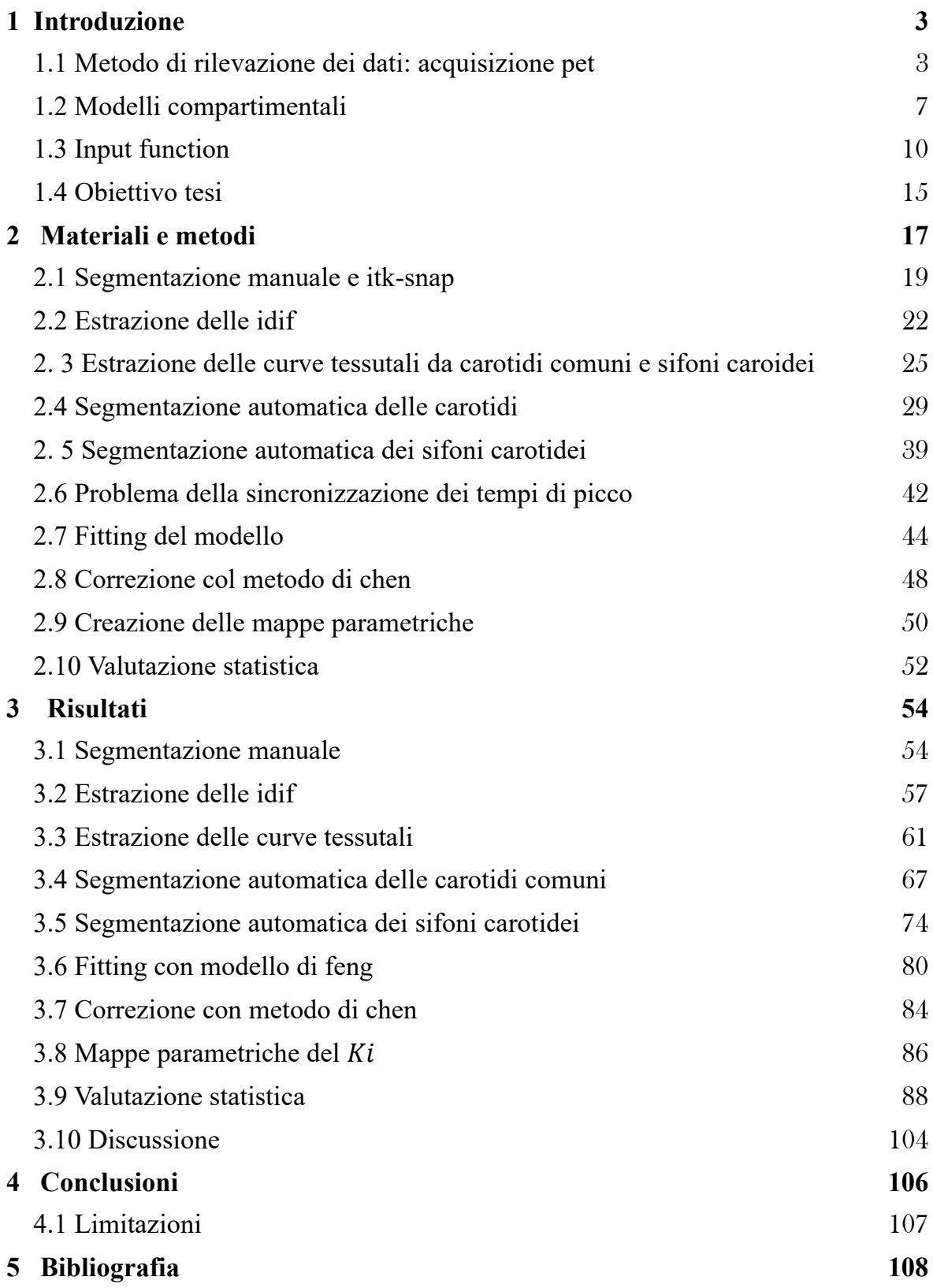

# <span id="page-2-0"></span>**1 INTRODUZIONE**

#### <span id="page-2-1"></span>1.1 METODO DI RILEVAZIONE DEI DATI: ACQUISIZIONE PET

I dati analizzati in questa sede sono costituiti da una serie di scansioni PET acquisite mediante uno scanner PET/MRI; si presenta dunque, in questo capitolo, un breve panoramica sul funzionamento dei dispositivi di acquisizione PET e sulle loro possibilità d'impiego nei campi della diagnostica clinica e della ricerca neurologica.

La PET (Positron Emission Tomography) è una tecnica diagnostica che sfrutta l'emissione di fotoni gamma co-lineari a seguito del decadimento di positroni emessi da isotopi radioattivi (Vaquero & Kinahan, 2015) (fig.1).

Questo offre diversi vantaggi; in primo luogo, legati alla geometria dell'evento, in quanto la rilevazione dei due fotoni emessi in contemporanea sulla medesima retta garantisce un'elevata sensibilità (Ruth E. Schmitz, 2013); in secondo luogo, legati agli isotopi (di azoto, carbonio, ossigeno, fluoro…) utilizzati per realizzare la maggior parte dei traccianti i quali, da un lato, sono fisiologici, ossia parte di molecole coinvolte in processi biologici e, dall'altro, hanno emivita breve (Miele et al., 2008), per cui permettono di rilevare eventi di breve durata mantenendo bassa, al contempo, l'esposizione del paziente.

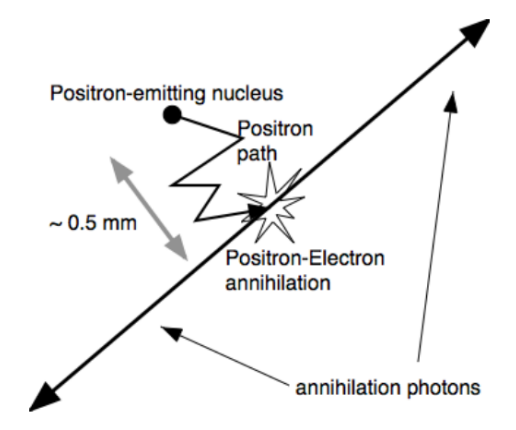

*Figura 1: rappresentazione schematica del fenomeno rilevato nell'esame PET (immagine presa da* Ruth E. Schmitz, 2013)

Per quanto riguarda la strumentazione utilizzata, le soluzioni attuali prevedono l'impiego di array circolari fissi di rilevatori (fig.2). Questi ultimi sono disposti in multipli anelli, i quali realizzano ciascuno un'immagine tomografica del piano corrispondente. In ciascuno degli anelli sono presenti rilevatori a blocco con degli scintillatori per cui non viene usato un collimatore fisico, quanto elettronico: quando due eventi coincidono, si

assegna loro una Line Of Response, la quale identifica la direzione d'emissione dei fotoni, che contiene il punto d'emissione.

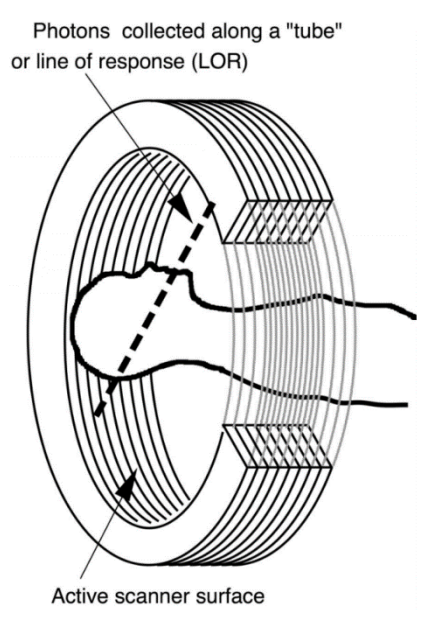

*Figura 2: schema di disposizione dei rivelatori nella PET (immagine presa da Ruth et al, Imaging Research Laboratory, Department of Radiology, University of Washington).*

Per la collimazione elettronica si utilizza un circuito atto a rilevare eventi simultanei (rilevazione di coincidenze). Con "simultanei" si intende che vengono rilevati a distanza temporale di al più t, con t nell'ordine dei nanosecondi; tale margine di tolleranza va tenuto in quanto anche nel caso di due fotoni generati simultaneamente, gli eventi di scintillazione

nei cristalli non sono perfettamente contemporanei. Di contro, aumentare troppo t aumenta il rischio di false coincidenze (Volterrani Duccio, 2019) .

#### *PET statiche e dinamiche*

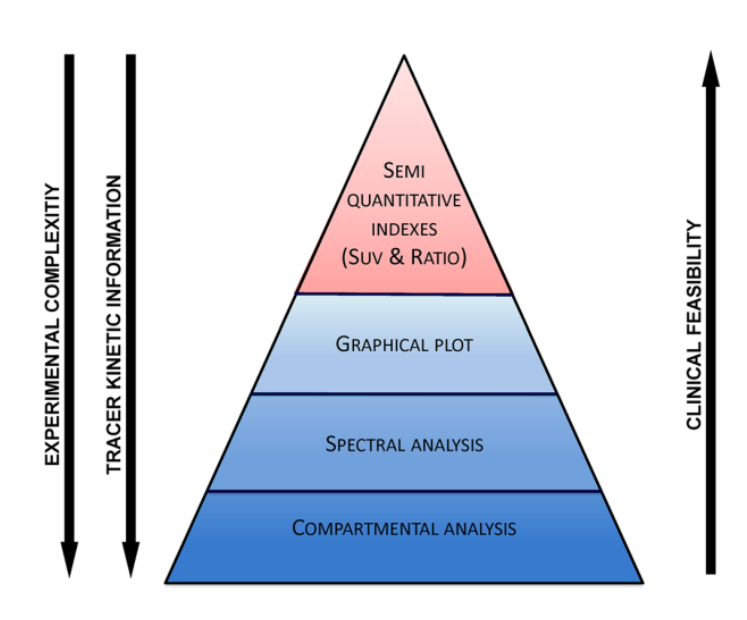

Esistono due tipologie principali di esami PET, statici e dinamici, in grado di fornire informazioni diverse, in base alle quali si potranno poi applicare differenti approcci per la quantificazione dell'immagine PET, dove con quantificazione si intende il legare una misura di radioattività registrata dallo scanner ai processi metabolici in cui è coinvolto il tracciante.

Figura 3: gerarchia degli approcci di quantificazione nelle immagini PET (immagine presa da Bertoldo et al, 2014).

I diversi approcci di quantificazione possono essere rappresentati in forma gerarchica (fig 3), da quelli meno informativi (ma che richiedono una procedura di estrazione più

semplice), a quelli più complessi ed informativi (Bertoldo et al., 2014).

Le PET statiche rendono un'unica immagine che viene catturata in un certo intervallo di tempo ad una certa distanza temporale dal momento dell'iniezione del tracciante (fig. 4).

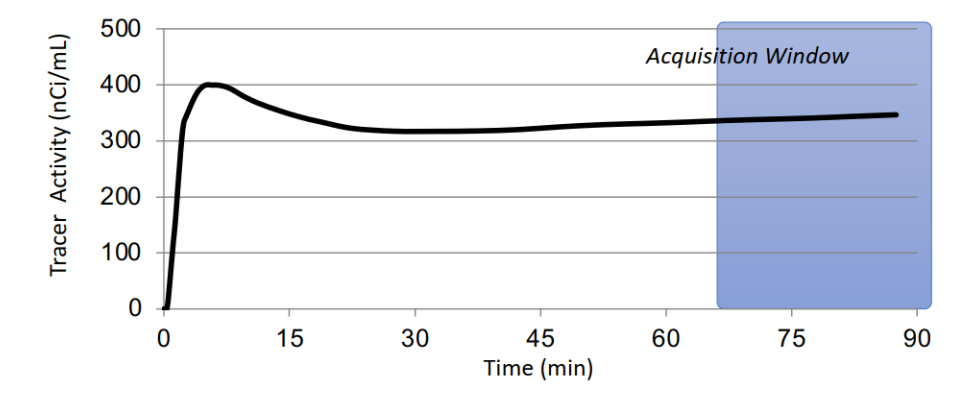

*Figura 4: schema di acquisizione delle PET statiche.*

Il loro utilizzo è molto frequente, nella pratica clinica, per la facilità d'esecuzione ed i costi contenuti e permette di ottenere indici semi-quantitativi per la caratterizzazione dell'immagine, come ad esempio il SUV (Standardized Uptake Value), ricavato come rapporto tra la concentrazione di radiotraccante rilevata, trascorso un certo tempo dall'iniezione, e la dose totale iniettata nel paziente, corretta per un fattore di normalizzazione quale, ad esempio, il peso corporeo, la superficie corporea o la massa corporea magra (Bertoldo et al., 2014).

Nell'ambito della ricerca invece, e in particolare delle neuroscienze, si fa spesso uso di PET dinamiche (fig.5).

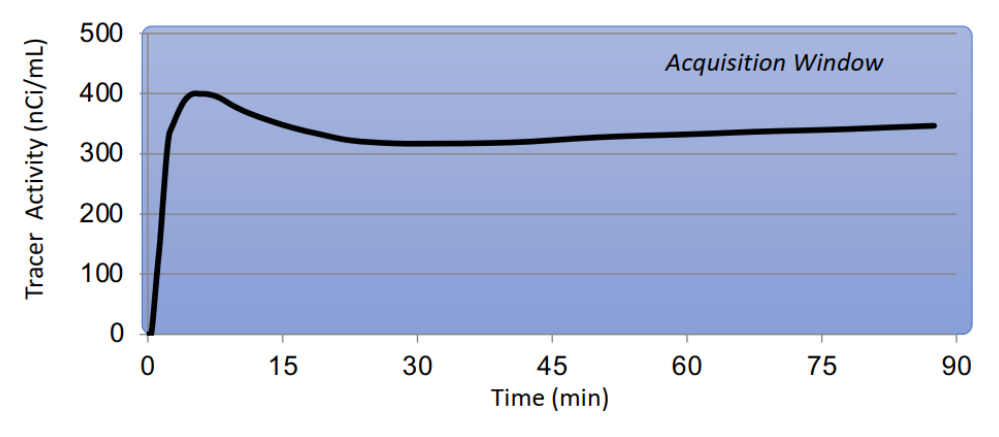

*Figura 5: schema di acquisizione delle PET dinamiche.*

In questo tipo di acquisizione vengono rilevate più immagini, con una finestra d'acquisizione che si amplia col tempo per tener conto del minor segnale proveniente dal tracciante a causa del decadimento radioattivo.

Una volta estratte le immagini, è possibile ricavare da esse le Time Activity Curve (TAC), ossia l'attività nel tessuto al variare del tempo, che possono essere poi analizzate a livello di singoli voxel, mantenendo così la risoluzione originale dell'immagine a costo però di una notevole mole di dati da analizzare e di un cattivo rapporto segnale/rumore, fattori che inibiscono l'applicabilità di stimatori non lineari a causa del costo computazionale, dei problemi di convergenza e della sensibilità alle condizioni iniziali, o di Region Of Interest, con perdita di risoluzione ma minor quantità di dati da processare e maggior rapporto segnale rumore.

L'analisi cinetica delle immagini PET dinamiche è basata su modelli del tessuto sotto analisi. Tra questi, di particolare rilevanza sono i modelli compartimentali, in quanto anche i metodi più semplici sono comunque basati su una descrizione compartimentale della cinetica del tracciante (Bertoldo et al., 2014).

#### <span id="page-6-0"></span>1.2 MODELLI COMPARTIMENTALI

I modelli compartimentali costituiscono la sfida più rilevante nell'ambito della quantificazione PET, in quanto atti a svelare i meccanismi sottostanti al sistema in esame. Essi richiedono dunque una descrizione matematica completa dei processi del sistema.

Le assunzioni alla loro base sono legate al bilancio di massa tra i compartimenti, dove questi ultimi si definiscono come quantità di materiale che agiscono come se fossero ben mescolate ed omogenee nella cinetica (Bertoldo et al., 2014) . I compartimenti possono quindi essere costituiti da un volume (o luogo) o da differenti composti nello stesso volume (Enderle, 2011).

Un modello compartimentale è costituito da un numero finito di compartimenti e dalle connessioni tra essi esistenti, dove queste ultime rappresentano flussi di materiale dati dal trasporto tra un luogo e l'altro, da una trasformazione chimica o da entrambi, e la sua identificazione consiste nell'individuarne la struttura ed il valore dei parametri. Ciascun compartimento, inoltre, sarà matematicamente descritto da un sistema di equazioni differenziali del primo ordine e tempo-dipendenti.

Nell'ambito della quantificazione PET, i modelli più significativi sono tre: quello a due compartimenti e tre coefficienti introdotto da Sokoloff (Sokoloff et al., 1977); quello basato su un tessuto e due parametri sviluppato sulla base egli studi di Kety (KETY, 1951) per la valutazione quantitativa della perfusione del sangue e quello a due tessuti e 4 parametri introdotto da Mintun (Mintun et al., 1984) per descrivere il legame dei recettori ai ligandi (Bertoldo et al., 2014).

Di questi tre modelli, si prenderà in esame in questa sede solamente il primo (fig. 6).

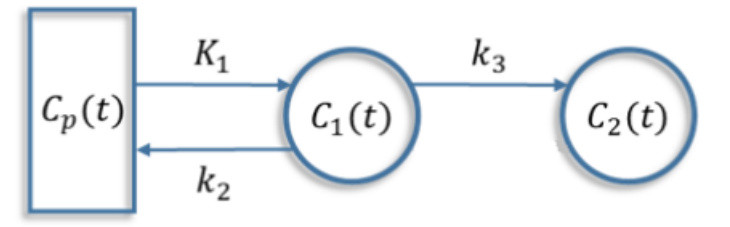

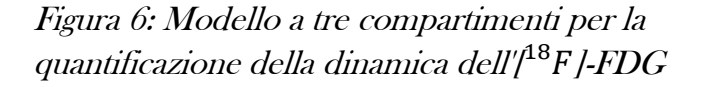

I suoi tre microprametri sono:  $-K_1$  (ml/cm<sup>3</sup>/min), il coefficiente di trasporto attraverso la membrana transcapillare dal plasma (con K in maiuscolo per evidenziare la differente unità di misura rispetto agli altri

coefficienti);

-k<sub>2</sub> (min<sup>-1</sup>), coefficiente di trasporto attraverso la membrana transcapillare verso il plasma; - $k_3$  (min<sup>-1</sup>), il coefficiente di fosforilazione dell'[<sup>18</sup>F]-FDG.

Le equazioni differenziali che descriveranno questo modello saranno dunque:

 $\dot{C}_1(t) = (K_1 - k_2)C_p(t) - k_3C_1(t)$   $C_1$  $C_1(0) = 0$  $\dot{C_2}(t) = k_3 C_1$ (t)  $C_2$  $C_2(0) = 0$ 

Inoltre, in aggiunta ai parametri già osservati, è possibile ricavarne un altro,  $K_i$ , dalla seguente equazione:

$$
K_i = \frac{K_1 k_3}{k_2 + k_3}
$$

Quest'ultimo si misura in [ml<sub>plasma</sub>/gr<sub>tessuto</sub>/min] o in [ml<sub>plasma</sub>/ cm<sup>3</sup>/min] e rappresenta, nel caso dell'<sup>[18</sup>F]-FDG, quanti millilitri di tracciante presenti nel plasma sono metabolizzati per grammo di tessuto ogni minuto.

Il gold standard, tra gli approcci matematici impiegati nella quantificazione dei microparametri, consiste nell'impiego dei minimi quadrati nonlineari i quali, qualora si lavori in ambiti in cui il rapporto segnale rumore sia basso come, ad esempio, a livello dei singoli voxel, presenta diversi svantaggi (problemi di convergenza, alto costo computazionale, dipendenza dalle condizioni iniziali) (Bertoldo et al., 2014).

Il macroparametro  $K_i$  può essere calcolato anche mediante uno stimatore lineare, utilizzando il metodo di Patlak.

Questi fa parte dei metodi grafici, ossia procedimenti che prevedono una trasformazione dei dati in maniera tale che essi mostrino, dopo un certo tempo, un andamento lineare riconducibile al parametro d'interesse. Viene sfruttato quindi lo stato di equilibrio che si viene a creare, dopo un certo tempo dall'iniezione del tracciante, tra gli scambi reversibili del sistema.

I metodi grafici sono i metodi di quantificazione dinamica più semplici e, poichè la pendenza della retta può essere calcolata con uno stimatore lineare non iterativo, sono appropriati per le analisi a livello di voxel.

Il metodo di Patlak rende, come unico parametro, K<sub>i</sub>, il coefficiente di assorbimento irreversibile nel tessuto. Il suo grafico è dato dall'espressione:

$$
\frac{C_{tissue}(t)}{C_p(t)} = K_i \frac{\int_0^t C_p(\tau) d\tau}{C_p(t)} + q
$$

E' un metodo che richiede di soddisfare poche ipotesi, quali la presenza di un compartimento irreversibile ed un tempo t\* (la cui scelta è critica nella stima finale) dopo il quale tutti i compartimenti reversibili sono in equilibrio col plasma; tuttavia, non tiene conto del volume di sangue e non fornisce informazioni sul comportamento cinetico del tracciante (Bertoldo et al., 2014). Ad ogni modo, per la sua applicabilità al caso in esame e per la sua velocità operativa, adatta all'analisi a livello di voxel, sarà la scelta impiegata per validare i risultati del processo di estrazione dell'Image Derived Input Function che si analizzerà nella sezione dedicata ai materiali e metodi.

#### <span id="page-9-0"></span>1.3 INPUT FUNCTION

Gli studi PET quantitativi richiedono la misurazione di un input function per poter identificare i parametri del modello. Tale input function viene solitamente anche indicata con il termine di Time Activity Curve (Zanotti-Fregonara et al., 2011). Convenzionalmente, questa viene misurata a partire da campioni arteriali o venosi; i primi

considerati la rappresentazione più accurata della TAC plasmatica, i secondi comunque validati come alternativa (Phelps et al., 1979).

Tuttavia, il campionamento arteriale presenta una serie di problemi, oltre al causare fastidio nel paziente:

- aumenta il rischio di ischemia, trombosi arteriale e arteriosclerosi alle estremità distali; - i campioni arteriali o venosi ottenuti espongono il personale di laboratorio ad ulteriori radiazioni e richiedono procedure ed equipaggiamento addizionali per il loro conteggio; - un campionamento frequente non può essere utilizzato nei casi in cui lo studio in corso richieda minime interferenze ai soggetti (come, ad esempio, nello studio dei normali ritmi di sonno).

![](_page_9_Picture_5.jpeg)

*Figura 7: esempio di prelievo dei campioni arteriali (immagine presa da www.pmod.com).*

Per questo motivo sono stati sviluppati diversi metodi alternativi al fine di minimizzare od eliminare la campionatura invasiva. Questi possono essere suddivisi in quattro categorie (Chen et al., 1998).

#### *Prima categoria: modellazione dell'input function*

In primo luogo, si potrebbe ridurre il numero di campioni di sangue modellando analiticamente l'input function (Phillips et al., 1995). Il modello può essere sia fisiologico (Feng et al., 1993) sia un template calcolato da una popolazione campione (Takikawa et al., 1993).

Nel primo caso, l'input function può essere determinata stimando i pochi parametri del modello con un basso numero di campioni di sangue. Tuttavia, poiché la forma dell'input function è pesantemente influenzata dagli stati fisiologici individuali (come l'output cardiaco) e da fattori procedurali (come i tempi d'iniezione) il modello potrebbe non essere adatto a molti dataset incontrati nella pratica quotidiana.

#### *Seconda categoria: quantificazione senza ingresso arteriale*

In secondo luogo, si potrebbe quantificare il dato PET senza misurare l'input function. Questo approccio è stato utilizzato con successo per un tracciante dalla dinamica semplice come l'acqua O-15 (Meijia et al., 1994; Watabe et al., 1995), ma non può essere usato per quelli dalla dinamica più complessa, come l'[<sup>18</sup>F]-FDG.

#### *Terza categoria: metodo dipendente dall'approccio*

Ancora, si potrebbe usare un metodo dipendente dall'approccio, come il metodo grafico di Patlak modificato per stimare i coefficienti metabolici unidirezionali usato da (Wong & Hicks, 1994). Questo però non riduce completamente la necessità di campioni sanguigni e non permette di identificare la TAC nella sua interezza.

Infine, si può utilizzare la TAC ottenuta da una Region Of Interest nelle immagini PET.

#### *Quarta categoria: estrazione dell'input function a partire da immagini*

L'ultimo metodo, oggetto di analisi in questa tesi, pone diversi problemi: in primo luogo, richiede una rapida sequenza d'acquisizione dell'immagine per caratterizzare bene le variazioni dell'input function, specialmente nella fase immediatamente successiva all'iniezione del bolo. In secondo luogo, bisogna tener conto degli effetti di volume

parziale nelle regioni selezionate. Questi si concretizzano in due artefatti, i quali alterano entrambi sia l'ampiezza che la forma del segnale: da un lato l'effetto di 'spill-out' fa sì che l'attività contenuta nel vaso si diffonda nei tessuti circostanti, cosicché l'attività misurata è inferiore rispetto a quella reale, con una conseguente sottostima dell'input function; dall'altro lo 'spill-in' consiste nella diffusione dell'attività dai tessuti attorno al vaso al suo interno, con conseguente sovrastima dell'input function e potenziale cambio della sua forma.

Per questi motivi l'utilizzo dell'Image Derived Input Function (IDIF) è stato validato in passato nel cuore (Choi et al., 1991), nei segmenti aortici (van der Weerdt et al., 2001) e nelle arterie femorali (Lüdemann et al., 2006) , in quanto l'ampia dimensione dei vasi fa sì che gli effetti di volume parziale possano essere facilmente corretti o, addirittura, trascurati. Tuttavia, poiché negli studi PET cerebrali vasi di tali dimensioni non erano visibili a causa del ridotto campo visivo delle tecniche di imaging impiegate, l'IDIF doveva essere estratta da vasi sanguigni intracranici, i più utilizzati dei quali, le arterie carotidee interne a livello dei sifoni carotidei, hanno un diametro medio che varia tra i 4 ed i 5 mm (Baz et al., 2021).

Usando le arterie carotidee come esempio, il calcolo dell'IDIF richiede tre step:

1) identificazione delle carotidi, la quale può essere ottenuta usando immagini anatomiche co-registrate o segmentando le carotidi direttamente sulle immagini PET;

2) stima della Time Activity Curve del sangue completo, ottenuta correggendo gli effetti di volume parziale;

3) determinazione della concentrazione del radioligando genitore, in modo tale da separarlo dai radiometaboliti, come percentuale della concentrazione di radioattività totale nel sangue. Questo terzo step richiede conoscenze a priori o analisi in vitro su campioni sanguigni, poiché l'immagine PET non può distinguere le strutture chimiche da cui sono emessi i fotoni. Tuttavia, poiché lo studio in esame utilizza come tracciante l'[<sup>18</sup>F]-FDG, il quale non produce metaboliti nei tempi di acquisizione (Zanotti-Fregonara et al., 2011), la trattazione di questo problema sarà trascurata.

#### *Problema della segmentazione*

Per quanto riguarda il primo step, con l'eccezione degli algoritmi che lavorano senza assunzioni anatomiche a priori, la fase iniziale per il calcolo dell'IDIF è la segmentazione delle carotidi, necessaria per ottenere le TAC da raffinare.

In teoria, la segmentazione MRI dovrebbe essere il metodo di riferimento

In pratica però, eseguire una segmentazione affidabile della carotide è molto difficile, per i seguenti motivi:

-gli algoritmi esistenti di co-registrazione sono basati su strutture poste sopra la posizione delle carotidi. Per cui una co-registrazione complessivamente buona può portare comunque ad una co-registrazione inaccurata delle arterie carotidee;

-la carotide è piccola, allungata ed elastica e può estendersi o piegarsi in base alla posizione della testa rispetto al resto del corpo. Per questo, differenze in tale posizione tra PET ed MRI possono condurre ad errori non risolvibili mediante trasformazioni rigide (Zanotti-Fregonara et al., 2009).

Per tali motivi, eseguire la segmentazione direttamente sull'immagine PET sembra essere la scelta migliore, essendosi rivelato quasi sempre possibile rilevarne il profilo dalle scan PET.

Le tecniche di segmentazione della PET possono essere manuali o automatiche. Gli algoritmi automatici come il clustering k-means o l'Indipendent Component Analysis riducono i tempi e la variabilità intra-operatore ed inter-operatore, ma non è chiaro se producano risultati più accurati nella modellazione della cinetica (Zanotti-Fregonara et al., 2011).

#### *Problema dello spillover*

Quanto al secondo step invece, uno dei metodi più comuni per eseguire uno scaling non invasivo è l'uso di coefficienti di recovery determinati empiricamente, calcolati quando il volume del vaso e lo scanner sono noti (Litton, 1997).

Questo approccio tuttavia potrebbe non essere robusto per tre ragioni:

-date le piccole dimensioni, anche piccole imprecisioni nella stima del volume creerebbero grossi errori nella stima del coefficiente;

-i coefficienti sono ottenuti da phantom cilindrici o sferici che potrebbero non rappresentare bene la forma dei vasi;

-la TAC carotidea non corretta non è mai una curva scalata con la stessa forma dell'input function arteriosa.

L'imprecisione causata dall'uso di recovery coefficient può essere ridotta, sebbene non eliminata, usando i seni venosi intracranici, che hanno un volume maggiore rispetto alle arterie carotidee.

Tuttavia, l'imprecisione di questo metodo non è stata valutata rispetto al gold standard dell'input function arteriosa. Inoltre, i seni venosi forniscono la concentrazione di tracciante nelle vene, mentre ad interessare è quella nelle arterie.

Alcuni metodi selezionano un numero limitato di voxel significativi. Questi metodi sono allettanti poiché facili da implementare e perché non fanno affidamento su stime precise del diametro dei vasi per calcolare il recovery coefficient.

Tuttavia, bisogna rilevare che essi sono stati validati a posteriori su un certo gruppo di scan regolando finemente molti parametri, inclusa la scelta dell'algoritmo di ricostruzione, i metodi di correzione dello scattering, i filtri, e le impostazioni associate a ciascuno di essi. Inoltre, l'accuratezza è influenzata pesantemente e in modo non prevedibile dal rumore e dalla biodistribuzione del tracciante.

#### <span id="page-14-0"></span>1.4 OBIETTIVO TESI

Questa tesi si pone due obiettivi: da un lato, valutare le performance di un sito alternativo per l'estrazione dell'Image Derived Input Function negli studi PET cerebrali che utilizzino come radiotracciante l'[<sup>18</sup>F]-FDG., ossia le arterie carotidee comuni (fig. 8A); dall'altro, lo sviluppo di un tool automatico per l'estrazione delle IDIF da carotidi comuni e sifoni carotidei (fig. 8B).

Per quanto riguarda il primo obiettivo, si desidera sfruttare il più ampio Field Of View garantito dall'acquisizione dei dati tramite PET/MRI. Infatti, negli scanner PET e PET/CT tradizionali, il FOV è tipicamente di 16-18 cm (Ruth E. Schmitz, n.d.) mentre sono disponibili in commercio sistemi PET/MRI il cui FOV in direzione assiale raggiunge i 25 cm (Hope et al., 2019).

Il vantaggio insito nell'estrazione del segnale a partire dalle carotidi comuni, piuttosto che dai sifoni carotidei, sito già analizzato in letteratura (Zanotti-Fregonara et al., 2011), risiede in primo luogo nelle maggiori dimensioni del vaso le quali fanno sì, da un lato, che risentano meno degli effetti di volume parziale e, in secondo luogo, dal tipo di tessuto che le circonda, meno captante nei confronti del tracciante rispetto a quello attorno ai sifoni. Queste differenze fanno sì che correzioni come quella di Chen (Chen et al., 1998), necessarie per correggere la stima dell'IDIF nei sifoni, siano potenzialmente trascurabili.

In riferimento al secondo obiettivo, invece, viene proposto in questa sede un codice realizzato al fine di eseguire l'estrazione dell'IDIF partendo dalle sole immagini PET 4D, in modo semi-automatico.

I risultati sono stati poi validati, su dati provenienti da 47 pazienti oncologici, confrontando una mappa dei coefficienti metabolici ottenuti col metodo grafico di Patlak a partire dalle IDIF estratte nelle due sedi in esame.

![](_page_15_Figure_0.jpeg)

*Figura 8: Immagine che mostra, a sinistra, il sifone carotideo e l'arteria carotidea comune (all'altezza del collo) con la sua ramificazione in carotide comune interna ed esterna e, a destra, i sifoni carotidei (immagine A presa da Anatomia del Gray; immagine B presa da radiologykey.com).*

# <span id="page-16-0"></span>2 MATERIALI E METODI

I dati di seguito analizzati provengono da 47 pazienti oncologici (60,1±14.7 anni, 20F) affetti da glioblastoma de novo sottoposti a scansione tramite uno scanner PET/MRI Siemens Biograph mMR (Siemens Medical Solutions USA, Inc.) equipaggiato con una bobina per testa e collo a 16 canali.

Per quanto riguarda il protocollo d'acquisizione dell'immagine PET, dopo l'amministrazione del tracciante, è stata realizzata una PET dinamica da 60 minuti. Una dose media di 206,5 MBq (variabile tra i 145 ed i 303 MBq in base all'indice di massa corporea) di [18F]2-fluoro-2-deossi-D-gluosio è stata amministrata intravena ad ogni paziente. Essendo importante, al fine di ottenere una buona Image Derived Input Function, identificare con successo la forma della curva e, in particolare, l'ampiezza ed il tempo del picco iniziale, si sarebbe potuta eseguire un'iniezione automatica del tracciante. In tal modo, conoscendo la forma attesa della curva, sarebbe stato possibile organizzare lo schema d'acquisizione delle immagini in maniera tale che l'acquisizione coincida idealmente con il picco della funzione. Tuttavia, poiché nell'estrazione di questi dati l'iniezione è stata eseguita manualmente, si è scelto di acquisire una serie di immagini PET molto ravvicinate negli istanti iniziali, in maniera tale da ridurre il più possibile l'errore nell'identificazione dell'ampiezza e del tempo di picco. Questo procedimento ha lo svantaggio di ridurre il rapporto segnale rumore delle singole immagini, problema che sarà in seguito parzialmente risolto mediando, nel calcolo finale dell'IDIF, le curve estratte da un numero significativo di voxel.

Lo schema temporale della PET è stato dunque il seguente: 10 acquisizioni da 6 secondi l'una, 8 da 15 secondi, 7 da un minuto, 2 da 25 minuti.

Oltre a questi primi dati, inoltre, si è fatto uso di un'altra sequenza di immagini, ottenuta fondendo insieme la prima con una seconda ricostruzione, molto fitta nella seconda metà della rilevazione, in modo tale da avere una PET finemente scandita nel tempo sia nei primi istanti che sulla coda; i tempi d'acquisizione di questa seconda ricostruzione sono i seguenti: 10 acquisizioni da 6 secondi l'una, 8 da 15 secondi, 9 da 1 minuto, 12 da 4 minuti. Questa seconda immagine PET, soprannominata PET\_merged, sarà utilizzata solo in un secondo momento, per il fitting di modello. Per questo motivo, sino ad allora, si farà sempre riferimento alla prima ricostruzione.

Infine, sfruttando gli ultimi 20 minuti dell'acquisizione, è stata ricostruita la PET statica di ciascun paziente utilizzando lo strumento Siemens e7 per il Biograph mMR.

Dal punto di vista delle dimensioni, le immagini acquisite risultano composte da 256 voxel in direzione coronale, 256 voxel in direzione sagittale e 127 voxel in direzione assiale, ciascuno dei quali misurante 2,8034 mm nelle direzioni sagittale e coronale, e 2,0310 mm in assiale.

Si mostreranno nei capitoli seguenti i processi adottati al fine di ottenere un'IDIF affidabile ed a verificarne i risultati.

#### <span id="page-18-0"></span>2.1 SEGMENTAZIONE MANUALE E ITK-SNAP

Per avere una valutazione iniziale delle Time Activity Curve ottenibili a partire dalla segmentazione delle carotidi comuni e poterla confrontare con quella ottenuta invece dai sifoni, il primo step della ricerca è stato segmentare manualmente i vasi in due dei 47 soggetti.

L'obiettivo della prima parte del lavoro era quello di verificare la forma generale del segnale estratto da quattro regioni: le due arterie carotidee comuni, i due sifoni carotidei, le regioni tessutali adiacenti alle carotidi comuni e quelle adiacenti ai sifoni. Tradizionalmente, infatti, l'estrazione dell'IDIF avviene a partire da una segmentazione dei sifoni. Questi ultimi sono circondati tuttavia da un tessuto, quello cerebrale, che tende ad assorbire in maniera significativa il tracciante. Per questo motivo, quando si osserva la curva di attività estratta in tale loco si osserva, dopo il picco iniziale (dato dal passaggio del tracciante all'interno del vaso), un innalzamento nella coda. Quest'ultimo non corrisponde ad un effettivo passaggio di nuovo tracciante nel vaso, quanto piuttosto ad un artefatto dovuto al cosiddetto effetto di spillover dai tessuti circostanti: l'attività del tracciante da essi assorbito, viene erroneamente registrata all'interno del sifone. Per ovviare a questo problema è stata proposta una tecnica (Chen et al., 1998) che prevede una correzione della curva a partire dall'attività dei tessuti attorno al vaso.

Pur essendo questa la pratica corrente, la sua validità è legata alla regione in cui, sino ad ora, venivano svolte le misurazioni. Al contrario dei sifoni, infatti, le carotidi comuni, oltre ad avere un lume del vaso significativamente maggiore (caratteristica che permette di ridurre gli effetti di volume parziale), sono circondate da tessuti diversi, potenzialmente meno inclini ad assorbire tracciante. Si è dunque cercato di comprendere se la distorsione presente nella coda del segnale IDIF estratto dai sifoni fosse presente anche nelle carotidi comuni e se, di conseguenza, fosse necessario o meno realizzare la correzione di cui sopra.

Per verificare questo si sono scelti, come si diceva, due soggetti campione la cui qualità dell'immagine era stata precedentemente verificata. In questi soggetti, al fine di estrarre le curve d'attività delle quattro regioni e metterle a confronto, è stato necessario eseguire inizialmente una segmentazione manuale.

A tal fine è stata caricata in Matlab l'immagine PET 4D NIfTI; quindi, sono state sommate le prime 6 immagini 3D, equivalenti ai primi 36 secondi di acquisizione, al fine di poter

distinguere chiaramente le strutture dei vasi.

In seguito, l'immagine 3D così ottenuta è stata salvata di nuovo in formato NIfTI mediante una function, create\_3D\_nii, in grado di utilizzare le informazioni contenute nell'immagine NIfTI originale 4D e nella sommata per ricreare quest'ultima in formato NIfTI. Il file NIfTI è stato quindi segmentato in ITK-SNAP, un applicativo software con lo scopo primario di segmentare strutture 3D in immagini mediche (ITK-SNAP Home, n.d.).

La segmentazione, così come le successive operazioni di estrazione dell'IDIF, sono state eseguite separatamente per il vaso destro e sinistro, al fine di mettere in relazione ciascun vaso col tessuto adiacente (fig. 9).

![](_page_19_Figure_3.jpeg)

*Figura 9: Esempio di segmentazione manuale del soggetto 001, in rosso e verde la segmentazione delle carotidi comuni, in blu e giallo la segmentazione dei tessuti periferici che possono avere un effetto di spill-in rispetto al segnale arteriale ed in fucsia e azzurro la segmentazione dei sifoni.*

Sia l'immagine 4D originale che la segmentazione sono state poi caricate in matlab. Sono quindi state create 6 maschere 3D, una per ogni sezione segmentata, grazie alle quali è stato possibile realizzare una matrice che avesse le Time Activity Curve sulle righe, ciascuna legata ad ogni punto di ogni maschera.

A questo punto, la rappresentazione delle TAC medie su un grafico (diverso per ogni zona) in relazione al tempo di scansione ha mostrato delle forme di curva simili a quelle che ci si sarebbe aspettati (fig. 10), sebbene con qualche disturbo.

![](_page_20_Figure_1.jpeg)

*Figura 10: esempio tipico di differenza tra l'Arterial Input Function e l'Image Derived Input Function. Si può notare, in particolare, una differenza di valori sia nel picco, per la difficoltà di garantirne una stima precisa, sia nella coda, a causa degli effetti di spillover.*

Per ripulire i risultati, si è optato per l'utilizzo di una funzione di estrazione delle TAC d'interesse dai voxel delle carotidi comuni, per un metodo di clustering che suddividesse in un numero maggiore di gruppi nei sifoni, ed un nuovo approccio alla definizione delle regioni tessutali, oltre che per una rifinitura della segmentazione manuale.

E' stata inoltre creata una nuova funzione, from\_sgm\_to\_TAC che, presi in ingresso un'immagine PET 4D, una sua segmentata ed una label di quest'ultima, creasse da un lato la maschera relativa alla struttura indicata da quella label, dall'altro una matrice che contenesse, su ciascuna riga, la Time Activity Curve di ciascun voxel della maschera.

#### <span id="page-21-0"></span>2.2 ESTRAZIONE DELLE IDIF

Per l'estrazione delle IDIF dei sifoni carotidei e delle carotidi comuni si è fatto utilizzo di due metodi differenti.

Per le carotidi comuni, di dimensioni significative, si è utilizzata una funzione Matlab già sviluppata all'interno del laboratorio della prof.ssa Bertoldo (extract\_optimal\_IDF.m) (Peruzzo et al., 2011). Questa funzione permette di applicare un clustering di tipo parametrico ed è stata applicata separatamente alla segmentazione della carotide comune destra e sinistra.

Il suo funzionamento è illustrato qui di seguito.

La funzione prende in ingresso le Time Activity Curve dei voxel selezionati nella segmentazione e gli istanti temporali a cui i valori delle TAC sono legati. Si definiscono poi il numero di cluster in cui andranno separati i voxel (2 in questo caso) ed il numero di voxel che verranno infine selezionati (40). Quindi, si passa alla fase del denoising, nella quale si fa una ripulitura iniziale per eliminare quei voxel le cui TAC sono più significativamente diverse da quella che si assume reale.

Questa porzione di codice in primo luogo individua quei voxel la cui TAC presenti multipli picchi. Perché si registri più di un picco, è necessario che il valore massimo della TAC sia maggiore di 5 ∗ 10<sup>4</sup> , soglia determinata empiricamente; se è questo il caso, il numero di picchi viene registrato poi come quello di valori della TAC che superino almeno la metà dell'ampiezza di picco.

Un secondo step di ripulitura consiste poi nell'osservare quale sia il valore medio in coda alle TAC (mediando gli ultimi 3 istanti) ed a verificare che sia inferiore almeno ad un quinto del valore di picco.

Il terzo step di denoising riguarda invece la moda dei tempi di picco: si guarda in questo caso che la frequenza con cui si presenta un certo tempo di picco sia maggiore del doppio della frequenza con cui si mostra il tempo di picco con la frequenza subito inferiore. A tale valore, si fissa il tempo di moda.

Si scartano quindi quei voxel che hanno almeno una delle seguenti caratteristiche:

-più di un tempo di picco (struttura non fisiologica);

-tempo di picco diverso dalla moda;

-valore del picco minore di 5 volte la media dei valori finali.

Terminata la ripulitura iniziale, è necessario calcolare i parametri da utilizzare nel clustering, che si andranno ad aggiungere ai due già individuati, ossia l'ampiezza di picco ed i valori medi in coda.

I parametri in questione sono:

-l'area sotto il picco, intesa come l'integrale della TAC a partire dal primo istante sino a quello successivo al picco. Si ipotizza infatti che una TAC tessutale, a differenza di quella del vaso, abbia una curva ascendente, con un picco idealmente assente all'inizio. Al contrario, la curva vasale dovrebbe avere un picco molto più alto nella prima parte, seguito da una rapida discesa;

-l'area sottesa dalla parte seguente della curva, calcolata quindi come integrale dal momento di picco +1 sino all'ultimo istante tra quello di picco cui viene sommato un certo intervallo (di 10 istanti in questo caso) ed il tempo massimo della misurazione;

-la pendenza nella parte iniziale della curva (che ci si aspetta molto più ripida nei voxel dei vasi, presentando un picco iniziale assente nel tessuto);

-la pendenza nella parte finale della curva (la quale, almeno per i sifoni, si era visto crescente nel tessuto, decrescente nei vasi);

-la deviazione standard della curva.

Si passa quindi all'ultima fase, quella in cui viene eseguito il clustering e si selezionano le TAC giudicate migliori.

Prima di realizzare il clustering, visto che la funzione kmeans punta a minimizzare la distanza euclidea, si normalizza la matrice dei parametri, in modo tale che quelli dal valore molto più elevato, come le aree sottese da porzioni di curva, non abbiano un peso maggiore rispetto, ad esempio, alle pendenze od ai tempi di picco.

Dopo aver realizzato il clustering, si individua dunque il cluster con il massimo valore tra i centroidi e si selezionano di conseguenza i voxel ottimali (ossia quelli appartenenti ad esso). Tra questi, andranno poi scelti i 40 voxel finali.

La scelta dei 40 voxel viene eseguita sulla base dell'altezza dei picchi; vengono scelti, cioè, i 40 voxel la cui Time Activity Curve presenta un picco maggiore. Questo sulla base dell'idea, già discussa, che i voxel tessutali, al di fuori del vaso, manchino idealmente di un picco iniziale.

Su questa funzione di estrazione dei voxel ottimali per le carotidi comuni sono state realizzate diverse prove per verificare qualora fosse necessario apportare delle modifiche. Si è cercato di capire, ad esempio, se un numero di cluster finali pari a due fosse sufficiente a separare i voxel vasali da quelli spuri. Ancora, ci si è posti il problema di indagare l'effettiva utilità di tutti e 7 i parametri calcolati. Infine, si è osservato che la selezione di 40 voxel per la carotide destra e di 40 per la sinistra non fosse eccessiva, essendo stata sviluppata la funzione per l'estrazione dei voxel dalle due carotidi comuni insieme. Queste verifiche iniziali non hanno tuttavia portato a modifiche nell'approccio. L'unico aspetto della funzione che è stato modificato in questa prima prova riguardava invece il numero di parametri utilizzato nel clustering: si è osservato, infatti, che togliendo la pendenza finale della retta, scompariva una struttura a gobba dalle curve IDIF selezionate, altrimenti rilevabile dopo il picco. Questo difetto era probabilmente dovuto al fatto che la pendenza finale della retta veniva calcolata solo a partire da due punti, rendendo il dato non affidabile. Quando poi si sarebbero utilizzate le PET\_merged, ossia delle ricostruzioni PET con campionamento più fitto sulla coda, è stato possibile includere più punti nel calcolo della pendenza finale della retta, rendendo il parametro nuovamente affidabile, con una sua conseguente reintroduzione.

Per quanto riguarda i sifoni, invece, vista la decisione, presa in seguito all'osservazione dei risultati della prima segmentazione manuale, di ridurre il numero di voxel selezionati ad un numero molto esiguo, distribuito su 5 piani in direzione assiale (due a segmentare la porzione orizzontale del vaso e tre per quella verticale) si è dapprima utilizzato ancora una volta un clustering kmeans a due cluster.

<span id="page-23-0"></span>Per ottimizzare i risultati, è stata poi applicata anche ad essi la funzione extract optimal IDIF. Si è quindi passati all'estrazione delle IDIF tessutali.

### 2. 3 ESTRAZIONE DELLE CURVE TESSUTALI DA CAROTIDI COMUNI E SIFONI **CAROIDEI**

Segmentazione automatica delle regioni tessutali di sifoni carotidei e carotidi comuni Dopo aver eseguito la segmentazione manuale, per avere un'idea iniziale dei problemi che si sarebbero potuti incontrare nel corso dell'estrazione delle Image Derived Input Function e valutare la forma delle stesse, il processo di verifica è continuato con la creazione di una funzione che creasse autonomamente una segmentazione tessutale sia per le carotidi comuni che per i sifoni carotidei.

Il suo compito è quello di creare una maschera tessutale 3D attorno ad una struttura delineata da un'altra immagine 3D binaria data in input, relativa ad una struttura biologica di interesse (nel codice di cui si discuterà in questo capitolo, verrà applicata singolarmente ai due sifoni carotidei ed alle carotidi comuni).

Gli altri due input invece corrispondono rispettivamente alla distanza, in pixel, tra la maschera della struttura biologica e quella tessutale, ed allo spessore della maschera tessutale.

Questa funzione si basa a sua volta sulla funzione di matlab imdilate la quale è in grado, partendo da un'immagine binaria e da uno structuring element (definito tramite la funzione strel come una sfera di raggio in voxel pari a quello fornito in ingresso, cioè 1 in questo caso) di dilatare la prima mediante la modalità definita dal secondo.

La funzione dunque espande una inizialmente l'immagine in ingresso, creando una prima maschera, la quale viene poi nuovamente dilatata a formarne una seconda, finalmente utilizzata per creare la maschera finale sottraendovi la prima immagine, così da "svuotarla" dei voxel evidenziati dalla struttura biologica originale e dalla prima espansione. Si sono testate, dunque, diverse possibili funzioni che garantissero l'ottenimento di un'IDIF ottimale. Qui di seguito verranno riportati i vari tentativi.

Un'altra precisazione è che prima di raggiungere buoni risultati con le dimensioni delle maschere tessutali dei sifoni sono stati fatti diversi tentativi, variando sia lo spessore della maschera, sia la sua distanza dal vaso. Questo ha portato a risultati differenti nelle IDIF estratte, ma la scelta finale dello spessore interno ed esterno è stata effettuata sulla base di un'ispezione visiva: aumentando eccessivamente lo spessore si andavano a prendere, nella maschera tessutale, una grande quantità di voxel chiaramente fuori dal tessuto cerebrale.

Poiché nelle regioni vicine sono presenti strutture dal diverso valore di assorbimento del tracciante, come i seni nasali, che avrebbero potuto deteriorare il segnale desiderato, si è optato per uno spessore interno di 2 voxel ed uno esterno di 3.

Nel caso delle carotidi comuni, invece, si è scelta sia per lo spessore interno che esterno una dimensione di 3 voxel.

Inoltre, osservando la sommata a 6 volumi delle carotidi comuni, si è notato che, nella parte inferiore dell'immagine, erano presenti dei disturbi sotto forma di punti di iperintensità. Questo problema, dovuto a difetti nella ricostruzione dell'immagine a livello dei recettori inferiori, ha condotto alla scelta di eliminare i 5 piani inferiori dalle maschere carotidee.

Una volta ottenute le maschere tessutali, si è passati all'estrazione delle IDIF.

#### *Estrazione IDIF dalle regioni tessutali dei sifoni carotidei*

#### *Primo metodo*

La funzione clus ascend si basa sull'idea di realizzare un clustering degli elementi in ingresso con un numero di cluster via via crescente, sino a che la segmentazione non venga giudicata sufficientemente buona (in questo caso, si è considerata come condizione sufficiente che il cluster col minor numero di elementi ne contenesse almeno 3), sulla base del metodo sviluppato da (Peruzzo et al., 2011).

Viene presa in ingresso una matrice che contiene, in ciascuna riga, la Time Activity Curve di un voxel (ne esisterà dunque una per ogni gruppo di voxel relativo alle regioni individuate precedentemente, ossia quelle tessutali attorno ai due sifoni carotidei ed alle carotidi comuni).

Nella funzione viene fatto girare un ciclo while nel quale si farà girare un clustering kmeans con un numero di cluster innalzato di 1 ad ogni ciclo; l'operazione si fermerà in una di due condizioni: che il cluster col numero minore di elementi ne contenga meno di 3, oppure che il numero di cluster creati non superi il 7.

#### *Secondo metodo*

La funzione clus ascend lastN opera in modo molto simile a clus ascend, ma con una differenza: invece di eseguire il clustering sui voxel utilizzando le TAC complete, ne utilizza solo gli ultimi N istanti. Questo perché le curve tessutali hanno una forma molto distinta nella parte terminale della curva, vista la maggiore attività data dall'assorbimento del tracciante rispetto ai vasi, dove il tracciante segna un picco iniziale seguito da un rapido declino.

L'input è costituito dunque dalla matrice delle TAC e dal numero di istanti da prendere in considerazione, a partire dalla fine della curva.

#### *Terzo metodo*

Un'ultima variazione sul medesimo tema è stata la creazione di una terza funzione che eseguisse un clustering di tipo parametrico, prendendo come parametri ancora una volta gli elementi finali delle TAC (in questo caso due), ma anche il valore del picco. Ancora una volta, le assunzioni alla base di questa funzione, basata sempre sulla clusterizzazione con numero di cluster crescente, sono da ricercarsi nella forma delle curve d'attività tessutali, in cui si assume assente il picco che caratterizza invece i valori vasali.

#### *Estrazione IDIF dalle regioni tessutali delle carotidi comuni*

Per quanto riguarda l'estrazione delle TAC tessutali delle carotidi comuni, sono stati testati due metodi, ciascuno dei quali applicato, come nel caso dei sifoni carotidei, al vaso destro e sinistro separatamente.

#### *Primo metodo*

Si è inizialmente considerato un clustering con numero di cluster crescente (lo stesso usato per i sifoni mediante la funzione clus\_ascend), utilizzando però in questo caso le curve nella loro interezza, non solo gli N istanti finali (non si può infatti assumere, a priori, che le regioni tessutali delle carotidi comuni abbiano dei valori finali più alti, come nel caso dei sifoni).

#### *Secondo metodo*

Un secondo approccio consisteva nell'utilizzo di un clustering parametrico mediante la funzione extract optimal IDIF, approccio basato sull'idea che tale funzione, realizzata appositamente per individuare i voxel in cui l'attività manifesti la curva tipica dei vasi, sarebbe stata in grado di estrarre tutti quei voxel di forma chiaramente non tessutale. I voxel scelti infine non sarebbero stati, dunque, quelli estratti dalla funzione, ma i loro complementari nella maschera.

Per adattare questa funzione ai voxel tessutali sono state eseguite alcune modifiche, in

particolare nel numero di voxel finali selezionati, potenzialmente molti più di 40, ma anche nella scelta dei parametri: mancando di un picco, infatti, per i voxel tessutali sarebbe stato impossibile calcolare l'area sottesa prima e dopo di quest'ultimo.

#### <span id="page-28-0"></span>2.4 SEGMENTAZIONE AUTOMATICA DELLE CAROTIDI

#### *Segmentazione con AquaPi*

Al fine di eseguire in modo automatico una segmentazione delle carotidi comuni e dei sifoni carotidei si è provato ad utilizzare un software realizzato dal Medical Physics and Biomedical Engineering della Medical University of Vienna (AQuaPi/LICENSE at Master *·* LalithShiyam/AQuaPi *·* GitHub, n.d.) .

Il tool, chiamato AQuaPi (Absolute Quantification Pipeline) costituisce un framework completamente automatizzato per misurare i coefficienti metabolici del glucosio utilizzando dati provenienti da PET/MR completamente integrate. Di questo codice, dalle molteplici funzioni, si è utilizzata solo la parte relativa alla segmentazione dei vasi.

Quest'ultima prenderebbe in ingresso un'immagine angiografica ottenuta tramite risonanza magnetica; tuttavia, possedendo solamente immagini PET, si è optato per inserire in ingresso una sommata dei primi 6 volumi.

Inoltre, la funzione era stata realizzata per leggere solamente file in formato DICOM, mentre quelli ottenuti dallo scanner erano NIfTI. Per ovviare a questo problema, è stato necessario scaricare un programma che realizzasse la transizione da un formato all'altro. La scelta è ricaduta su (X)MedCon, un toolkit open source atto a svolgere quest'operazione tra vari formati, tra cui quelli in esame.

Tuttavia occorre specificare, a questo punto, che una trasformazione di questo tipo, da NIfTI cioè, a DICOM, può risultare problematica, in quanto quest'ultimo formato contiene informazioni assenti nei NIfTI. Per questo, solitamente le conversioni vengono svolte, nel campo del neuroimaging, in direzione contraria, ossia da DICOM (formato più complesso e pesante), a NIfTI (più semplice e maneggevole) (Li et al., 2016).

Oltre all'input già citato, il toolbox permette di regolare altri due parametri.

In primo luogo una soglia che indica la slice oltre la quale, in direzione assiale, i valori dell'immagine in ingresso saranno posti a zero.

In seconda istanza un quantile che verrà utilizzato per una sogliatura successiva dell'immagine.

Si è scelto come valore iniziale di soglia assiale la slice 65 la quale, a seguito di

un'osservazione della sommata a 6 volumi in ITK-SNAP, si è osservato essere collocata all'apice dei sifoni carotidei per entrambi i soggetti, mentre per il valore di quantile si è optato di lasciare quello predefinito, ossia 0,998.

La funzione di segmentazione si basava su un algoritmo di region growing: dopo aver posto a zero i valori superiori alla soglia assiale, viene eseguita un'altra sogliatura, stavolta in base ai valori di intensità della sommata, in maniera tale da tenere solamente quelli al di sopra del quantile selezionato.

A questo punto, di questo volume ripulito, viene scelta una fetta nella quale l'intensità dei sifoni sia particolarmente accentuata e tale fetta viene nuovamente sogliata, stavolta per il 75% del suo valore massimo.

In tal modo vengono selezionati una serie di punti che fungeranno da semi per le successive operazioni di region growing.

Il risultato di questo processo consiste in un'immagine di tutto il percorso seguito dall'arteria carotidea all'interno del cervello, per cui è necessario eseguire una serie di fasi di ripulitura per eliminare, ad esempio, i circoli di Willis e l'arteria carotidea esterna, ossia tutte quelle strutture vasali non d'interesse.

Infine si separano i due volumi del vaso destro e sinistro mediante una funzione, Volume-Partitioner, la quale separa, nel volume binario in ingresso, le componenti connesse maggiori, restituendole in output sotto forma di due maschere binarie.

La funzione, che sarà utilizzata anche nel codice finale, si basa sullo strumento di matlab bwconncomp il quale permette, data un'immagine binaria in ingresso, di ricavare una struttura una cui voce riporta, in una serie di celle legata ciascuna ad una componente connessa dell'immagine, gli indici dei voxel che fanno parte di tale componente.

Vengono quindi scelte le due componenti connesse che presentano un numero maggiore di voxel tramite il conteggio della numerosità degli elementi in ciascuna cella, e vengono infine costruite due immagini binarie utilizzando gli indici presenti nelle due celle più numerose.

L'applicazione della funzione creata all'University of Vienna si è dimostrata un successo solo in parte. Se, infatti, la segmentazione delle carotidi comuni è risultata accettabile, seppur troppo generosa con l'inclusione di voxel nei vasi rispetto alla segmentazione manuale presa a confronto, per quanto riguarda l'estrazione dei sifoni carotidei, non è stato possibile far girare correttamente l'algoritmo, pur selezionando una soglia assiale più alta ed un quantile sia meno che più selettivo. Anche i tentativi di ridurre le dimensioni della segmentata mediante la funzione di matlab imerode con structuring element sferico di raggio 1 non hanno portato ad una maschera soddisfacente.

Questi risultati hanno portato ad optare per l'adozione di una tecnica di segmentazione diversa, illustrata nella sezione seguente.

#### *Segmentazione con filtro di Frangi*

Questo secondo tentativo di estrarre la forma dei vasi, applicato stavolta alle sole carotidi comuni, visto lo sviluppo in contemporanea di un altro strumento, realizzato al di fuori di questo progetto di tesi, per l'estrazione dei sifoni carotidei, è basato sul cosiddetto filtro di vesselness di Frangi basato sull'Hessiana (Frangi et al., 1998).

Tale funzione viene fatta girare all'interno di un'altra, chiamata segmentazione\_hTOF che, presi in ingresso un'immagine Time Of Flight (che verrà sostituita da una cosiddetta pseudo TOF, ossia da una sommata dei primi N volumi della PET, con N da determinare, ma inizialmente posto ad 8) ed il percorso di una cartella d'uscita, salva in quest'ultima un'immagine che contiene i voxel della sommata in ingresso circoscritti ad un'area idealmente corrispondente ai vasi (in sostanza, crea una maschera dei vasi ma senza renderla binaria).

A questo punto si è cercato di capire se, data in ingresso una pseudo TOF di buona qualità, l'algoritmo segmentasse in maniera soddisfacente le carotidi comuni.

Al fine di migliorarne i risultati, dunque, si è deciso di rimuovere, in un primo step, tutti quei voxel chiaramente non necessari, e possibilmente dannosi, per la segmentazione. Per far ciò si sono tolti, in primo luogo, i primi 5 piani della sommata che, si era già visto, presentavano disturbi dovuti agli effetti di bordo, ma anche tutti quei voxel delle slice poste, in direzione assiale, chiaramente al di sopra delle carotidi comuni.

Per avere quest'ultima informazione, impossibile da conoscere a priori, si è realizzata una nuova sommata, stavolta non nella quarta dimensione, quanto piuttosto in direzione coronale, a partire dalla pseudo TOF già ottenuta.

Per far questo si è realizzata un'apposita funzione, chiamata appunto sommata\_coronale che, presa in ingresso la PET 4D, ne sommasse i primi 8 volumi e poi, dalla pseudo TOF così ottenuta, ne ricavasse un'immagine 2D sommando nella seconda direzione.

Quest'immagine veniva poi mostrata mediante la funzione imagesc all'utente, che avrebbe potuto facilmente riconoscere in questo modo la "silhouette" dei vasi. Quest'operazione infatti si basava sull'idea che, sommando le intensità dei voxel su un unico piano bidimensionale, le strutture dei vasi sarebbero state chiaramente visibili.

L'approccio, per i due soggetti (001 e 009) su cui è stato inizialmente applicato, si è rivelato un successo, così come la conseguente segmentazione mediante l'algoritmo di vesselness. Si è deciso, quindi, di cominciare a testare la segmentazione anche sugli altri soggetti.

#### *Inizio segmentazione*

Dopo aver caricato le immagini PET 4D ed averle trasformate nelle pseudo TOF sommandone i primi 8 volumi (numero in seguito portato a 7, sulla base dell'osservazione dei risultati della segmentazione), è stato necessario modificarle in base alle indicazioni precedentemente indicate per agevolare l'individuazione corretta dei vasi. Si sono modificate, cioè, in modo tale da eliminare le 5 fette più basse, in direzione assiale (mettendone i valori a 0) e le fette più alte, che un'ispezione visiva rilevasse oltre il limite superiore della carotide comune (limite posto al di sotto del punto in cui si biforca in carotide comune interna ed esterna).

Per far ciò, è stata modificata la funzione sommata\_coronale già descritta, in maniera tale che, dopo aver mostrato all'utente la sommata 2D e la PET statica di un soggetto (opportunamente caricata per avere un ulteriore metro di paragone), il programma prendesse un input da tastiera corrispondente al numero di slice oltre la quale la pseudo TOF verrà posta a 0.

Per velocizzare le operazioni la funzione è stata fatta girare separatamente dalla successiva segmentazione, in modo tale da poter salvare un vettore, upper limit vec, che contenesse, per ciascun indice, il valore della fetta selezionata. In tal modo, nel ciclo for all'interno del quale si sarebbe eseguita la segmentazione mediante segmentazione\_hTOF, sarebbe bastato recuperare per ogni soggetto il numero della fetta superiore corrispondente. Nella versione finale del codice, anche questo passaggio sarà automatizzato, a seguito della constatazione che nella maggior parte dei soggetti un buon limite superiore coincideva con la slice 27; si è dunque deciso di fissare tale vare, riducendo il bisogno di interventi dall'utente.

Terminate queste operazioni preliminari, si è fatta girare l'algoritmo di segmentazione per

tutti i 47 soggetti, salvando in ognuna delle sottocartelle dell'out path i risultati del soggetto.

#### *Preparazione della segmentata all'estrazione dell'IDIF*

Queste immagini, si ricorda, non erano binarie. Per questo motivo, prima di utilizzarle nella fase successiva, ossia quella di estrazione delle curve vasali mediante extract\_optimal\_IDIF, è stato necessario binarizzarle ponendo ad 1 tutti ivoxel individuati dall'indice ricavato dalla funzione find applicata alla segmentazione dei vasi, ossia quelli di valore diverso da 0.

Oltre a questa operazione, per poter estrarre curve differenti dalla carotide comune destra e sinistra, è stato necessario separarle. La funzione di segmentazione, infatti, non le distingue autonomamente.

A tal fine, inizialmente, si è ritenuto sufficiente individuare il piano mediano dell'immagine per separare l'arteria destra da quella sinistra. Si sono quindi tenuti ad 1 i valori posti a sinistra di questo piano e aggiornati a 2 quelli posti a destra.

A questo punto si sono valutati i risultati della segmentazione e di questa successiva divisione calcolando ed osservando di nuovo la sommata coronale, stavolta non della pseudo TOF, ma della sua segmentazione.

I risultati sono apparsi subito problematici: non solo si è notato che le carotidi non erano poste esattamente al centro del volume (difetto dovuto questo non al processo di segmentazione, come successivamente verificato dall'osservazione più attenta della sommata nelle pseudo TOF, ma proprio alla collocazione del paziente nello scanner), ma anche che la segmentazione non descriveva due strutture perfettamente tubolari. Per quanto, infatti, la forma dell'arteria fosse stata effettivamente delineata, attorno a questa comparivano una serie di strutture spurie.

Il primo di questi due problemi è stato risolto con un compromesso, ossia riducendo l'automatizzazione del processo e facendo sì che, come nel caso dell'individuazione del valore di slice superiore, fosse l'utente a stabilire, visualizzando una sommata coronale (stavolta non della pseudo TOF, quanto della sua segmentata) dove si collocasse il piano di suddivisione tra arteria carotidea destra e sinistra, salvandolo poi per ogni soggetto in un nuovo vettore, chiamato middle\_slices.

Per quanto riguarda il secondo problema, invece, sono stati tentati diversi approcci. In primo luogo è stata applicata la funzione VolumePartitioner, presa direttamente dal codice di AquaPi, nella speranza che tenere solo le due componenti connesse maggiori rimuovesse la maggior parte delle strutture spurie della segmentazione. I risultati, tuttavia, ad una successiva verifica mediante visualizzazione della maschera 3D in ITK SNAP, si sono rivelati deludenti: se per alcuni soggetti effettivamente grosse porzioni isolate della segmentata scomparivano, in molti altri le componenti da eliminare erano collegate direttamente ai vasi, per cui non risentivano della funzione.

Si è tentato allora un secondo approccio al fine di purificare le immagini: prima le maschere sarebbero state ridotte in dimensioni con la funzione di matlab imerode, con structuring element sferico di raggio 1 o 2 (raggi superiori, si è visto, rischiavano di rimuovere anche porzioni rilevanti di vaso); in seguito, sarebbe stata applicata la funzione VolumePartitioner per togliere tutte quelle strutture che non risultassero più connesse alla carotide.

L'immagine così ripulita sarebbe stata poi nuovamente espansa con un imdilate, in modo da recuperare i voxel effettivamente appartenenti alle carotidi comuni, ma rimossi da imerode.

Nonostante i piccoli miglioramenti offerti da questo processo, tuttavia, le segmentazioni apparivano ancora insoddisfacenti.

#### *Estrazione dell'IDIF*

Si è tentato, a questo punto, di calcolare comunque le IDIF, in modo tale da osservare se una successiva clusterizzazione potesse rendere superflua la ripulitura della segmentata. Si è applicata dunque la funzione extract\_optimal\_IDIF sulle matrici di TAC identificate per la carotide destra e sinistra mediante la funzione from\_sgm\_to\_TAC e si sono poi osservati i risultati in due grafici, uno per carotide, che mostrassero le medie delle curve estratte da ognuno dei 40 voxel determinati dalla funzione di estrazione, per ognuno dei 47 soggetti.

Questi risultati spiccano in particolare per una caratteristica: hanno una variabilità di tempi di picco molto elevata dovuta, probabilmente, al fatto che l'iniezione del tracciante non era automatica ma manuale, o anche, possibilmente, alla diversa fisiologia dei pazienti, che ha

fatto sì che, in vasi di dimensioni diverse, anche  $1'[^{18}F]$ -FDG scorresse diversamente. Ne consegue che il numero di volumi scelto per realizzare la pseudo TOF iniziale ha grande impatto sul risultato finale. È possibile, ad esempio, che nel momento corrispondente al settimo volume (quello sino a cui si somma la PET 4D) il tracciante dovesse ancora entrare completamente in circolo oppure, al contrario, che fosse già passato attraverso le arterie ed ora scorresse nelle vene. In entrambi i casi la segmentazione risulterebbe sbagliata, per una mancata individuazione dei vasi in uno, per una segmentazione comprensiva dei vasi sbagliati nell'altro (il tracciante potrebbe infatti, in questo secondo caso, essere già passato nelle vene).

Un terzo metodo che si è utilizzato allora per migliorare la segmentazione è il seguente: dopo aver realizzato la segmentazione sulla sommata a 7 volumi, verrà salvato in un terzo vettore, insieme ad upper limit vec e middle slices, il valore di tempo di picco che sarebbe risultato dalla media delle TAC ottenute da extract optimal IDIF. Essendo, a volte, questo valore diverso per la carotide destra e la sinistra, inoltre, si sceglierà quello corrispondente al picco più alto (le segmentazioni mostravano infatti, altro problema da risolvere, un picco significativamente diverso l'una dall'altra).

Si farà correre il programma, in sostanza, due volte: la prima per definire i tempi di picco ottenuti da una prima segmentazione, ricavata da una sommata a 7 volumi, la seconda per ottenere la segmentazione definitiva, partendo da una sommata di volumi pari all'indice del tempo di picco per quel soggetto +1 (valore ricavato da un compromesso tra l'avere un buon segnale, sommando sufficienti volumi, e l'evitare di dare rilevanza ai voxel venosi, che hanno un picco posticipato).

Il codice risulta quindi diviso in due parti: una di preparazione, nella quale si salva il numero di slice superiore in upper limit vec, quello della slice a metà tra carotide destra e sinistra in middle slices ed il tempo di picco in peak times, ed una di esecuzione, nella quale le informazioni precedentemente salvate vengono utilizzate per eseguire una segmentazione ottimale.

Si desiderava in questo modo risolvere, da un lato, i problemi legati alla segmentazione, ma anche, dall'altro, quelli che si erano incontrati nell'applicazione della funzione di clustering parametrico, la quale dava problemi nelle fasi di denoising iniziale, a causa di

un'eccessiva eterogeneità dei voxel nelle maschere segmentate le quali spesso, come si diceva, includevano porzioni di tessuto spurie. Inoltre, la funzione tendeva a rimuovere un numero molto elevato di voxel, arrivando a numeri di voxel finali selezionati ben al di sotto dei 40 indicati come numero massimo. Per questo motivo, si è deciso di portare tale valore massimo da 40 a 20 per arteria.

Per verificare i risultati, poi, sono state visualizzate le pseudo TOF ricavate con questo nuovo metodo, le curve tessutali medie ottenute dopo il clustering parametrico e delle immagini 3D che mostrino in trasparenza le maschere vasali ottenute dalla segmentazione ed, al loro interno, le posizioni dei voxel finali identificati, mediante una funzione appositamente creata, smart\_3D\_plot.

Le segmentazioni risultanti dalla selezione accurata del numero di volumi da sommare mostravano effettivamente un miglioramento il quale, tuttavia, portava in molti soggetti ad avere ancora risultati molto sporchi, sebbene il successivo clustering parametrico risultasse in una selezione di voxel finali effettivamente collocati all'interno dei vasi. Nonostante questi risultati, la scarsa qualità delle maschere arteriali costituiva ancora un problema in quanto, se le IDIF risultavano accettabili, le maschere tessutali venivano ottenute a partire da quelle arteriali, si ricorda, mediante la funzione crea\_mask\_tess\_3D, la quale operava espandendo due volte la maschera vasale data in ingresso. Quest'ultima in origine era stata creata tramite segmentazione manuale, per cui descriveva perfettamente la forma delle carotidi comuni; ora invece, utilizzando una segmentazione automatica, risultava comprendere molte porzioni di tessuto al di fuori delle arterie. Di conseguenza, la maschera tessutale prodotta non circondava più il cilindro del vaso, ma una porzione molto più esterna.

Queste osservazioni hanno reso necessario un quarto tentativo di miglioramento della segmentata vasale che, stavolta, avrebbe dato ottimi risultati. Si è deciso cioè di sogliare la pseudo TOF data in ingresso alla funzione di segmentazione automatica, segmentazione hTOF. La soglia iniziale applicata era pari al 10% del valore di intensità massimo rilevato nella pseudo TOF. Questa ripulitura originaria forniva già ottimi risultati, tuttavia si è osservato che questi miglioravano notevolmente innalzando il valore di soglia al 30% del massimo. Una sogliatura così aggressiva faceva perdere effettivamente, in qualche soggetto, anche delle parti rilevanti del vaso; tuttavia a risentire di queto in
maniera significativa non erano più di 5 soggetti, per cui si è ritenuto sufficiente abbassare la soglia, in quelle poche situazioni, al 20%.

La qualità della segmentazione dopo questa scrematura iniziale è aumentata significativamente. Con la scomparsa di tutte le impurità nella segmentazione, è stato di conseguenza molto più facile distinguere carotide destra e sinistra e questo ha portato ad una semplificazione del codice. Si era già osservato, infatti, nella determinazione manuale della slice media che separasse le due carotidi (dovuta, lo si ricorda, ad un'asimmetria dell'immagine PET riconducibile probabilmente al posizionamento del paziente nello scanner), che tale slice media si discostava molto poco dalla linea di mezzeria dell'immagine. Ora, a seguito della ripulitura della segmentata, i due vasi apparivano in tutti i casi separati dalla slice 130.

Si è deciso dunque di rimuovere la fase di preparazione in cui si istanziava il vettore middle\_slices, rimuovendo dunque la necessità di un intervento da parte dell'operatore.

Le TAC medie venivano ancora estratte tuttavia dalla carotide destra e sinistra separatamente. Questo era dovuto, si ricorda, alla necessità di mettere in relazione ciascun vaso con il tessuto circostante. Le due curve estratte tuttavia andavano poi mediate insieme per avere l'IDIF carotidea e questo, si è osservato, portava a dei problemi, in quanto la curva finale mostrava talvolta un doppio picco, talvolta un picco "spalmato" su due tempi. Queste osservazioni hanno indotto a modificare il metodo di calcolo dell'IDIF finale. Inizialmente, infatti, quest'ultima veniva ottenuta, come si diceva, dalla media delle curve medie destra e sinistra. Questo assumendo che i voxel estratti dalle due carotidi fossero 40 in entrambi i casi.

Nella realtà però, si è visto che spesso in una delle due carotidi venivano estratti più voxel che nell'altra, per cui avrebbe dovuto avere più peso nel calcolo dell'IDIF finale, che si è deciso dunque di calcolare a partire dalla media di tutti i voxel destri e sinistri presi insieme.

Questa prima correzione, tuttavia, non aveva effetto laddove i voxel di carotide destra e sinistra venissero estratti sulla base di due tempi di picco diversi.

L'ultima decisione, dunque, presa per risolvere il problema, è stata togliere nella segmentazione la distinzione tra carotide destra e sinistra, facendo un clustering parametrico che estraesse 40 voxel in totale nei due vasi, e non 20 e 20 separatamente.

Quest'ultima risoluzione si è dimostrata vincente, con la conseguente scomparsa dei doppi picchi.

Per quanto riguarda l'estrazione delle curve d'attività tessutali invece, che per i due soggetti inizialmente esaminati avveniva mediante un clustering con numero di cluster crescente, sino a che il loro numero non superava il 7, o il numero di elementi nel cluster più piccolo non risultava pari o inferiore a 3, l'applicazione a tutti e 47 i soggetti si è rivelata molto onerosa e, poiché il numero ottimale di cluster risultava sempre elevato, si è deciso di sostituire la funzione clus\_ascend con un semplice cluster su tutte le TAC (non, cioè, parametrico) a 6 cluster, con selezione del cluster corretto basata sempre sul cluster col numero di elementi più elevato.

A questo punto, una volta visualizzati i risultati e giudicatili attendibili, si è passati alla fase di segmentazione ed estrazione dell'IDIF dai sifoni carotidei.

## 2. 5 SEGMENTAZIONE AUTOMATICA DEI SIFONI CAROTIDEI

Per la segmentazione dei sifoni carotidei, si è fatto utilizzo di una funzione sviluppata internamente all'Università di Padova, ICA\_segmentation (dove ICA sta per Internal Carotid Artery, e verrà usata in questa sede per indicare i sifoni carotidei, mentre CCA, Common Carotid Artery, sarà d'ora in poi utilizzata per indicare le carotidi comuni). Tale funzione prende in ingresso:

-l'immagine PET 4D utilizzata anche per la segmentazione delle carotidi comuni; -una PET 2D ricavata a sua volta da un'apposita funzione, load\_PET, la quale prendendo in ingresso il path del NIfTI della PET 4D, lo scaricava, ne estraeva l'immagine, la convertiva in formato double, e lo trasformava infine in una matrice contenente, per ogni colonna (corrispondente ad un istante temporale), una vettorializzazione dei valori del relativo volume;

-un vettore coi tempi di scansione della PET;

-un percorso in cui salvare in uscita i risultati della segmentazione;

-una struttura, options, ottenibile tramite un'apposita funzione, get\_default\_options, la quale inizializzava le soglie in direzione assiale come [30 80], in coronale come [70 70] ed in sagittale come [70 70] (il loro significato verrà approfondito in seguito).

All'intendo della funzione veniva inizialmente realizzata una sommata sugli ultimi due istanti della PET 4D fornita in ingresso; tale sommata 3D veniva poi inserita all'interno di un'altra funzione, box\_selection, insieme alle options ed ad un percorso di salvataggio dei risultati.

Questa nuova funzione operava nel seguente modo: per ciascuna delle tre direzioni, creava una sommata monodimensionale tramite una terza funzione, convert3Dto1D, la quale sommava due volte l'immagine 3D in ingresso in due direzioni diverse sulla base di due input i cui valori variavano da 1 a 3, a seconda della direzione in cui si desiderava sommare.

Il risultato di quest'operazione era un vettore mono-dimensionale il quale riportava l'intensità del segnale della sommata 3D in ingresso in una sola direzione. Questo segnale avrebbe mostrato una curva di valore crescente laddove, nella direzione osservata, si fosse rilevata una maggiore intensità. Ora, poiché quest'ultima era legata alla presenza del tracciante, sarebbe stata tanto maggiore quanto più ci si avvicinava ai vasi.

A questo punto, prendendo solamente quei punti, ciascuno relativo ad una slice nella direzione scelta, compresi tra i due quantili forniti in ingresso dalle options relativamente alla direzione scelta (sagittale, assiale o coronale) sarebbe stato possibile individuare un intervallo di slice nel quale fossero presenti i vasi.

Quest'operazione, se eseguita nelle tre diverse dimensioni, avrebbe portato all'individuazione di un solido 3D, all'interno della quale si sarebbero trovati i vasi. Prendendo poi questa maschera, ed applicandola alla PET 4D, si sarebbe infine potuto sommare quest'ultima in modo da creare una nuova pseudo TOF da utilizzare nella medesima funzione usata per segmentare le carotidi comuni la quale, in questo modo, avrebbe operato in una regione molto più piccola dell'intera immagine, con grande profitto in termini di prestazioni e di resa finale.

I risultati della segmentazione, in seguito ripuliti, sarebbero stati infine salvati nella cartella d'uscita, ed in seguito utilizzati per estrarre l'IDIF con lo stesso metodo usato per le carotidi comuni.

L'osservazione delle segmentazioni e delle IDIF finali ottenute per i 47 soggetti ha tuttavia messo in evidenza alcuni problemi.

Per quanto riguarda la forma delle segmentazioni, in alcuni casi i vasi che venivano segmentati risultavano essere troppo estesi, e spesso venivano selezionate regioni legate al compartimento venoso; in altri, invece, la forma dei sifoni carotidei veniva troncata, manifestando l'assenza di alcune regioni. Questi problemi erano comunque prevedibili, visto che la funzione era stata sviluppata per un diverso dataset.

Per risolvere il primo, quindi, si è operato sulla scelta delle soglie, in modo tale da renderle più stringenti. Dopo vari tentativi, ci si è assestati sui seguenti valori: [63 85] in assiale, [87 87] in sagittale e [87 87] in coronale.

Per quanto riguarda il secondo invece, osservare le segmentate prima e dopo lo step di ripulitura ha messo in evidenza che solo le seconde avevano troncature nei vasi ed elementi mancanti, per cui sono state semplicemente prese le immagini non ripulite, comunque di buona qualità.

Una volta sistemate le segmentate, ci si è spostati sul problema della forma delle IDIF. Queste ultime, calcolate come media di 40 voxel estratti dai due sifoni come unica maschera, apparivano spesso molto irregolari, con due o più picchi, e comunque molto rumorose.

Per meglio verificare la natura del problema, sono stati realizzati dei cosiddetti "carpet plot", ossia delle rappresentazioni mediante imagesc della matrice contenente, su ciascuna riga, la TAC del voxel corrispondente, per tutti i voxel individuati dalla maschera dei sifoni, sogliata però al 90° percentile, in maniera tale che comparissero solo i valori attorno ai picchi.

Questi grafici si sono rivelati particolarmente utili nella risoluzione del problema in quanto hanno messo in evidenza che, in alcuni soggetti, se molti voxel esibivano un picco allineato tra di loro (un risultato, dunque, attendibile), una porzione rilevante non mostrava picchi nella parte iniziale della curva, esibendo invece i valori massimi nella parte finale. Queste osservazioni hanno portato alla conclusione che le maschere prendevano, in alcuni soggetti, porzioni rilevanti di tessuto, anziché di vaso.

La risoluzione di questo problema non è stata immediata, tuttavia si è infine riusciti a trovare il problema: per un errore nel caricamento dei dati, veniva presa un'immagine, per realizzare la segmentata, disposta simmetricamente rispetto alla direzione coronale. Una volta raddrizzata la maschera ed eseguita nuovamente l'estrazione dell'IDIF, i soggetti problematici (ossia quelli che esibivano, probabilmente, una certa asimmetria nelle loro immagini PET) hanno esibito notevoli miglioramenti nella forma delle loro IDIF e nell'allineamento delle curve nel carpet plot.

Infine, una volta ottenute delle maschere attendibili, si è passato, com'era avvenuto per le arterie carotidee, all'estrazione delle IDIF tessutali, mediante creazione delle maschere e successiva clusterizzazione a 6 cluster.

#### 2.6 PROBLEMA DELLA SINCRONIZZAZIONE DEI TEMPI DI PICCO

Dopo aver estratto IDIF soddisfacenti da carotidi comuni e sifoni, si è fatta un controllo per verificare che i tempi di picco fossero effettivamente ragionevoli. Poiché, infatti, il tracciante passa prima dai vasi del collo e poi dai sifoni, dopo essere stato iniettato, ci si aspetta che il picco delle CCA preceda quello dell'ICA.

Per visualizzare facilmente che questa condizione fosse verificata, si sono estratti in due vettori i tempi di picco delle IDIF provenienti dalle due sedi d'estrazione per tutti i 47 soggetti, e si è usata la funzione stem per rappresentare la differenza tra le ICA e le CCA. I risultati avrebbero dovuto mostrare, idealmente, valori nulli (in quanto il passaggio del tracciante tra le due sedi avrebbe dovuto impiegare meno tempo, al tracciante, dell'intervallo di rilevazione nello schema d'acquisizione dei primi volumi ossia, lo si ricorda, 6 secondi) o tutt'al più positivi (ammettendo cioè che il passaggio del tracciante tra i due vasi fosse avvenuto a cavallo tra due acquisizioni).

In realtà, il grafico mostrava una tendenza contraria: 17 soggetti, cioè, avevano un tempo di picco ICA che anticipava quello CCA.

Si è provato allora ad operare in diversi modi controllando, ad esempio, le segmentazioni delle carotidi comuni, per verificare che non fossero stati presi compartimenti venosi (nei quali il tracciante sarebbe passato con ritardo ancora maggiore rispetto ai sifoni), oppure guardando l'istogramma che mostrasse la distribuzione dei tempi di picco delle TAC di tutti i voxel all'interno delle segmentazioni.

Quest'ultima rilevazione ha fornito una parziale soluzione al problema. Dopo aver osservato gli istogrammi, infatti, si è deciso di controllare come si relazionavano non i tempi di picco delle IDIF estratte con extract\_optimal\_IDIF, come si era già fatto, quanto piuttosto i tempi dov'era posto il picco della maggior parte dei voxel presi nella segmentata. Il confronto tra questi nuovi tempi di picco mostrava un'uguaglianza tra ICA e CCA in 6 dei 17 soggetti problematici, oltre che in tutti gli altri.

Si è deciso, di conseguenza, di applicare un nuovo step alla pipeline che selezionasse, dalle maschere vasali di carotidi comuni e sifoni, per il successivo step di estrazione con extract optimal IDIF, solo quei voxel il cui tempo di picco corrispondesse alla moda nella maschera.

Per le CCA si è scelto di tenere, in particolare, quei voxel il cui tempo di picco fosse

minore o uguale al tempo di moda. Per l'ICA, invece, si è scelto di tenere i voxel con valore uguale alla moda; non maggiore o uguale, perché in quel caso ci sarebbe stata a possibilità di prendere voxel di natura venosa.

Nell'implementazione finale questa selezione sarebbe avvenuta direttamene all'interno della funzione extract optimal IDIF e la selezione avrebbe tenuto solo i voxel uguali al tempo di moda.

Per quanto riguarda il resto dei soggetti problematici, si è scelto di scartarli, nell'impossibilità di accettare un segnale non fisiologico.

Dopo aver verificato che le curve rimaste fossero effettivamente fisiologiche, operazione che ha visto l'eliminazione, in aggiunta agli altri, del soggetto 034, le cui IDIF CCA ed ICA erano eccessivamente diverse dalla media a causa di un errore in fase di acquisizione, si è passati allo step successivo, ossia il fitting delle 35 IDIF ottenute per i vari soggetti nelle due sedi di estrazione, mediante un modello a tre esponenziali.

### 2.7 FITTING DEL MODELLO

Per realizzare il fitting dei dati, si è utilizzato un modello a 3 esponenziali (Feng et al., 1993). Tale operazione non è stata svolta, tuttavia, sulle curve già ottenute; la PET ricavata dalla ricostruzione attuale, infatti, a 27 campioni temporali, serviva soprattutto per eseguire la segmentazione ed ottenere i voxel desiderati, su cui poi fare la media per ricavare l'IDIF. Per eseguire il fitting di modello, invece, si sono utilizzati i dati provenienti dalla fusione delle due ricostruzioni, ossia quelli definiti, nell'introduzione ai materiali e metodi, come PET merged.

Essendo questi dati piuttosto pesanti, tuttavia, un primo approccio per evitare di scaricarli è stato salvare le coordinate dei voxel finali selezionati dai processi sinora descritti, ed usarli per estrarre le IDIF dalle nuove PET senza scaricarle in locale, ma sfruttandone la loro presenza in cartelle condivise online.

#### *Preparazione per il fitting utilizzando lo stimatore Maximum A Posteriori*

L'osservazione delle IDIF estratte nelle due sedi aveva messo in evidenza la loro rumorosità, per cui si è deciso, per regolarizzare i dati da utilizzare poi nelle fasi di correzione del segnale dai sifoni e di creazione delle mappe parametriche con Patlak, di usare uno stimatore a posteriori. Per ricavare i parametri di quest'ultimo si è prima eseguito un fitting, in base al modello di Feng, su tutti i soggetti, in modo da tenere poi solamente quelli ritenuti più affidabili, e calcolare dai loro parametri quelli del campione. Tale modello prevedeva una descrizione della curva in ingresso in due parti: la prima, corrispondente al tratto compreso tra il primo valore significativamente diverso da 0 ed il picco, mediante una retta; la seconda, mediante un modello a tre esponenziali di seguito riportato:

$$
IDIF = A_1 e^{-\lambda_1 t} + A_2 e^{-\lambda_2 t} + A_3 e^{-\lambda_3 t}
$$

Per eseguire il fitting iniziale si è utilizzata la funzione IDIF fitting Feng, la quale prendeva in ingresso una prima struttura contenente l'IDIF estratta in una delle due sedi, i tempi di rilevazione e gli intervalli temporali tra un tempo d'acquisizione ed il successivo, ed una seconda struttura con le opzioni, ossia un valore molto piccolo da utilizzare, come si vedrà in seguito, per rilevare il primo campione sufficientemente diverso da zero; un vettore con i valori iniziali da cui partire per la stima della curva tramite stimatore non lineare; due vettori con i limiti di valore superiore ed inferiore che i parametri possono assumere nella stima e, infine, la distanza temporale tra un valore e l'altro nel fitting risultante. Tale funzione forniva, in uscita, una prima struttura contenente i valori della funzione fittata, la sua griglia temporale ed un'altra struttura con all'interno, tra gli altri valori, le stime finali dei parametri ed i loro coefficienti di variazione.

La funzione, una volta avviata, esegue le seguenti operazioni: -trasforma il vettore dei tempi in ingresso da secondi in minuti, dividendolo per 60; -normalizza l'IDIF in ingresso dividendola per il suo valore massimo (il coefficiente  $A_1$ dunque, che riporta l'ampiezza iniziale dell'esponenziale, non avrà bisogno di essere stimato avendo sempre valore 1);

Avviene, a questo punto, il fitting della prima parte della curva, per cui:

-si isola una prima metà dell'IDIF, ossia quella sino al tempo di picco;

-si individua, in questa prima porzione, il primo valore sufficientemente diverso da 0 dell'IDIF (il primo valore, cioè, maggiore del valore di picco moltiplicato per il valore fornito nelle options di cui sopra);

-si usa uno stimatore ai minimi quadrati lineari per individuare una retta che descriva sufficientemente bene la salita della curva;

-si usano i parametri individuati in tale retta per ricostruire la prima parte del segnale, che avrà dunque valore pari a 0 nella prima porzione e poi costituito da una retta dalle inclinazioni rilevate sino al tempo di picco (da cui inizierà il fitting col modello tri-esponenziale), il tutto su una griglia temporale definita in base al passo fornito nelle options;

Ottenuta la curva fittata della prima metà del segnale, comincia quindi la descrizione, in base al modello, della seconda:

-si è creato il vettore dei pesi, come inverso della radice quadrata del rapporto tra i tempi d'acquisizione e gli intervalli temporali tra di essi;

-si è inizializzata una struttura con le opzioni da fornire alla funzione lsqnonlin;

-si è lanciata la funzione con i parametri iniziali ed i limiti di parametro superiore ed inferiore definiti nelle options in ingresso, nonché quelle definite al punto precedente;

-si è quindi ricostruita, con passo di campionamento scelto, la seconda parte dell'IDIF stimata dal modello, e si sono salvati i risultati nella struttura finale.

-per effettuare una valutazione immediata dei risultati, infine, la funzione creava anche un grafico che mostrasse, in due figure, la sovrapposizione del fitting e dell'IDIF originale su tutta la curva, nonché i residui relativi e, in altre due, le medesime informazioni ma rilevate solo nei primi 6 minuti.

I 5 parametri risultanti, per ogni soggetto, da questo primo fitting, sono stati poi caricati in excel, affiancati dai relativi coefficienti variazionali, in modo da giudicare quali fossero adeguati alla stima dei parametri del campione.

Sui parametri che non mostrassero coefficienti di variazione fuori dalla norma, è stata quindi calcolato il prior da usare nella stima Maximum A Posteriori. Questo è avvenuto separatamente per le carotidi comuni ed i sifoni, in quanto si era precedentemente osservato che la forma delle loro curve, probabilmente a causa delle diverse dimensioni dei vasi, risultava significativamente diversa. Si è quindi passati all'applicazione dello stimatore a posteriori.

L'applicazione della stima MAP ai parametri, e la successiva verifica dei risultati mediante i grafici già descritti, ha rivelato inizialmente dei problemi. In particolar modo, la discesa iniziale della curva, rappresentata dal primo esponenziale, si dimostrava troppo ripida, in modo da creare quasi uno spigolo vivo con le parti successive della curva, dando luogo ad un segnale non fisiologico; inoltre, con le condizioni iniziali fornite al primo fitting, spesso lo stimatore non lineare si fermava in un minimo locale. Ancora, osservando i residui, vi era una significativa polarizzazione sulla coda e, soprattutto nella parte iniziale, dei valori al di fuori di un intervallo accettabile.

Per ovviare a questi problemi, si è cercato di regolare le condizioni iniziali del primo fitting dei dati, in particolar modo abbassando il valore iniziale del primo esponenziale, ma anche i valori di ampiezza degli altri due, legati al tempo in cui il relativo esponenziale comincia ad influire significativamente sulla forma della curva. Il loro valore, infatti, era inizialmente troppo elevato e la discesa iniziale risultava di conseguenza eccessivamente ripida. Oltre a regolare queste condizioni iniziali, inoltre, si è agito anche sui limiti superiori ed inferiori accettabili per i vari parametri, restringendoli da p0\*1000 per il limite superiore e p0/1000 per quello inferiore (con p0 condizioni iniziali), a p0\*10 e p0/10, cercando di far sì, in sostanza, che i risultati non divergessero troppo dalle condizioni date in ingresso.

Un altro problema riguardava il segnale da fittare, il quale appariva in alcuni punti eccessivamente rumoroso; per risolvere questo problema, e regolarizzare le curve su cui sarebbe stato poi eseguito il fitting, si è deciso di applicare un filtro a media mobile con una finestra di 4 istanti alla parte di IDIF successiva al picco.

Abbassando, dopo vari tentativi, i tre parametri di cui sopra, nonché regolando gli altri due, e smussando le curve in ingresso, si è riusciti infine ad ottenere risultati soddisfacenti per i fitting.

Si sono quindi caricati nuovamente i parametri in excel, avendo cura ancora una volta di rimuovere quelli i cui coefficienti di variazione risultavano troppo elevati, e si è calcolato un nuovo prior.

La stima MAP risultante, per quanto buona per la maggior parte dei soggetti, mostrava ancora dei difetti. Si è osservato in particolare che il peso dato alla prior risultava tanto basso da rendere sostanzialmente inutili alcuni dei parametri. I loro valori sono stati quindi modificati, rendendoli pari a due volte, per ciascun parametro, la deviazione standard calcolata in excel a partire dai parametri di quei soggetti che non mostravano coefficienti di variazione eccessivamente elevati.

Dopo aver dunque rifatto una terza volta le stime MAP tuttavia, per quanto esse migliorassero per molti soggetti, si è osservato che alcuni presentavano ancora aspetti migliorabili nella loro curva, esibendo la stessa non fisiologicità osservata nel primo fitting. Per questi soggetti, 10 nella CCA e 9 nelle ICA, si è deciso di agire nel seguente modo: per ciascuno di essi, con l'eccezione dello 034, i cui dati si sono rivelati troppo danneggiati per poter essere utilizzati nei calcoli successivi, e che è stato dunque rimosso dal pool, è stata operata una scelta. Sono state confrontate, cioè, le curve ottenute dal fitting MAP come sinora descritto, con quelle ottenute dal fitting senza MAP ed una terza curva, ottenuta aumentando il peso del prior nella stima MAP. Si è deciso cioè di portare la variabilità dei parametri da 2 volte la deviazione standard ad una sola. L'idea alla base di quest'operazione è che, per quei soggetti in cui il dato si dimostrava meno affidabile, si sarebbe ritenuta più ragionevole la stima media del campione.

E'stato in questo modo possibile ottenere delle curve affidabili da utilizzare poi nelle successive operazioni di correzione dei sifoni mediante metodo di Chen e stima delle mappe parametriche tramite metodo di Patlak.

47

#### 2.8 CORREZIONE COL METODO DI CHEN

Una volta fittate le IDIF di ICA e CCA al modello tri-esponenziale, si è cercato di correggere gli effetti di spillover che, si è visto, gravavano sui sifoni, in particolare in luogo della coda.

Per effettuare tale correzione si è fatto ricorso al metodo indicato da Kewei Chen nel 1998 (Chen et al., 1998).

Quest'ultimo prevede una descrizione del segnale misurato sulla base del seguente modello:

$$
c_p^{mis} = rc * c_p(t) + m_{tb} * c_t(t)
$$

Dove  $c_p^{mis}$  è il segnale effettivamente misurato,  $c_p$  è la radioattività reale nel plasma,  $c_t$  è il segnale proveniente dalle regioni tessutali opportunamente definite attorno al vaso e, infine,  $rc$  ed  $m_{th}$  sono rispettivamente il coefficiente di recovery ed il coefficiente di spillover dal tessuto al vaso, due costanti incognite tempo invarianti, non negative e sempre minori di 1.

Al fine di stimarle, in modo poi da poter invertire il modello ed avere una stima di  $c_p$ , ossia la vera input function corretta per gli effetti di volume parziale, era necessario individuare degli istanti temporali in cui  $c_p^{mis}$ ,  $c_t$  e  $c_p$  fossero tutti disponibili.

Se questo non era un problema per i primi due, avendone determinato le curve nei capitoli precedenti, rimaneva incognito il valore di  $c_n$ . Chen proponeva di utilizzare, nel suo articolo, dei campioni venosi ad un tempo sufficientemente distante dall'iniezione, in maniera tale che la concentrazione arteriale e venosa fosse in equilibrio.

Nel nostro caso, nemmeno i campioni venosi erano disponibili. Si è valutato quindi se estrarre i valori di  $c_p$  segmentando il seno sagittale ma, alla fine, la decisione è ricaduta sule carotidi comuni, delle quali le segmentazioni erano già disponibili e sulle quali, si era osservato in precedenza, non vi erano effetti significativi legati allo spillover. Questo a causa dell'equilibrio di concentrazione di [<sup>18</sup>F]-FDG che si viene a creare, dopo un certo tempo, nei campioni arteriali ed in quelli venosi (Zanotti-Fregonara et al., 2009).

Sono stati dunque valutati due possibili schemi di acquisizione dei campioni arteriosi: in primo luogo ai minuti 20, 30, 40 e 50 mentre, come seconda possibilità, ai soli minuti 30, 40 e 50. Valutazioni successive dei risultati porteranno ad adottare la seconda scelta.

Il codice impiegato per ricavare i parametri ed utilizzarli per correggere l'IDIF estratta dai sifoni operava nel seguente modo:

-venivano caricati i valori del fitting MAP dell'IDIF estratta dall'arteria carotidea comune e la relativa griglia temporale;

-veniva inizializzato un vettore con gli istanti a cui estrarre dal fitting CCA i campioni arteriali;

-venivano caricati i valori del fitting MAP dell'IDIF estratta dal sifone carotideo e la relativa griglia temporale;

-venivano caricati i valori della TAC estratta dal tessuto circostante il sifone carotideo e la relativa griglia temporale (ossia il normale tempo di acquisizione della PET\_merged); -venivano interpolate le curve di attività provenienti da sifoni carotidei e tessuti circostanti sugli istanti in cui erano stati rilevati i campioni di  $c_p$  a partire dal fitting della CCA;

A questo punto, ottenuti i valori di  $c_p^{mis}$  (dal fitting ICA), di  $c_t$  (dalla TAC tessutale) e di  $c_p$ come si è appena visto, è stato possibile invertire il modello descritto all'inizio del capitolo al fine di ricavare, mediante stima lineare, i valori dei due parametri incogniti. Per far questo si è creata la matrice di design X con i valori di  $c_p$  e  $c_t$  interpolati, il vettore dei risultati Y, corrispondente a  $c_p^{mis}$  interpolato, e si è infine ottenuta la stima dei parametri mediante lscov(X,Y).

A questo punto, noti i parametri del modello, è stato semplice invertirlo in modo da stimare  $c_p$ , ossia l'IDIF estratta dai sifoni corretta.

## 2.9 CREAZIONE DELLE MAPPE PARAMETRICHE

Le tre curve (ossia l'IDIF ICA, l'IDIF CCA e l'IDIF ICA corretta col metodo di Chen) ricavate dai 42 soggetti selezionati al termine della fase di fitting, sono state utilizzate per creare delle mappe del coefficiente di assorbimento irreversibile nel tessuto, o  $K_i$ , mediante un'apposita funzione la quale, prendendo in ingresso il percorso per l'immagine PET merged, il percorso per la segmentazione del soggetto (un'immagine 3D, cioè, nella quale 5 label individuavano nel soggetto la materia bianca, la materia grigia e le componenti tumorali), la struttura nella quale si erano sinora salvati i risultati e il percorso in cui salvare le mappe parametriche dei vari soggetti, utilizzasse il metodo di Patlak per determinare quest'ultime.

La funzione svolgeva le seguenti operazioni:

-definiva il tempo t\* oltre il quale si potesse assumere in equilibrio i compartimenti reversibili del sistema (si veda, in proposito, la sezione dedicata dell'introduzione), in questo caso posto alla 30<sup>a</sup> acquisizione;

-caricava in matlab il dato PET e la segmentata;

-creava due maschere a partire dalla segmentata, una per l'intero cervello ed una soltanto per la materia bianca e grigia;

-utilizzava queste ultime per ricavare due matrici che avessero, su ciascuna colonna, la curva d'attività di tutti i voxel contenuti in ciascuna segmentata estratti, nel caso della materia bianca e grigia, dopo aver eseguito uno smoothing gaussiano;

-calcolava dei pesi, mediante un'opportuna funzione, a partire dalla matrice con l'attività dei voxel dell'intero cervello, mediata sulle colonne, e la stessa matrice mediata i cui elementi venivano divisi dal tempo della relativa finestra d'acquisizione;

-caricava, ancora, tre vettori: uno relativo al tempo di misurazione nel tessuto, uno relativo ai tempi di fitting del modello ed un terzo, infine, col fitting stesso (quest'operazione verrà ripetuta dunque 3 volte: per la CCA, per l'ICA e per l'ICA corretta);

-utilizzava i suddetti vettori, la matrice con l'attività dei voxel sulle colonne ed il vettore dei pesi, nonché l'istante t\* inizialmente definito, per stimare dei vettori contenenti gli indici  $K_i$ 

ed i relativi coefficienti di variazione tramite implementazione del metodo di Patlak; -salvava, infine, delle mappe 3D in formato NIfTI a partire da matrici inizializzate con i valori di  $K_i$  ottenuti al punto precedente.

Dopo aver salvato queste mappe si è passati alla fase finale del progetto di tesi, ossia alla valutazione statistica dei risultati.

#### 2.10 VALUTAZIONE STATISTICA

L'obiettivo di questa sezione era quello di confermare se esistessero differenze statistiche significative tra le IDIF estratte dalle carotidi comuni, dai sifoni carotidei e dai sifoni corretti con il metodo di Chen.

Con questo obiettivo, sono stati presi in considerazione nei tre casi i seguenti parametri: -valore di picco; -tempo di picco; -area sottesa dalla prima parte della curva; -area sottesa da tutta la curva; -ampiezza del secondo esponenziale nel fitting (A2); -ampiezza del terzo esponenziale nel fitting (A3); -coefficiente del primo esponenziale nel fitting (lambda 1); -coefficiente del secondo esponenziale nel fitting (lambda 2); -coefficiente del terzo esponenziale nel fitting (lambda 3); -media dei valori di  $K_i$  sopra il 95° percentile nella materia grigia; -media dei valori di  $K_i$  sotto il 5° percentile nella materia bianca; -rapporto tra i valori medi del  $K_i$  calcolati nei due punti precedenti; -correlazione spaziale dei valori di  $K_i$  per l'intero cervello.

Ciascuno di questi parametri è stato calcolato per ogni soggetto a partire, a seconda dei casi, dalle IDIF estratte o dalle mappe del  $K_i$ .

Nel caso delle medie, per distinguere le varie porzioni di materia nel cervello, è stata scaricata per ogni soggetto una maschera dotata di 5 label, ciascuna inerente ad una struttura cerebrale. Da questa, sono state ricavate due maschere legate, rispettivamente, alla label di valore 1 (per la materia grigia) e di valore 2 (per la bianca). Per ottenere poi il percentile desiderato, è stata applicata alle due mappe del  $K_i$  già segmentate in questo modo una nuova maschera, che tenesse solamente i valori al percentile desiderato. Su questi ultimi si è quindi applicata la media, avendo cura di omettere i nan, tramite la specifica 'omitnan' della funzione mean.

Si è scelto di sogliare in questo modo, anziché calcolare la media su tutti i valori in una certa porzione di materia, in quanto al confine tra la materia bianca e la grigia si osservano effetti di spillover. Avendo cioè, le due sostanze, un assorbimento diverso del tracciante (Berti et al., 2014), la maggiore attività nella materia grigia viene in parte registrata in

52

quella bianca. Quest'ultima verrà dunque registrata come leggermente più attiva, mentre la prima avrà valori di  $K_i$  inferiori. Per ovviare a questo problema, si prendono allora i valori di coefficiente metabolico più elevati nella grigia, e più ridotti nella bianca.

Per quanto riguarda il calcolo della correlazione, invece, è stato in primo luogo necessario vettorializzare le mappe di  $K_i$  nei tre casi (CCA, ICA ed ICA corretta); in seguito, questi tre vettori sono stati uniti nella stessa matrice e forniti come input alla funzione di matlab corr, avendo cura di specificare che, qualora uno qualsiasi dei voxel di una riga della matrice (ossia dei valori di  $K_i$  calcolati con le tre IDIF) avesse valore nan, tale riga avrebbe dovuto essere ignorata nel calcolo della correlazione finale. Questo per evitare che i valori in uscita fossero stati ottenuti a partire da pool di voxel diversi nelle tre situazioni.

Il risultato sarà una matrice simmetrica 3x3 di valore 1 sulla diagonale principale e riempita, per il resto, con le correlazioni tra i vari vettori di  $K_i$ .

Una volta ricavati tutti i parametri, il confronto tra di essi è avvenuto prima visivamente, mediante un istogramma che mostrasse la loro distribuzione nei tre diversi casi, al fine di osservare qualora quest'ultima fosse gaussiana o meno, in modo da scegliere il metodo statistico adeguato; in seguito, una volta effettuata questa scelta, si sono confrontati conseguentemente i tre casi, in modo da vedere se i vari parametri provenissero da distribuzioni con la stessa mediana (si è utilizzato infatti, per tutti i parametri, un test di Wilcoxon mediante la funzione ranksum in quanto si è visto che nessuno di essi assumeva una distribuzione propriamente gaussiana).

L'obiettivo di queste operazioni era quello di rilevare se l'IDIF estratta dalle carotidi fosse o meno simile a quella dei sifoni corretti col metodo di Chen.

53

# 3 RISULTATI

# 3.1 SEGMENTAZIONE MANUALE

Il primo step adottato, al fine di visualizzare le strutture vascolari d'interesse ed estrarne una prima curva d'attività, è stato realizzare delle maschere delle carotidi comuni, dei sifoni carotidei e delle regioni tessutali disposte attorno alle prime (quest'ultime definite sulla base delle indicazioni fornite per i sifoni da Chen nel suo articolo (Chen et al., 1998) già citato in precedenza) mediante segmentazione manuale in ITK-SNAP. Si riportano di seguito i risultati per i due soggetti inizialmente presi in esame

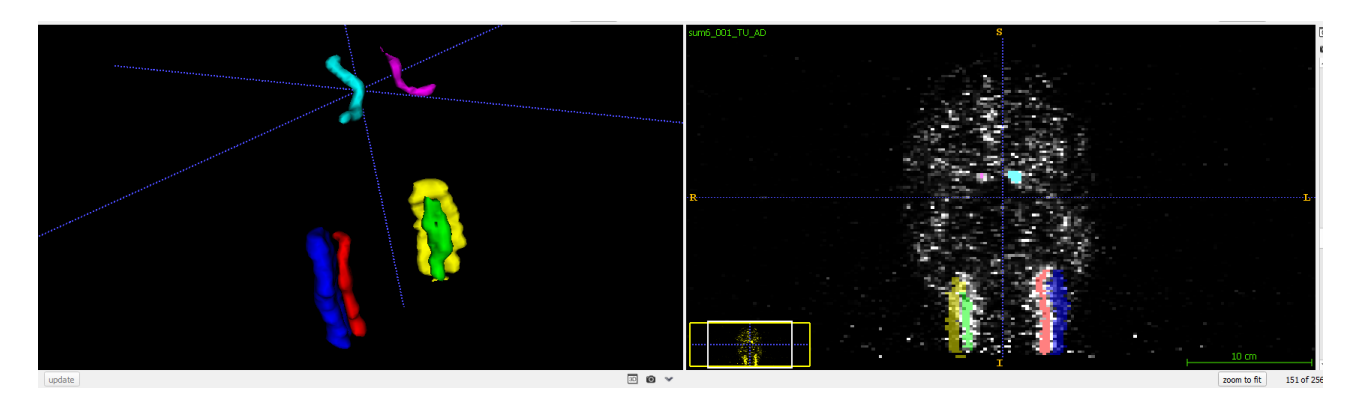

*Figura 11: segmentazione manuale del soggetto 001 sovrapposta alla sommata PET a 6 volumi da cui è stata ricavata; in verde e rosso le carotidi comuni, in fucsia ed azzurro i sifoni carotidei e, in blu e giallo le regioni tessutali definite attorno alle carotidi comuni.*

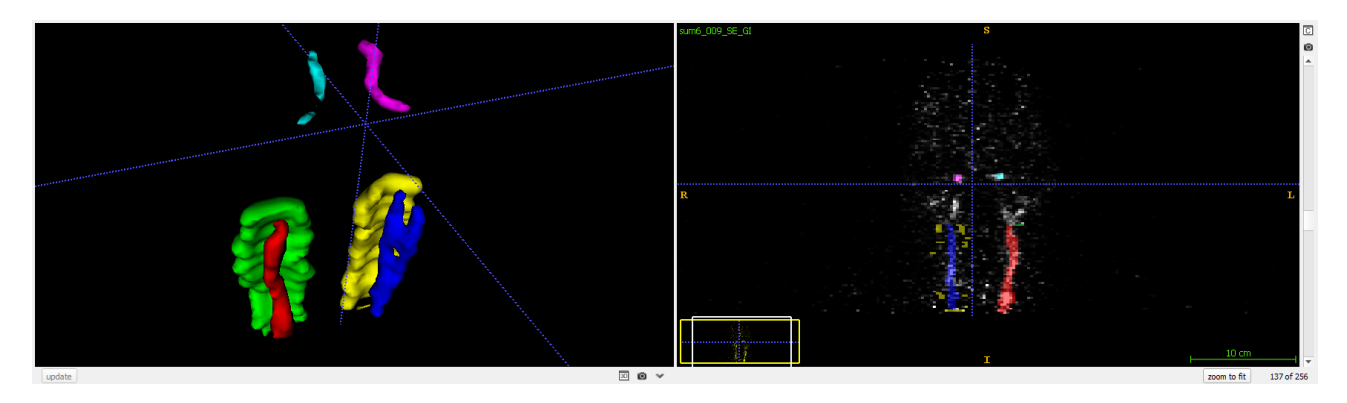

*Figura 9: segmentazione manuale del soggetto 009 sovrapposta alla sommata PET a 6 volumi da cui è stata ricavata; in blu e rosso si possono osservare le carotidi comuni, in fucsia ed azzurro i sifoni carotidei e, in verde e giallo le regioni tessutali definite attorno alle carotidi comuni.*

Nella realizzazione di queste maschere si è adottato un approccio molto parsimonioso, cercando di includere tutti i voxel potenzialmente appartenenti alle strutture d'interesse. Così facendo, tuttavia, sono stati inclusi nella segmentazione anche dei voxel periferici potenzialmente non facenti parte dei vasi.

Il procedimento successivo è stata quindi la realizzazione di un clustering a 2 cluster sulle curve d'attività (TAC) estratte in ciascuna delle 6 regioni evidenziate. I risultati, per i due soggetti, sono riportati nei grafici seguenti.

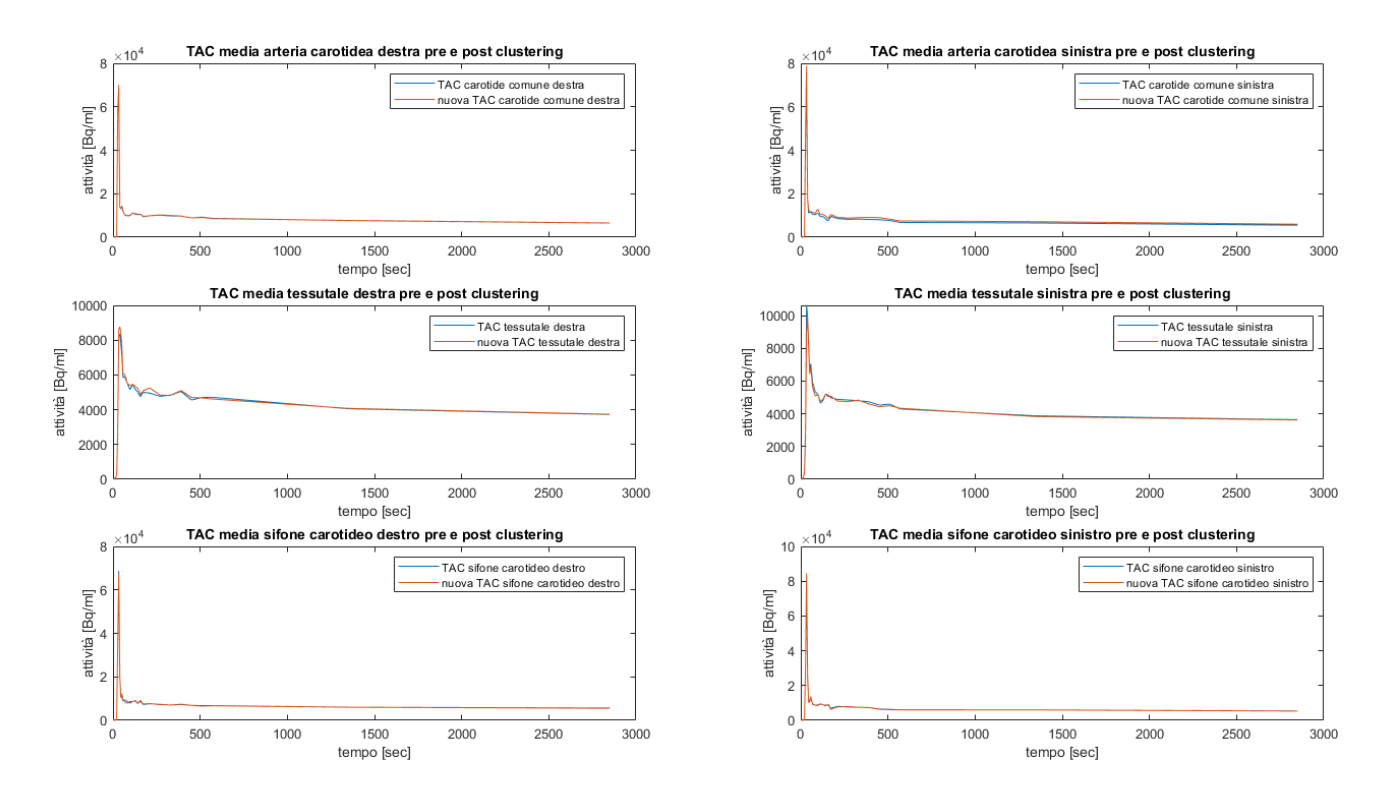

*Figura 10: TAC pre e post clustering nelle 6 regioni segmentate, soggetto 001.*

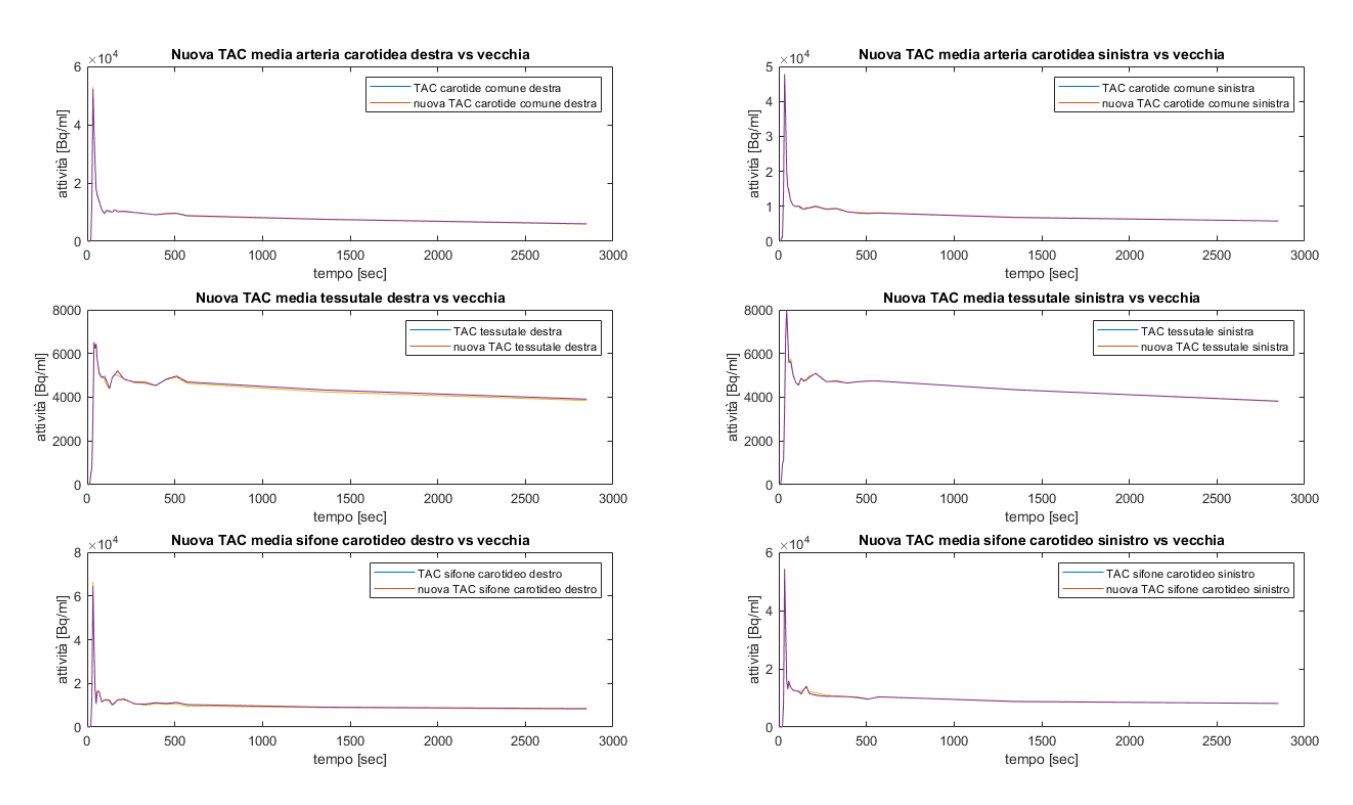

*Figura 11: TAC pre e post clustering nelle 6 regioni segmentate, soggetto 009.*

Il risultato più evidente rilevabile dai grafici in esame è che due cluster non sono sufficienti a separare adeguatamente i voxel da tenere da quelli da scartare. Per questo motivo, si è deciso di adottare metodologie di separazione più raffinate, le quali verranno in seguito analizzate. Inoltre, nelle TAC tessutali, è ancora presente un picco che dovrebbe essere legato alla regione del vaso, evidenza del fatto che anche la segmentazione potrebbe essere migliorata.

Per quanto riguarda i sifoni, inoltre, si è osservato che la loro segmentazione era troppo estesa, per cui si è deciso di ridurla a cinque piani, in direzione assiale, localizzati nella porzione inferiore della segmentazione attuale (fig. 11 e fig. 12).

Infine, si è realizzato un algoritmo per la segmentazione automatica delle regioni tessutali che circondasse completamente i vasi d'interesse, sifoni compresi, per confrontare le TAC estratte dal tessuto attorno alle carotidi comuni con quelle estratte dal tessuto attorno ai sifoni.

Si riporteranno dunque, nella sezione seguente, le curve estratte tramite vari metodi da carotidi comuni e sifoni e, in quella successiva, i risultati della creazione automatica delle maschere tessutali e le curve estratte dalle suddette.

## 3.2 ESTRAZIONE DELLE IDIF

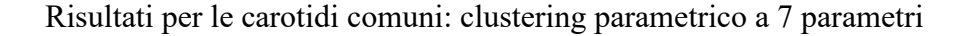

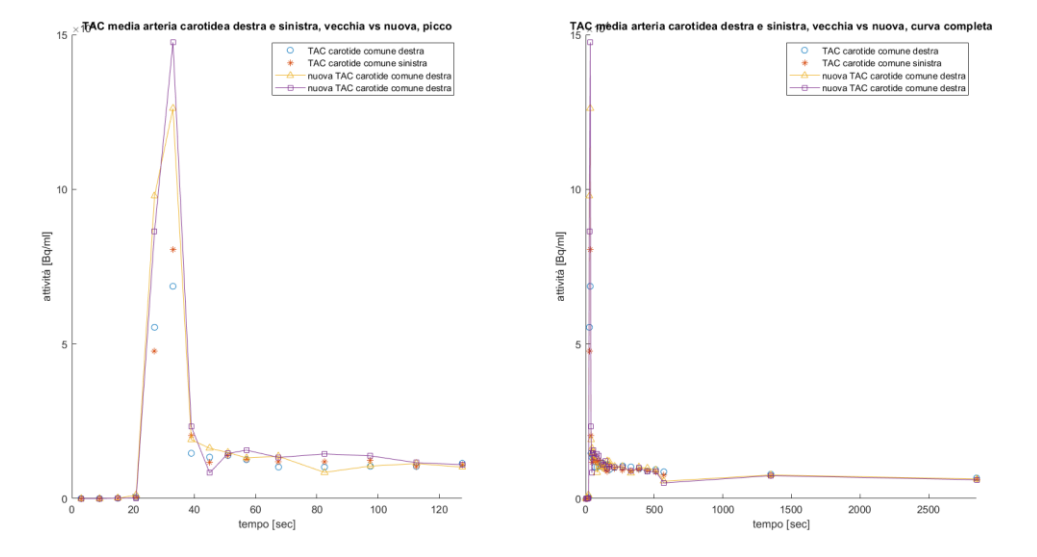

*Figura 15: IDIF estratte dalle carotidi comuni a partire da tutti i voxel e da quelli ottenuti a seguito del clustering parametrico (soggetto 001); a sinistra i primi due minuti, a destra la curva completa.*

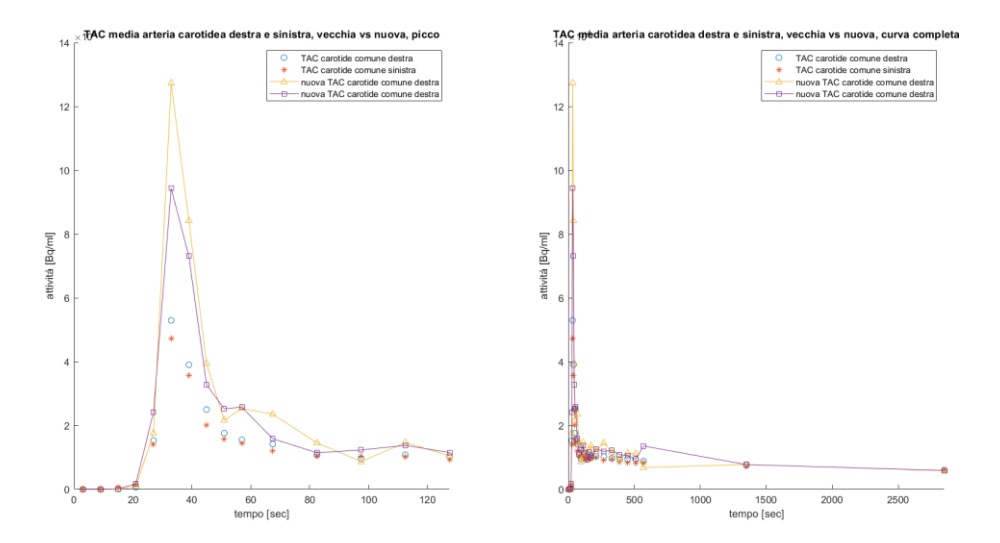

*Figura 16: IDIF estratte dalle carotidi comuni a partire da tutti i voxel e da quelli ottenuti a seguito del clustering parametrico (soggetto 009); a sinistra i primi due minuti, a destra la curva completa.*

Il risultato più rilevante evidenziato dai grafici è l'aumento dell'altezza del picco nelle nuove IDIF, quasi raddoppiata in tutti e 4 i casi. Questo risultato è molto è promettente in quanto ricalca la forma attesa, con un picco iniziale seguito da un rapido declino al passaggio del tracciante.

Un altro dato interessante è poi relativo alla forma della coda: per quanto riguarda i sifoni, infatti, ci si aspetterebbe un innalzamento dei valori a livello degli ultimi campioni a causa dell'accumulo di tracciante nei tessuti circostanti, e dei conseguenti effetti di spillover. Tale risalita, in questo caso, non si osserva, e ciò potrebbe indicare un basso assorbimento di tracciante a livello dei tessuti circostanti alle carotidi comuni. Questi risultati, come si vedrà in seguito, saranno validati dalla visione delle curve tessutali.

Infine, si nota nelle nuove curve ottenute per il soggetto 009 un innalzamento non fisiologico della curva dopo il picco. Questo artefatto, si scoprirà a seguito di vari test eseguiti rimuovendo di volta in volta uno o più parametri dalla funzione di clustering parametrico, era dovuto all'impiego della pendenza della coda della curva la quale, essendo calcolata solo su due punti, rendeva poco affidabile il dato.

Dopo aver eliminato il parametro in questione il metodo, ritenuto valido, è stato approvato per il suo utilizzo anche negli altri 45 campioni.

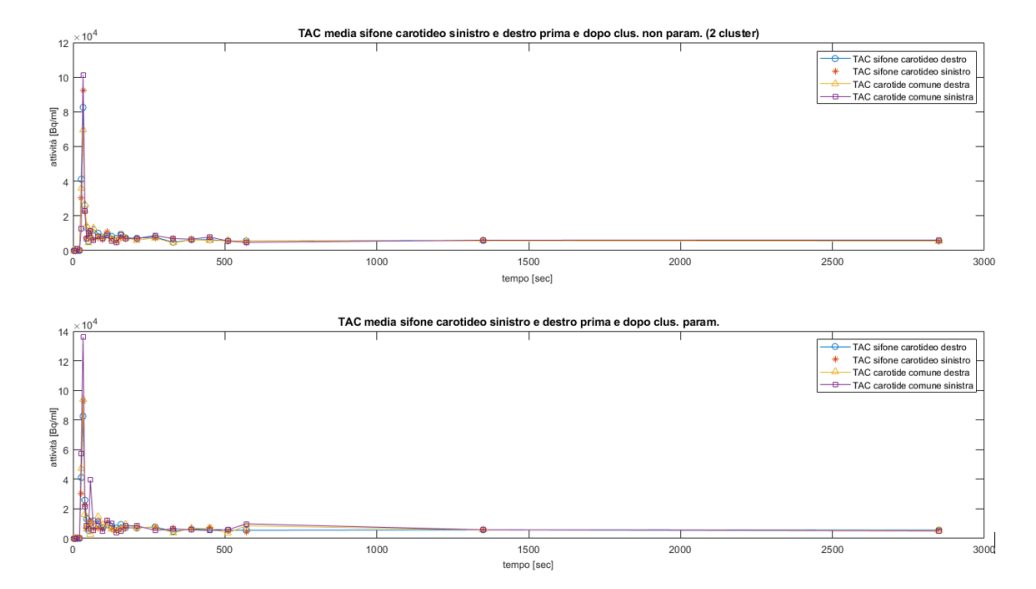

Risultati i sifoni carotidei: clustering parametrico a 7 parametri e non parametrico

*Figura 17: IDIF estratte dai voxel dei sifoni carotidei destro e sinistro del soggetto 001 prima e dopo aver applicato una loro selezione. Nel grafico superiore, tale selezione* 

*avveniva mediante un clustering kmeans a due parametri mentre, in quello inferiore, si utilizzava un clustering parametrico mediante la medesima funzione già usata per le carotidi comuni.*

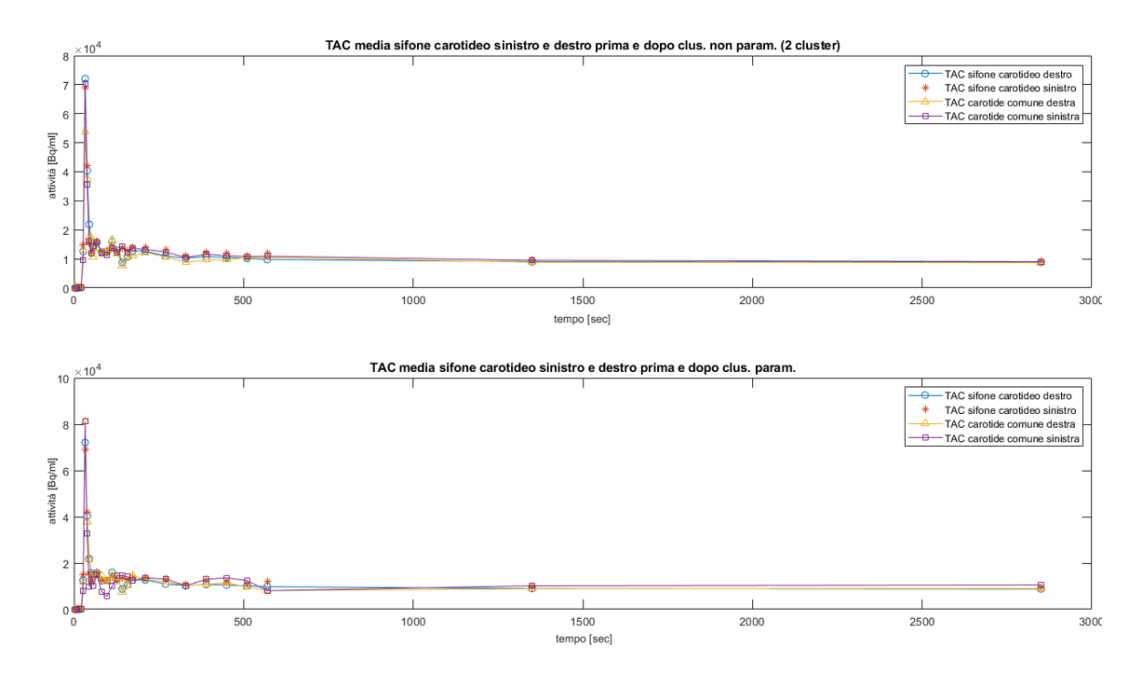

*Figura 12: IDIF estratte dai voxel dei sifoni carotidei destro e sinistro del soggetto 009 prima e dopo aver applicato una loro selezione. Nel grafico superiore, tale selezione avveniva mediante un clustering kmeans a due parametri mentre, in quello inferiore, si utilizzava un clustering parametrico mediante la medesima funzione già usata per le carotidi comuni.*

Come già osservato per le carotidi comuni il picco, a seguito del clustering parametrico, aumenta in modo più significativo (sebbene meno marcato di quanto invece avvenga nel caso precedente).

Per quanto riguarda le code, invece, si osserva un innalzamento del segnale concorde ai fenomeni descritti in letteratura (Zanotti-Fregonara et al., 2011).

Infine, si rilevano due difetti nelle curve estratte con il clustering parametrico, entrambe rilevati nel soggetto 001: in primo luogo un secondo picco a seguito del primo, seppur di dimensioni molto ridotte e, in seconda istanza, lo stesso innalzamento rilevato nelle carotidi comuni per il soggetto 009.

Di quest'ultimo problema si è già discusso nella sezione relativa alle CCA; per quanto riguarda il primo, invece, è necessario tenere in considerazione che i voxel sono stati

estratti da una segmentazione di dimensioni molto ridotte (24 voxel per il sifone destro e 25 per il sinistro nel soggetto 001; 24 voxel per il sifone destro e 25 per il sinistro nel soggetto 009), mentre la funzione di estrazione era stata calibrata in origine per estrarne 20 da ciascuna maschera, per cui è possibile che il secondo picco sia dovuto in realtà a rumore che, in un segnale ottenuto mediando un numero più rilevante di voxel, potrebbe risultare trascurabile.

Considerando dunque che l'algoritmo di estrazione delle maschere dei sifoni carotidei utilizzato nei passaggi seguenti avrebbe fornito delle maschere di dimensioni molto più estese, si è deciso di tenere come metodo di selezione dei voxel il clustering parametrico anche nel caso dei sifoni carotidei.

# 3.3 ESTRAZIONE DELLE CURVE TESSUTALI

## *Nuove maschere tessutali*

Si riportano, di seguito, le segmentazioni ottenute manualmente, già viste n precedenza, con l'aggiunta di quattro maschere tessutali, una per ogni vaso, realizzate mediante la funzione crea\_mak\_tess\_3D già vita nei metodi.

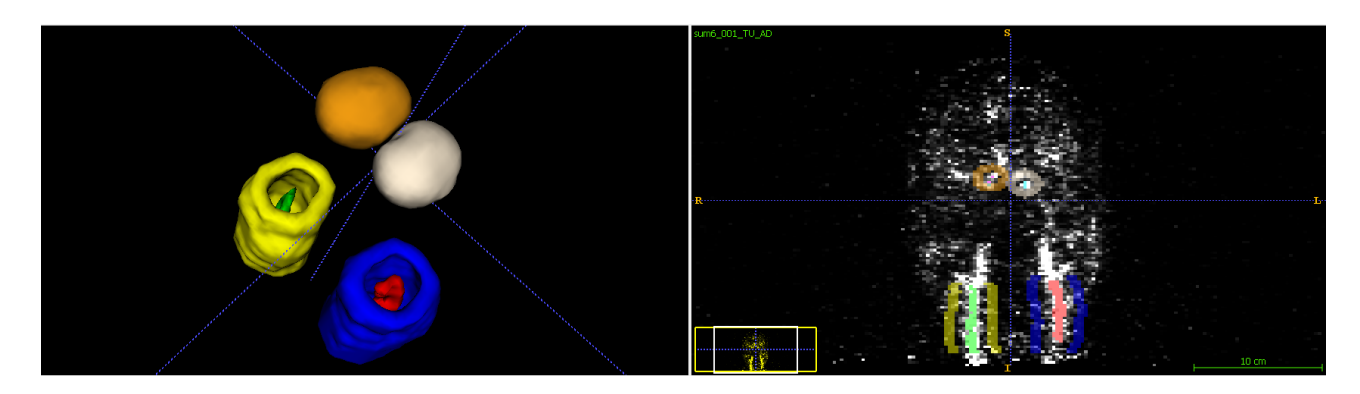

*Figura 13: segmentazione del soggetto 001 sovrapposta alla sommata PET a 6 volumi. In rosso e verde sono indicate le carotidi comuni destra e sinistra; in azzurro e rosa i sifoni carotidei destro e sinistro; in giallo e blu le regioni tessutali attorno alle carotidi comuni e in beige ed arancione quelle attorno ai sifoni carotidei.*

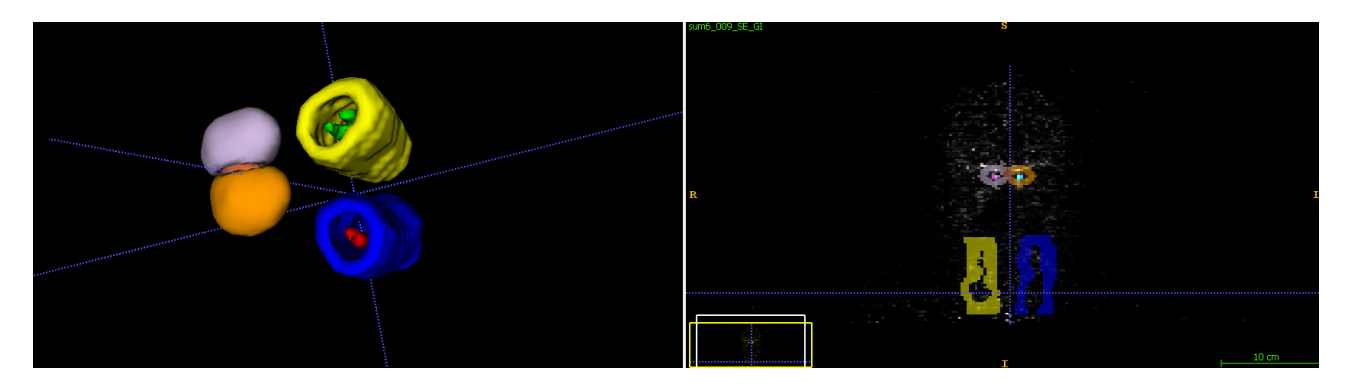

*Figura 20: segmentazione del soggetto 001 sovrapposta alla sommata PET a 6 volumi. In rosso e verde sono indicate le carotidi comuni destra e sinistra; in azzurro e rosa i sifoni carotidei destro e sinistro; in giallo e blu le regioni tessutali attorno alle carotidi comuni; in lillà ed arancione quelle attorno ai sifoni carotidei e infine, in marrone, l'area di sovrapposizione tra le regioni tessutali dei due sifoni.*

La valutazione visiva delle maschere tessutali ottenute in automatico a patire dalla funzione crea mak tess 3D è stata essenziale per regolarne i parametri, ossia lo spessore della maschera (3 voxel per le carotidi comuni e 3 per i sifoni) e la sua distanza da vaso (3 voxel per le carotidi comuni e 2 per i sifoni).

Un problema che appare sin da subito evidente, invece, nel caso dei sifoni carotidei, è il fatto che le porzioni delimitate dalle varie maschere circondino completamente i vasi, venendone quindi attraversate in due punti. Questo problema verrà arginato, per il momento, applicando un clustering più aggressivo rispetto a quello a due parametri mentre in seguito, quando si saranno ottenute nuove segmentazioni mediante un apposito algoritmo automatico, sarà risolto togliendo dalle maschere tessutali tutti i piani, in direzione assiale, al di sotto del più basso piano della segmentata dei sifoni, e al di sopra di quello più alto.

# *Estrazione curve tessutali carotidi comuni*

Si riportano, qui di seguito, le curve d'attività estratte, con i metodi già illustrati nella relativa sezione, dai voxel tessutali identificati automaticamente con la funzione crea\_mask\_tess\_3D.

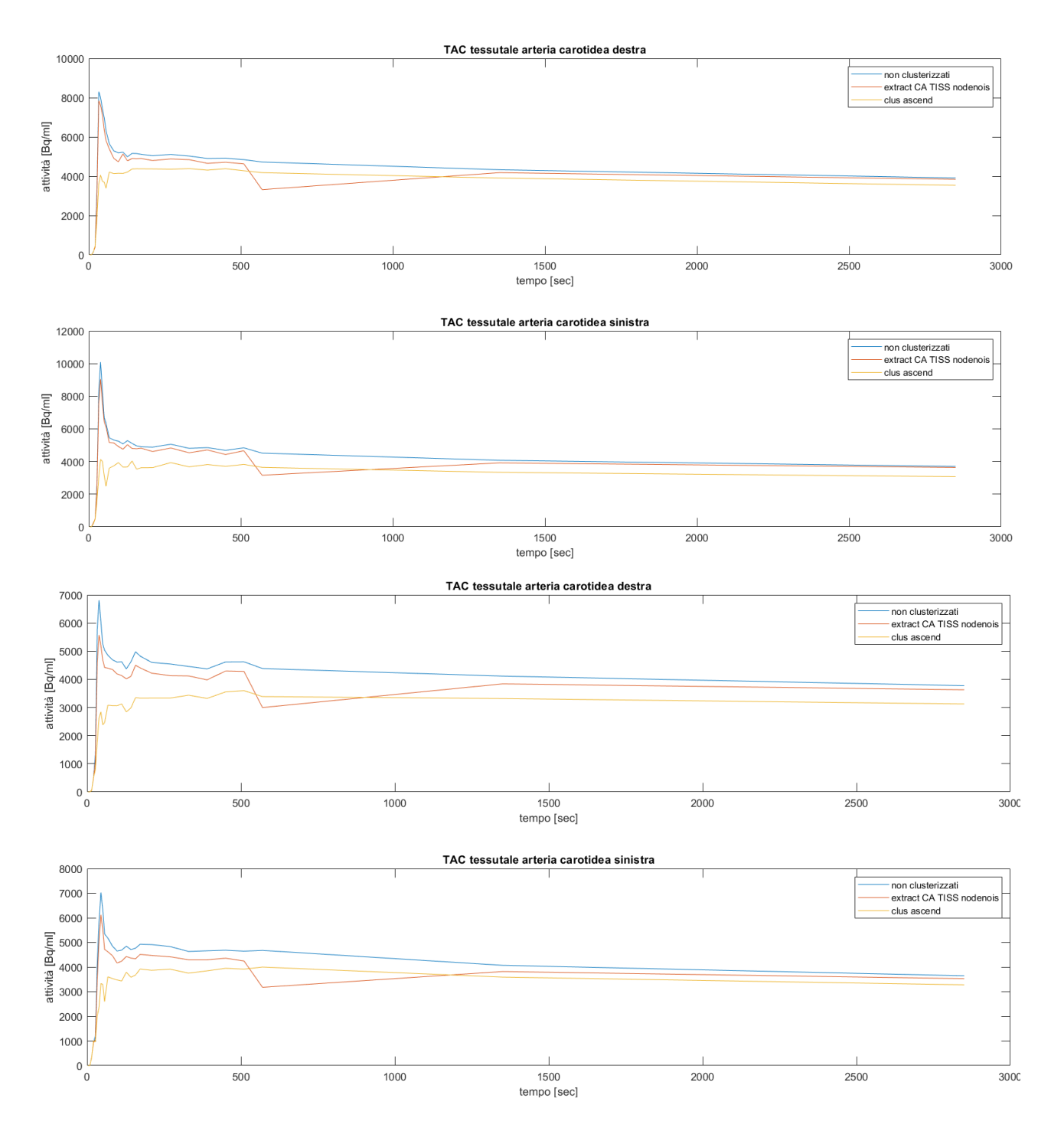

*Figura 214: TAC tessutali ricavate dalle maschere realizzate attorno alle arterie destra e sinistra per il soggetto 001 (prime due) e 009; in blu la curva ricavata da tutti i voxel; in rosso quella ricavata dai complementari dei voxel estratti mediante extract\_optimal\_IDIF; in giallo quelli estratti tramite clustering con numero di cluster crescente.*

L'aspetto che risulta più evidente, e che conferma quanto si era teorizzato osservando le IDIF estratte dalle carotidi comuni, è che l'attività nella coda tende a calare, anziché rimanere costante od aumentare come ci si aspetta nei sifoni. Di conseguenza, si è deciso di non realizzare, a differenza che con questi ultimi, la correzione col metodo di Chen in

quanto, utilizzando una coda con pendenza negativa, si otterrebbe l'effetto contrario a quello desiderato aumentando artificialmente l'attività rilevata nell'IDIF dei vasi.

Una seconda rilevazione va poi fatta in riferimento al metodo: in questo caso, il clustering a numero di gruppi crescente si è rivelato chiaramente il metodo migliore, in quanto l'unico ad eliminare completamente il picco. Inoltre, poiché si è osservato che l'algoritmo si fermava sempre al numero massimo di cluster, si è deciso di utilizzare anche per gli altri soggetti un semplice clustering kmeans a 6 parametri.

## *Estrazione curve tessutali sifoni carotidei*

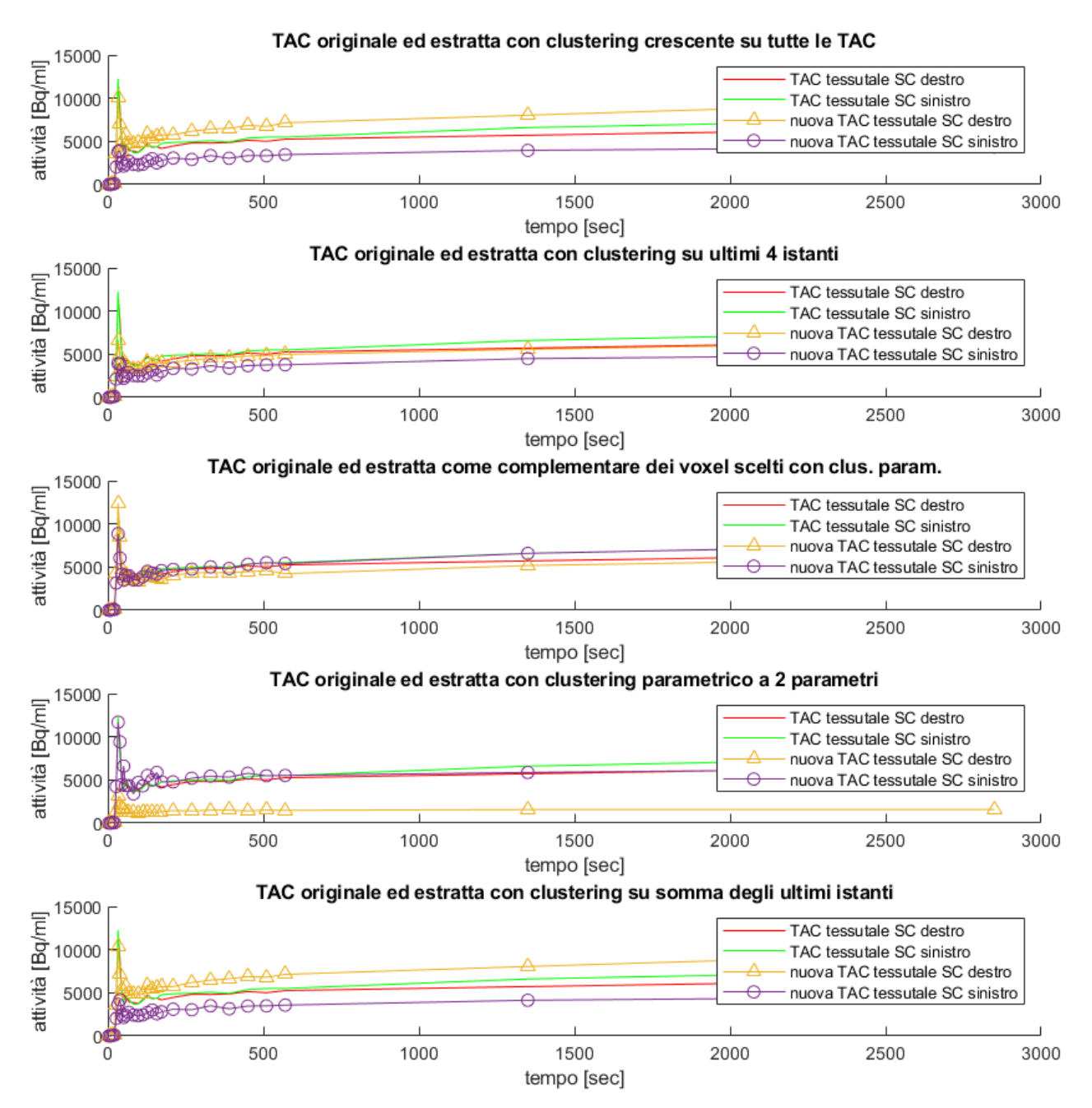

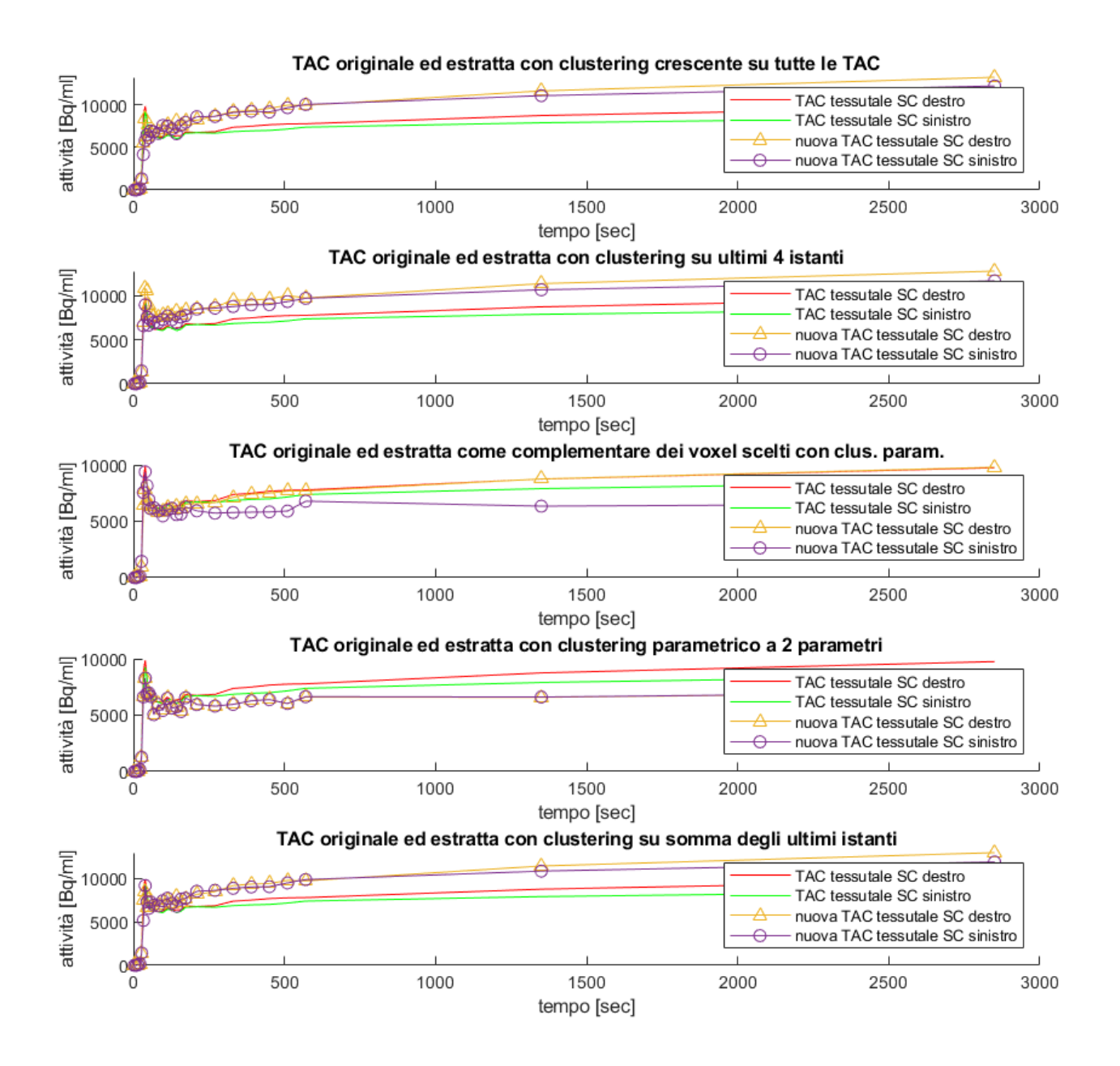

*Figura 22: TAC tessutali dei sifoni carotidei estratte dai voxel dell'intera maschera e da quelli selezionati con 5 differenti metodi: clustering a numero crescente di cluster, clustering dello stesso tipo, ma sugli ultimi 4 istanti della curva, clustering parametrico con selezione dei complementari, clustering parametrico sugli ultimi due istanti delle curve e sulle ampiezze di picco e, infine, clustering eseguito sulle somme degli ultimi 4 istanti. I dati sono riportati per il soggetto 001 (pagina precedente) e 009.*

Una prima evidenza rilevabile dall'osservazione di questi risultati riguarda la forma delle curve le quali, nella coda, presentano un innalzamento che riflette i fenomeni già discussi di assorbimento del tracciante da parte dei tessuti attorno ai sifoni.

Si è deciso dunque di applicare, nel caso dei sifoni, le correzioni descritte da Chen (Chen et al., 1998).

Dei cinque metodi presi in esame per la separazione dei voxel tessutali da quelli di diversa natura poi si può osservare, innanzitutto, che quello che prevede l'individuazione dei voxel vasali per prendere i complementari fornisce i risultati peggiori in entrambi i casi, con un'evidente componente vasale rilevabile dal picco iniziale.

Anche il clustering parametrio eseguito sull'ampiezza di picco e sugli ultimi due valori della curva non rende buoni risultati, soprattutto nel soggetto 001, dove il segnale risulta così basso nel tessuto sinistro da lasciar supporre che sia stata scelta una componente non tessutale (forse costituita dalla cavità nasale).

Risultati migliori si ottengono invece con gli altri tre metodi, soprattutto con il clustering a numero di cluster crescente sugli ultimi 4 istanti della curva e su tutta la curva.

Tra i due, si è scelto come metodo definitivo il secondo, a seguito delle osservazioni ricavate dalla sua applicazione agli altri 45 soggetti.

# 3.4 SEGMENTAZIONE AUTOMATICA DELLE CAROTIDI COMUNI

# Segmentazione con AquaPi

Si riportano qui di seguito due esempi emblematici dei problemi affrontati nella segmentazione realizzata mediante l'algoritmo di segmentazione sviluppato alla Medical University of Vienna (AQuaPi/LICENSE at Master *·* LalithShiyam/AQuaPi *·* GitHub, n.d.).

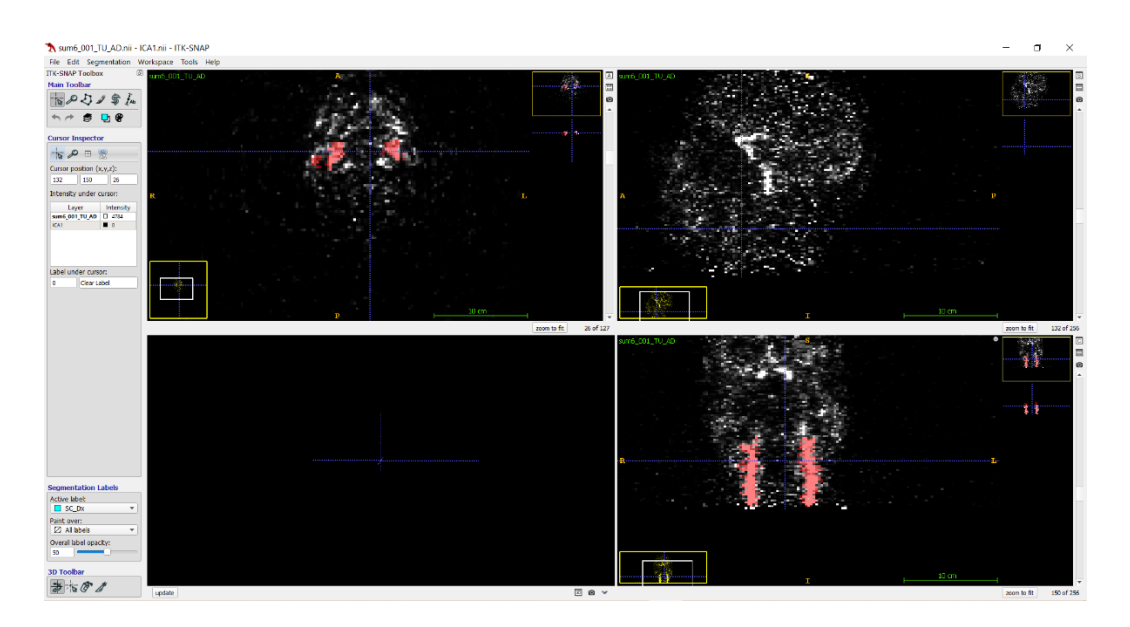

*Figura 23: segmentazione delle carotidi comuni nel soggetto 001 realizzata con AquaPi*

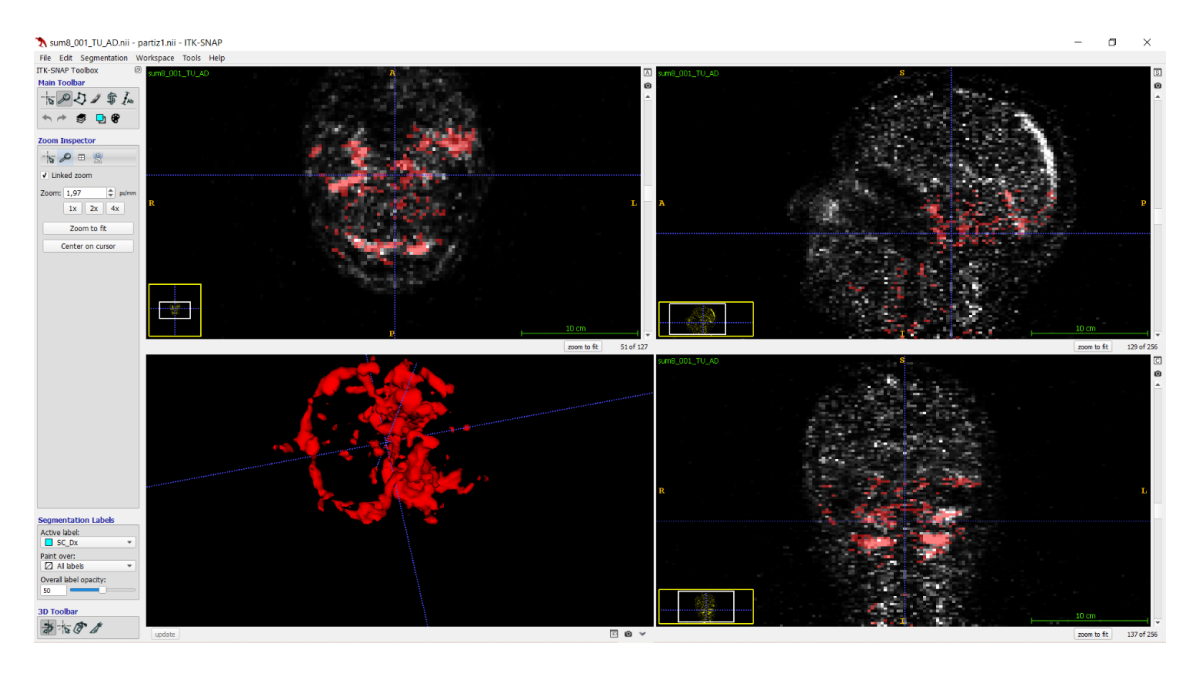

*Figura 15: segmentazione dei sifoni carotidei nel soggetto 001 realizzata con AquaPi*

La segmentazione delle carotidi comuni, per quanto accettabile, è risultata molto eterogenea includendo, all'interno dei vasi, molti voxel che nella segmentazione manuale erano stati scartati.

Per quanto riguarda l'applicazione ai sifoni, invece, i risultati (fig. 24) si sono dimostrati inaccettabili pur con scelte differenti dei parametri della funzione.

In luce di queste osservazioni, si è deciso di implementare un algoritmo di segmentazione differente.

# *Segmentazione con filtro di Frangi*

Si riportano i risultati della segmentazione eseguita sui 47 soggetti in esame mediante la funzione segmentazione\_hTOF, facente uso di una misura di vesselness implementata tramite filtro di Frangi.

Si riportano in particolare, per un soggetto particolarmente problematico (lo 026) i risultati della segmentazione prima e conseguentemente alla sogliatura della pseudo TOF sulla base del 30% del suo valore massimo.

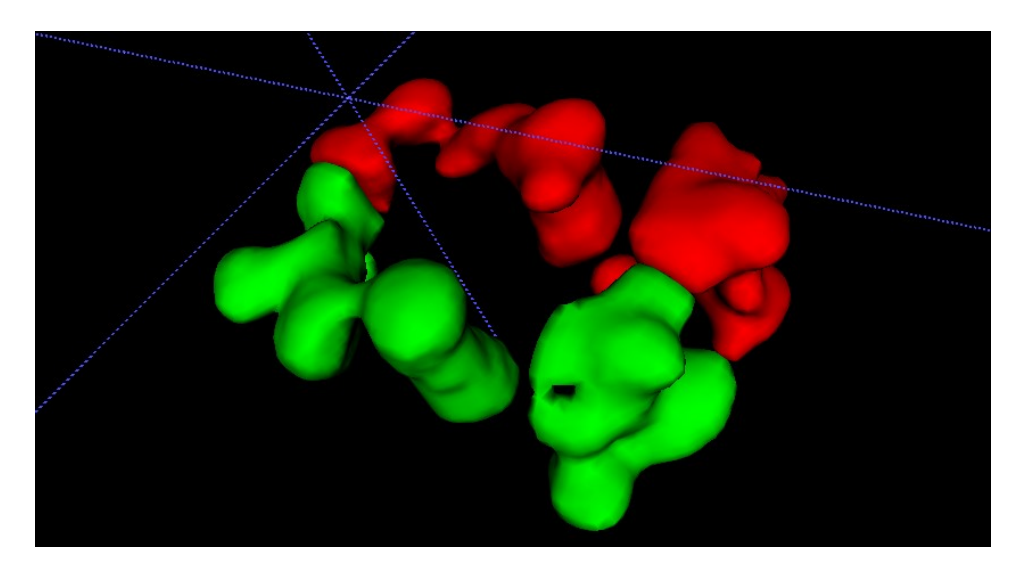

*Figura 25: raffigurazione 3D delle carotidi comuni segmentate con il metodo della vesselness applicato al soggetto 026 senza sogliare la pseudo TOF. In rosso la carotide comune destra, in verde la sinistra.*

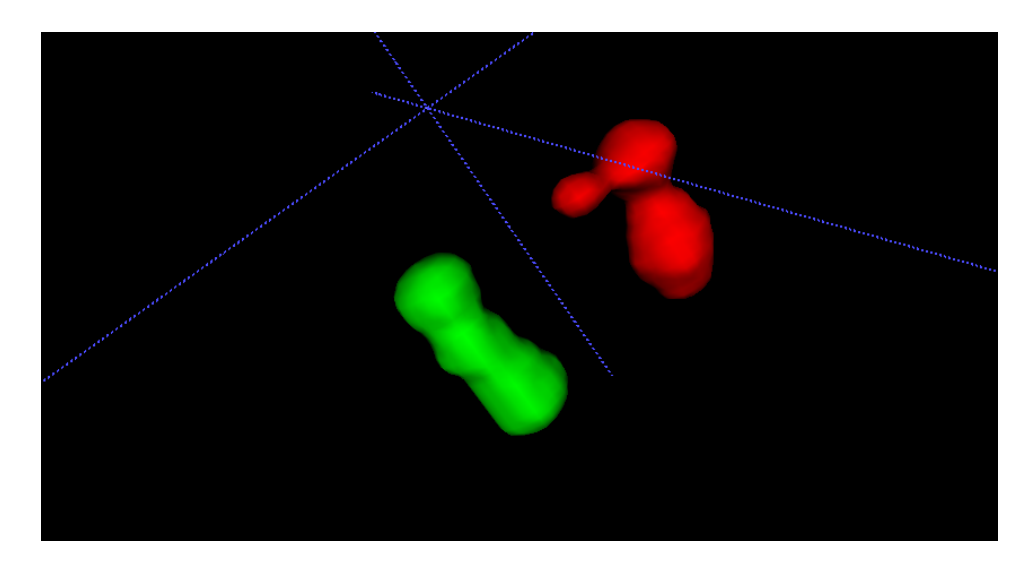

*Figura 26: raffigurazione 3D delle carotidi comuni segmentate con il metodo della vesselness applicato al soggetto 026 sogliando la pseudo TOF. In rosso la carotide comune destra, in verde la sinistra.*

Dalle segmentazioni si evince chiaramente che l'applicazione della sogliatura ha risolto gran parte dei problemi legati alla segmentazione. Per avere uno sguardo d'insieme si riportano di seguito le sommate sul piano coronale delle maschere prima e dopo aver svolto tale operazione, in due soggetti particolarmente problematici.

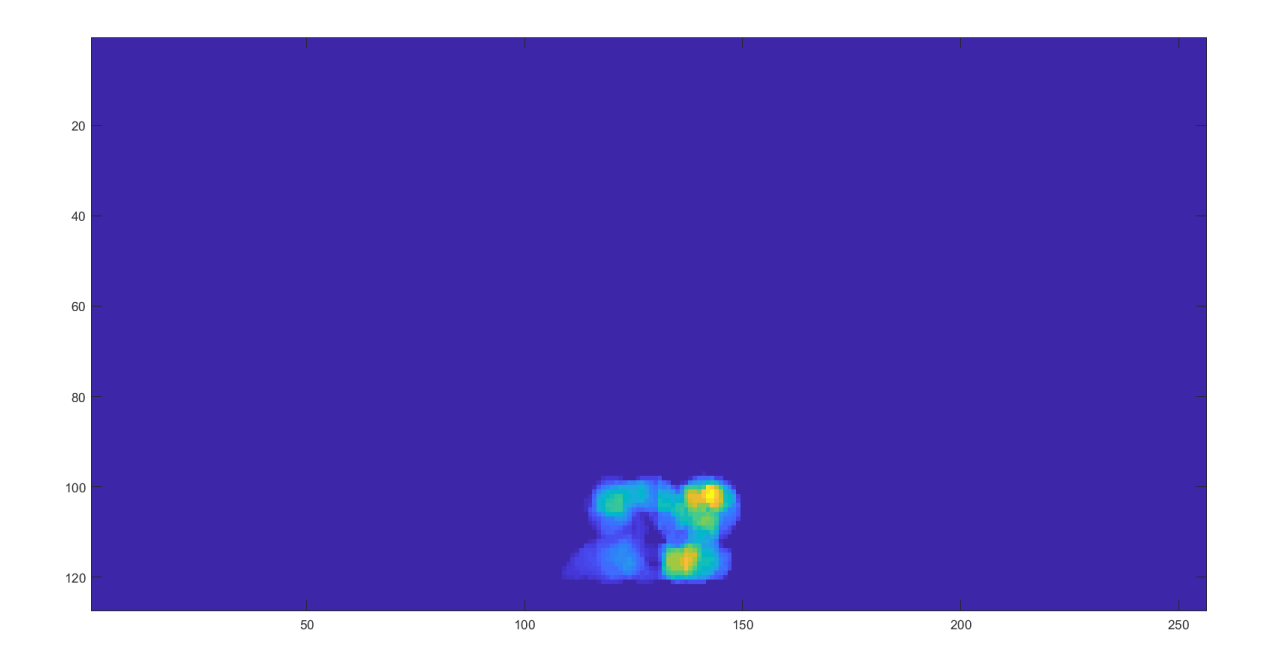

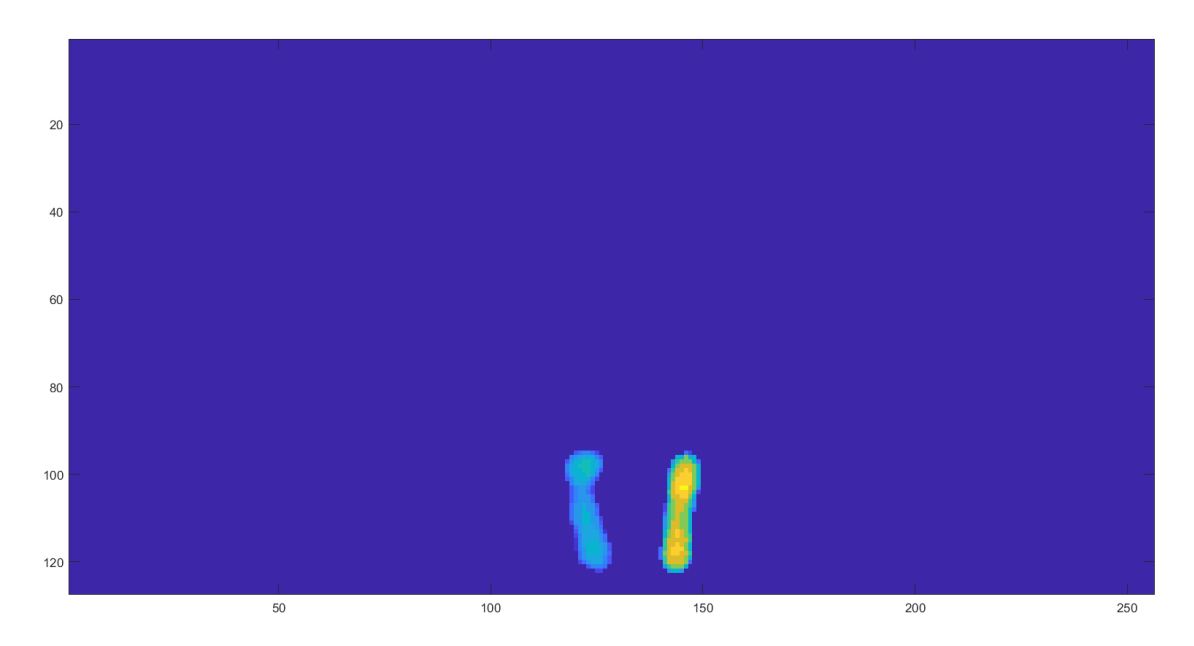

Figura 16: sommate in direzione coronale delle maschere ricavate dal processo di segmentazione tramite filtro di Frangi nel soggetto 026 senza (sopra) e con (sotto) l'applicazione della sogliatura alla pseudo TOF in ingresso. I voxel sono stati contrassegnati con il valore 1 e 2 rispettivamente per differenziare le carotidi destra e sinistra, sulla base di un piano divisorio (il 130); per questo motivo i voxel sinistri appaiono con intensità maggiore. Si osserva, a seguito della ripulitura dell'input, un notevole miglioramento della segmentata.

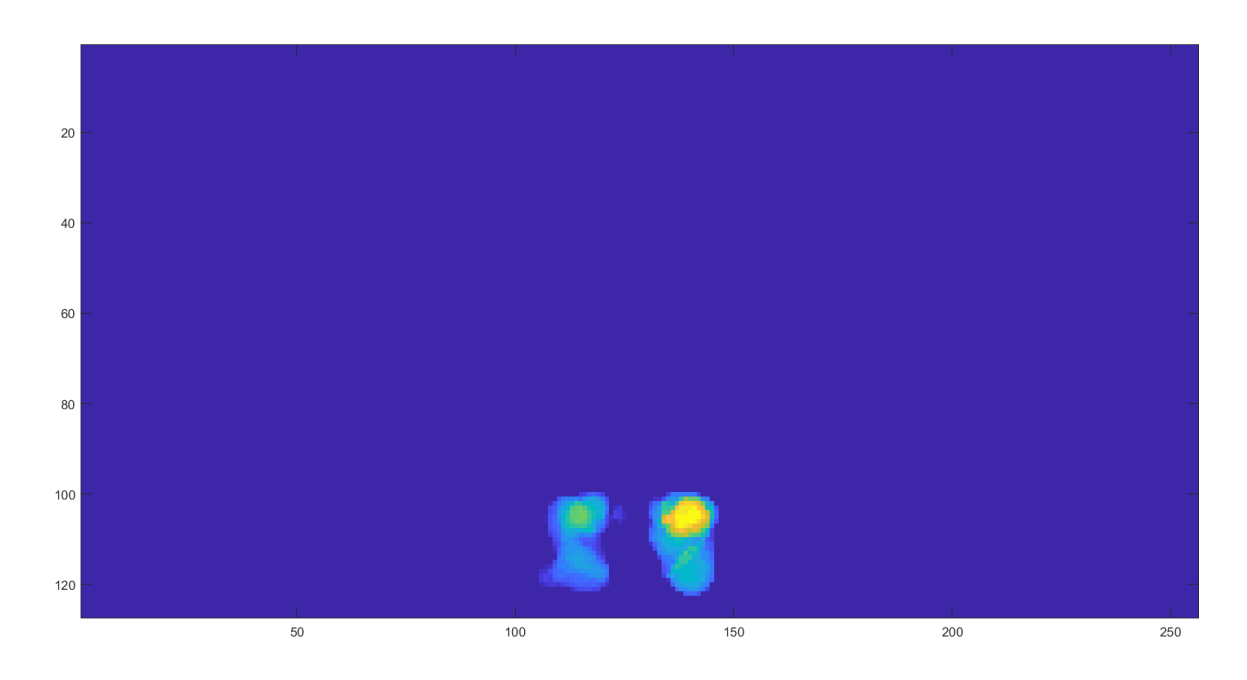

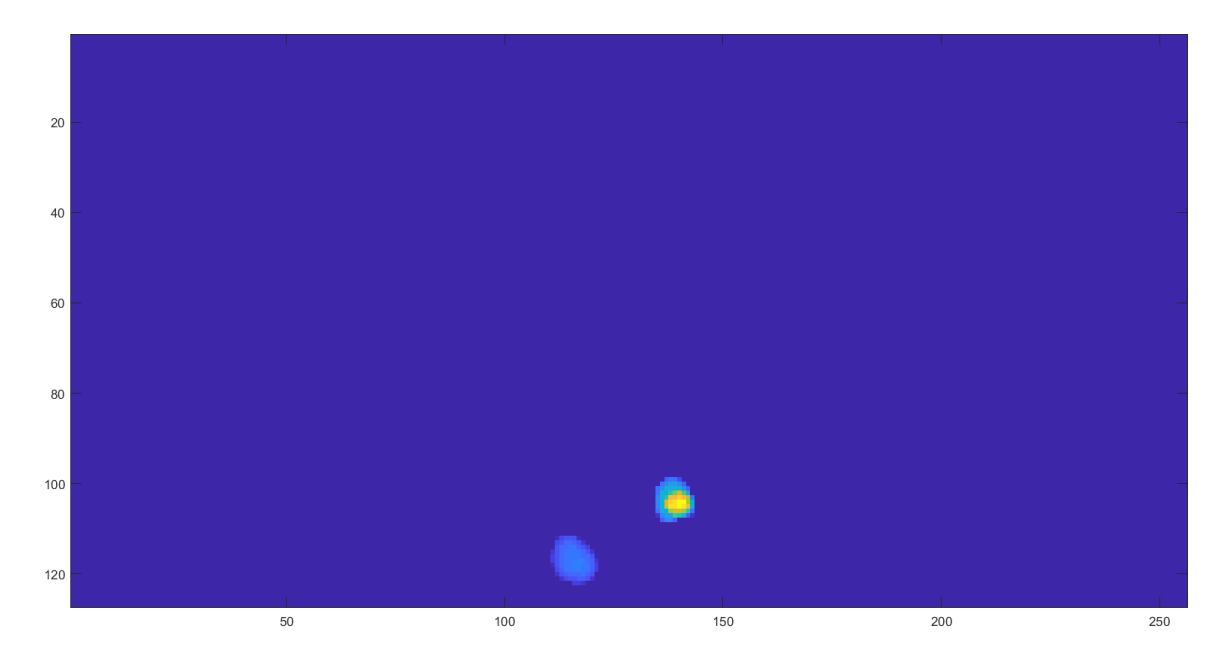

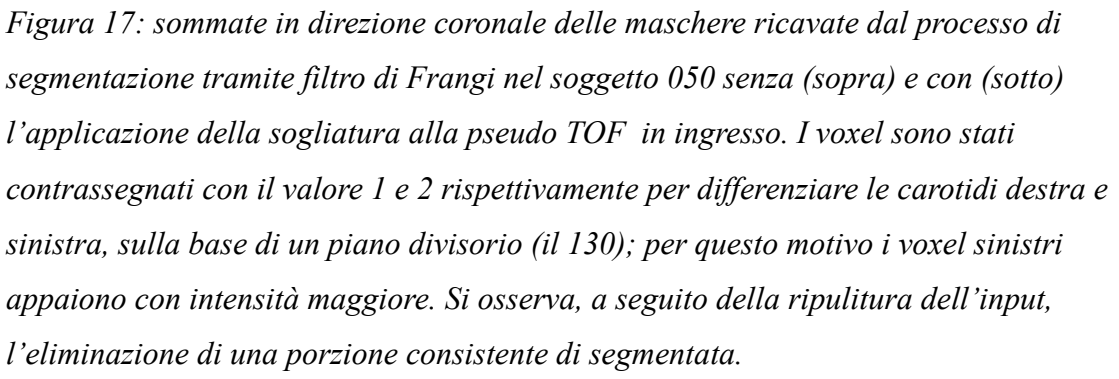

La visione delle prime due sommate (fig. 27) rivela miglioramenti, a seguito dell'applicazione della soglia, per entrambi i soggetti, mentre risultati simili si sono osservati anche per gli altri 45; queste evidenze hanno fatto sì che la sogliatura venisse considerata una scelta ottimale.

Si osserva tuttavia un problema in alcuni soggetti (specie lo 016, 021, 023, 032, 034 e 050), come rilevabile in figura 28, per i quali, dunque, è stato abbassato il valore di soglia al 20% del massimo, con conseguente miglioramento della segmentazione.

Per valutare il corretto posizionamento dei voxel selezionati all'interno dei vasi, si sono poi realizzate delle immagini 3D che rappresentassero le maschere delle carotidi con, al loro interno, i voxel selezionati.

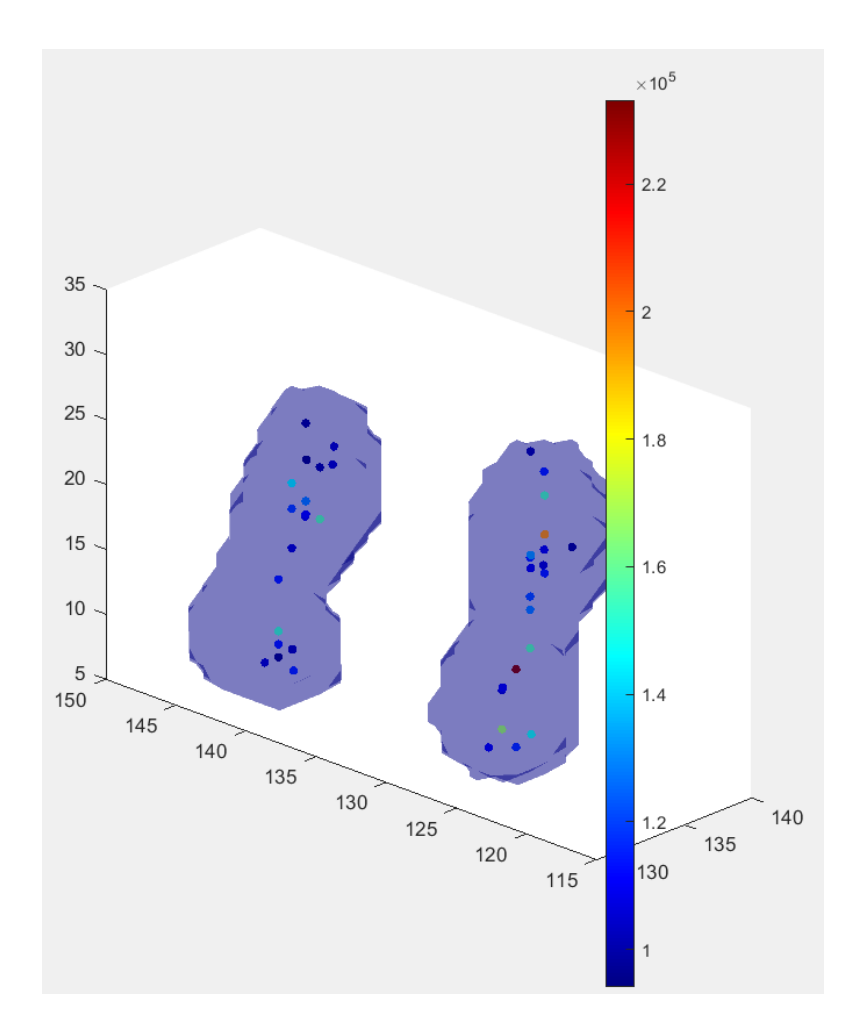

*Figura 18: segmentazione delle carotidi comuni del soggetto 002; sono visibili al loro interno i voxel selezionati dalla funzione di estrazione, colorati in base all'altezza del picco, come indicato dalla scala di valori riportata.*

Si riportano, infine, le curve estratte dai 47 soggetti nelle loro porzioni di picco e di coda, a partire dalle maschere destra e sinistra, in seguito riunite in una sola. Nella figura 30, relativa ai primi due minuti di rilevazione, si osserva una certa variabilità del tempo di picco, probabilmente dovuta all'iniezione manuale ed alla forma dei vasi del soggetto. Per quanto riguarda la figura 31 invece, si osserva per tutte le curve l'andamento decrescente già rilevato nei primi due soggetti, ad ulteriore conferma della minor presenza di fenomeni di spillover dai tessuti circostanti.
Si rileva inoltre un soggetto, lo 034, dall'attività molto più bassa degli altri. Questo dato, dovuto ad un problema in fase di acquisizione della PET e non in fase di segmentazione od estrazione dell'IDIF, sarà di conseguenza scartato nei calcoli successivi.

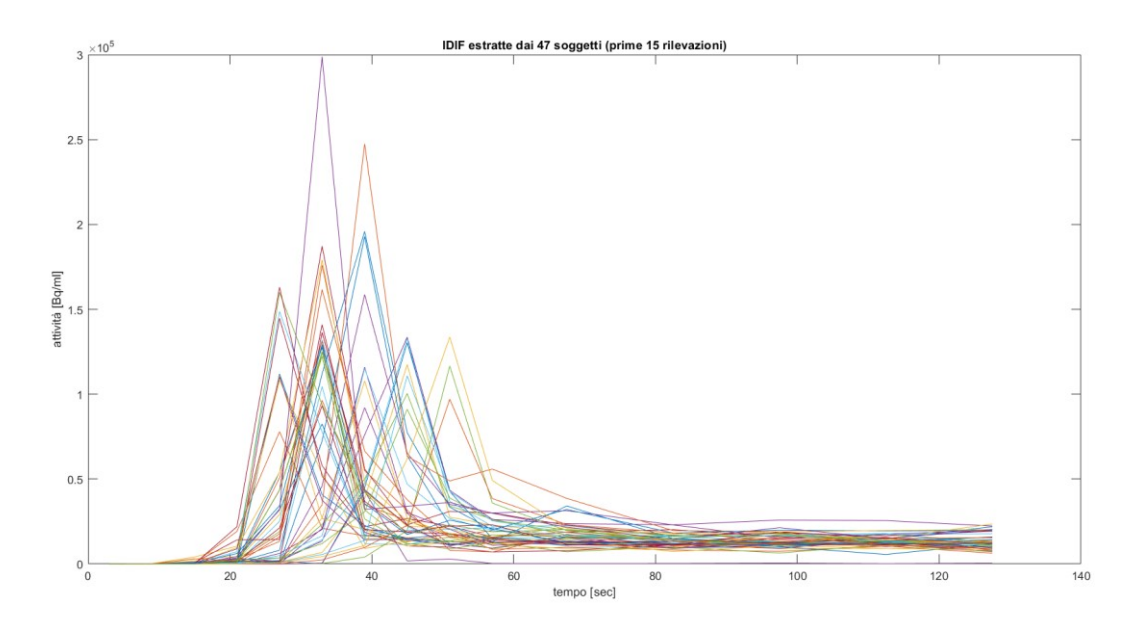

*Figura 30: IDIF estratte dalle CCA per i 47 soggetti nelle prime 15 rilevazioni (0-127 secondi).*

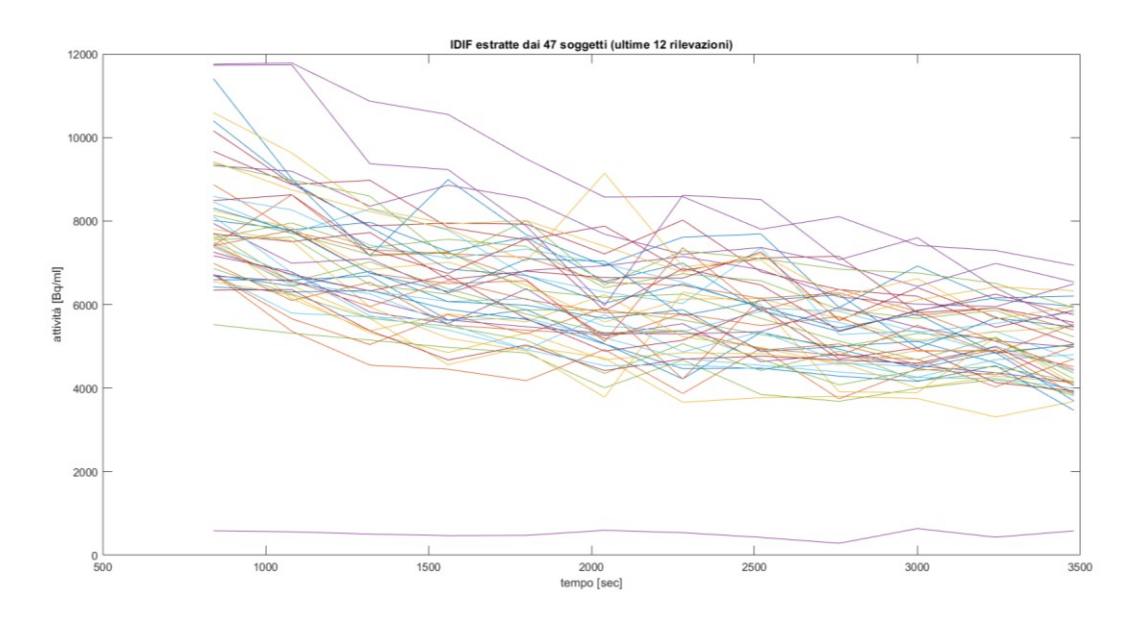

*Figura 31: IDIF estratte dalle CCA nelle ultime 12 rilevazioni (840-3500 secondi).*

## 3.5 SEGMENTAZIONE AUTOMATICA DEI SIFONI CAROTIDEI

Il primo passaggio necessario al miglioramento dell'immagine, ossia il cambiamento delle soglie in quantili per isolare la porzione di pseudo TOF su cui sarebbe stata eseguita la segmentazione, ha permesso di ridurre notevolmente le strutture altre dai sifoni. Un esempio dell'effetto di quest'operazione può essere osservato nelle figure 32 e 33.

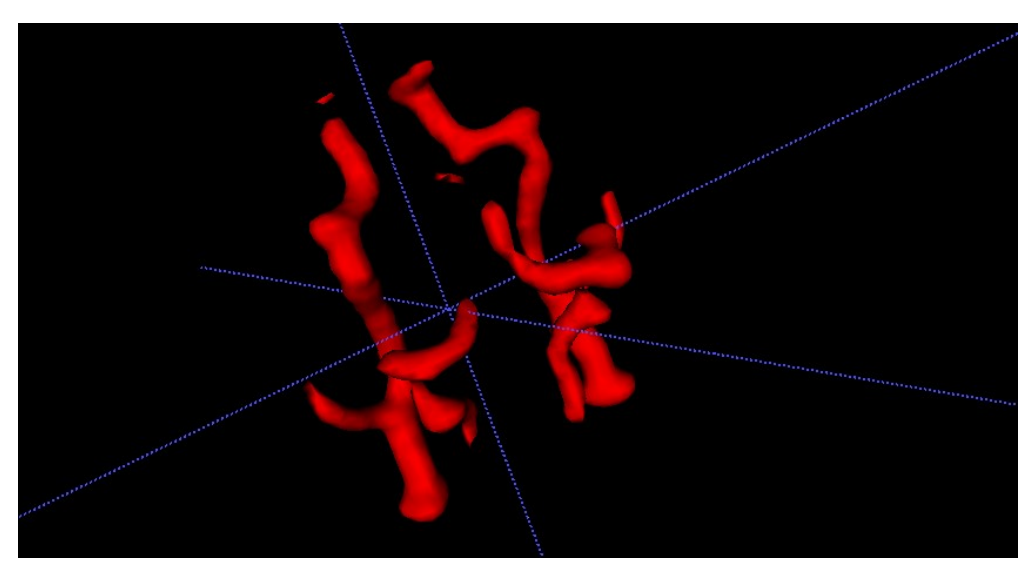

*Figura 32: segmentazione dei sifoni carotidei del soggetto 001 con le soglie quantiliche originarie: [30 80] in direzione assiale, [70 70] in direzione coronale e sagittale.*

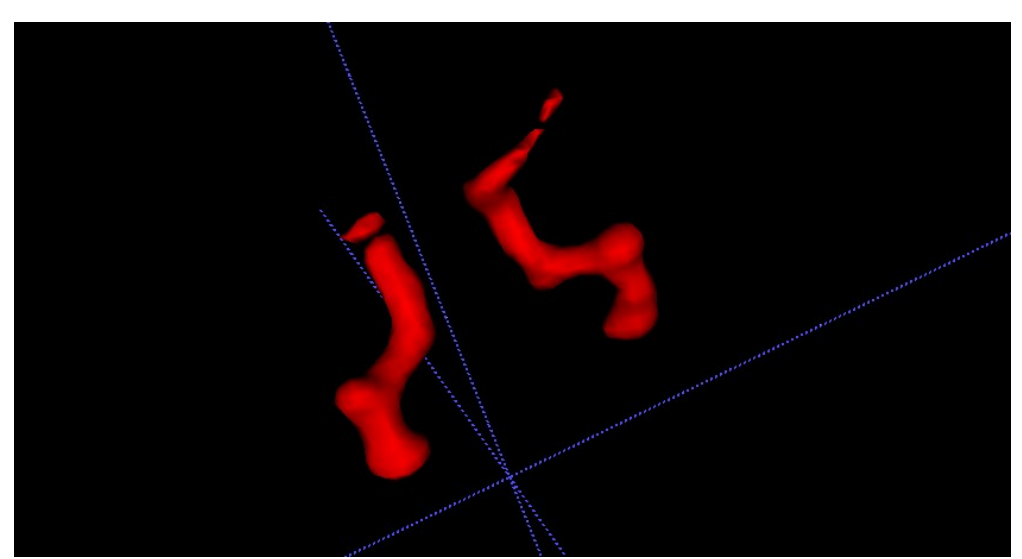

*Figura 33 : segmentazione dei sifoni carotidei nel soggetto 001 con le soglie quantiliche modificate: [63 85] in direzione assiale, [87 87] in direzione coronale e sagittale.*

Si nota, da queste maschere che, a differenza di quanto avvenuto con le carotidi comuni, nel caso dei sifoni si è realizzata sin da subito una maschera unica per il vaso destro e sinistro: si era deciso infatti, sulla base delle osservazioni fatte sulle IDIF ottenute come media di quelle ricavate dai due vasi, di unire le maschere per evitare discrepanze, ad esempio, nel tempo di picco, che avrebbero introdotto forme non fisiologiche nell'IDIF finale.

Un secondo passaggio volto al miglioramento delle IDIF estratte è consistito poi nello specchiare le maschere dei sifoni in direzione sagittale. Per verificare i risultati di quest'operazione si sono osservati i cosiddetti carpet plot, ossia dei grafici che mostrassero le intensità delle TAC di tutti i punti presi dalle maschere, prima e dopo averle specchiate. Si riportano i grafici di uno dei casi più significativi, quello del soggetto 012.

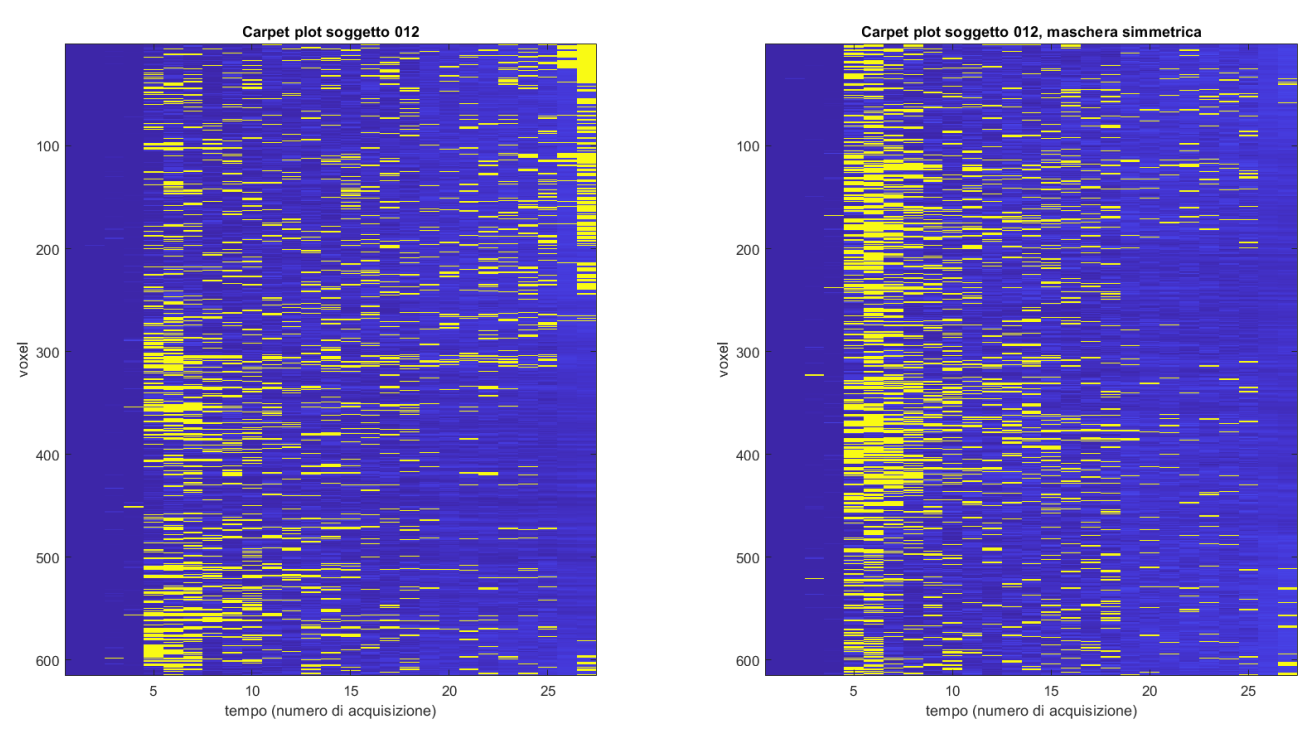

*Figura 34: carpet plot per il soggetto 012, prima (a sinistra) e conseguentemente al rovesciamento della maschera dei sifoni. Ogni riga corrisponde ad un voxel e si riportano, per ogni acquisizione, le intensità della TAC estratta in quell'istante mediante un diverso colore del plot; i punti gialli corrispondono alle intensità superiori al 90° percentile.*

Si osserva chiaramente, da questi grafici, come la maschera originale non presentasse un buon allineamento delle curve d'attività estratte dai vari voxel. Addirittura, alcune curve presentano la massima intensità nella coda. Ne consegue che, probabilmente, la maschera,

essendo stata salvata in forma simmetrica rispetto alla PET sottostante, prendeva dei voxel non facenti parte del vaso e quindi aventi TAC tipica del tessuto circostante, come evidenzierebbero i valori elevati in coda.

La visione di questi grafici e degli stessi per gli altri soggetti ha quindi solidificato l'idea di specchiare la maschera.

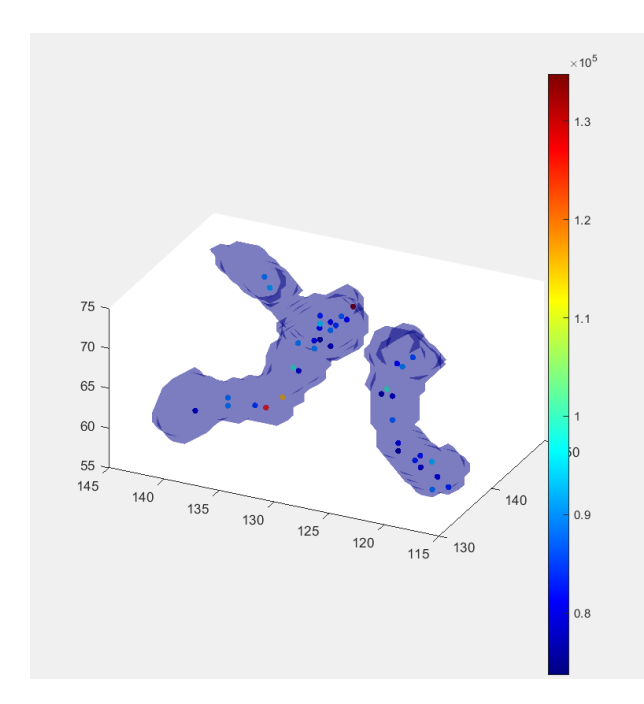

Come ultima verifica della bontà della segmentazione, si sono infine controllate le posizioni dei voxel estratti all'interno dei vasi, mediante i grafici già illustrati per le carotidi comuni (fig. 35).

*Figura 35: segmentazione dei sifoni carotidei del soggetto 002.*

I grafici seguenti fanno riferimento invece alle IDIF definitive estratte dai 47 soggetti; si riportano, in particolare, come fatto per le curve delle CCA, i tratti del picco e della coda.

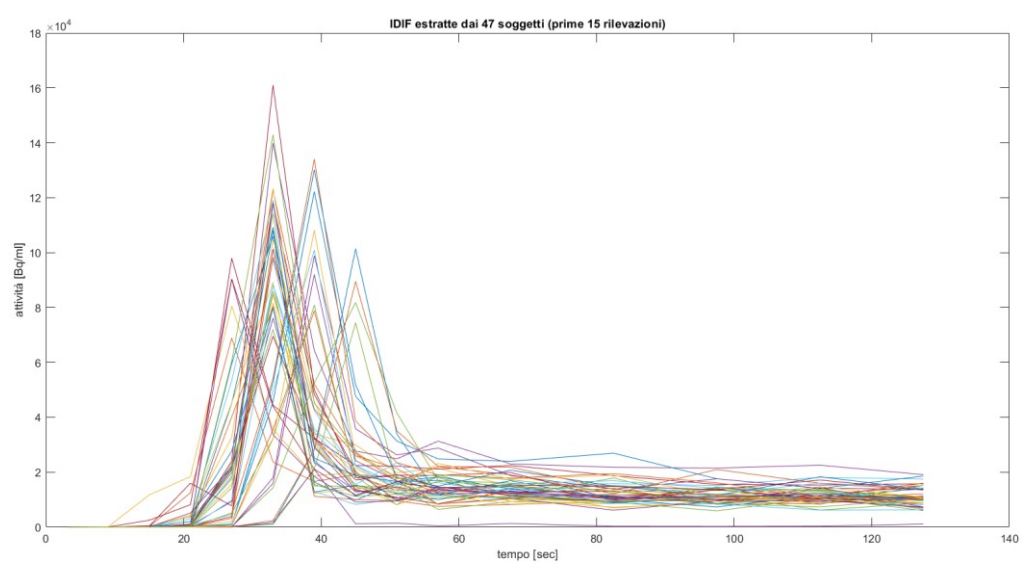

Figura 36: IDIF estratte dalle ICA per i 47 soggetti nelle prime 15 rilevazioni (0-127  $|sec|$ ).

L'osservazione nei primi due minuti rivela, come nel caso delle CCA, una certa variabilità nel tempo di picco, probabilmente dovuta anche in questo caso all'iniezione manuale del tracciante.

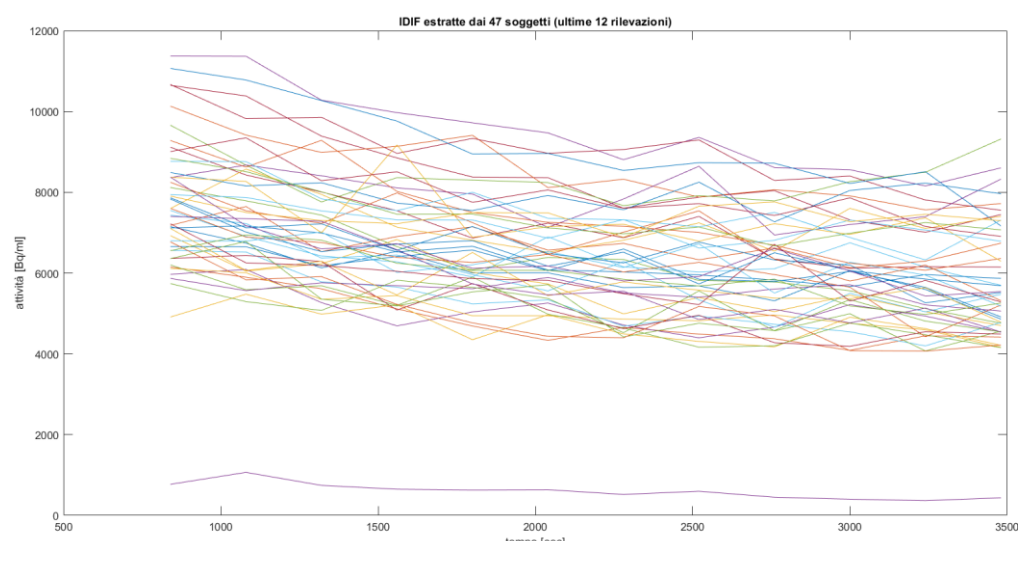

Figura 37: IDIF estratte dalle CCA nelle ultime 12 rilevazioni (840-3500 secondi)

Per quanto riguarda le code, con l'eccezione del soggetto 034 che, come si è già detto, sarebbe stato tolto dai calcoli successivi, le IDIF mostrano una discesa tendenzialmente inferiore rispetto a quelle della carotide comune, mostrando addirittura una lieve risalita nella parte finale della rilevazione. Si ha dunque conferma delle informazioni individuate in letteratura (Chen et al., 1998) circa la natura dei fenomeni di spillover dai tessuti circostanti, dovuti al loro elevato assorbimento di tracciante.

#### *Problema della sincronizzazione dei picchi*

I grafici nella pagina seguente riportano le IDIF ricavate dalle segmentazioni di carotidi comuni e sifoni a seguito della selezione dei tempi di picco sulla base della moda. Si osserva in particolare che in alcuni soggetti i tempi di picco nelle due sedi d'estrazione non coincidono, contravvenendo alla nozione fisiologica che vede il tracciante passare prima per la carotide comune e poi per i sifoni. Per risolvere, parzialmente, questo problema, si è applicato l'operazione, basata sulla selezione del tempo di moda, illustrata nei Metodi.

Essendo ancora presenti, a seguito della sua applicazione, 11 soggetti (lo 003, 004, 011 ,019 ,022, 028, 029, 035, 039, 044, 049) con l'ordine dei picchi invertito, si è deciso di scartarli nelle fasi successive.

Si riportano poi, nella seguente tabella, il numero di soggetti che presentano un picco al dato numero di acquisizione, per le due sedi CCA ed ICA.

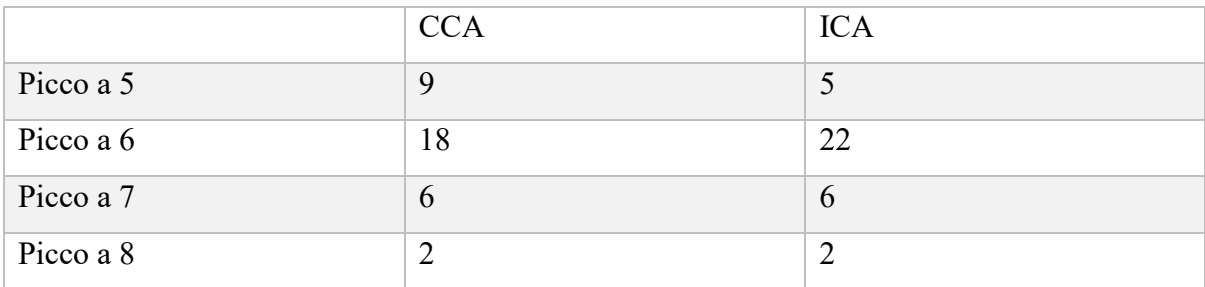

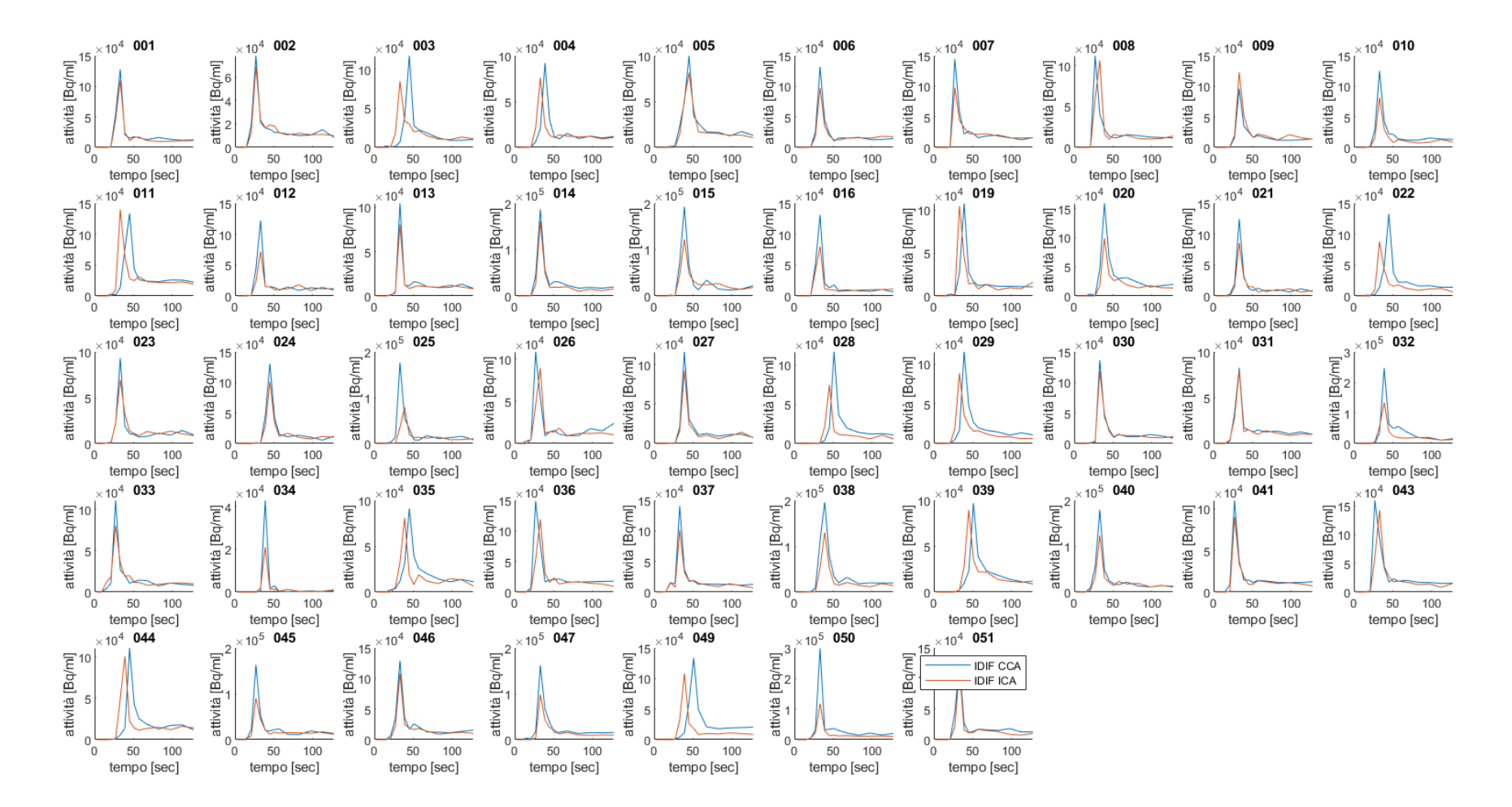

Figura 38: IDIF estratte dalle carotidi comuni (in blu) e dai sifoni carotidei (in rosso) nei primi 127 secondi di rilevazione. Si noti in particolare la differenza nella forma dei picchi, più bassi e dalla minor pendenza nei sifoni

#### 3.6 FITTING CON MODELLO DI FENG

Al fine di ottenere le prior del modello MAP, è stato realizzato un fitting secondo il modello di Feng (Feng et al., 1993) già descritto nei Metodi. Il fitting con le prime condizioni iniziali utilizzate aveva portato a prior poco fisiologiche; in particolare, il primo esponenziale, che regola la pendenza iniziale della parte di curva dopo il picco, risultava troppo elevato; di conseguenza, è stato necessario modificare le condizioni iniziali affinché i fitting realizzati risultassero più vicini alla forma fisiologica dell'input function.

Si riportano di seguito i risultati di queste prime operazioni per i soggetti 001 e 009, ottenuti sia a partire dall'IDIF delle carotidi comuni che dall'IDIF estratta dai sifoni.

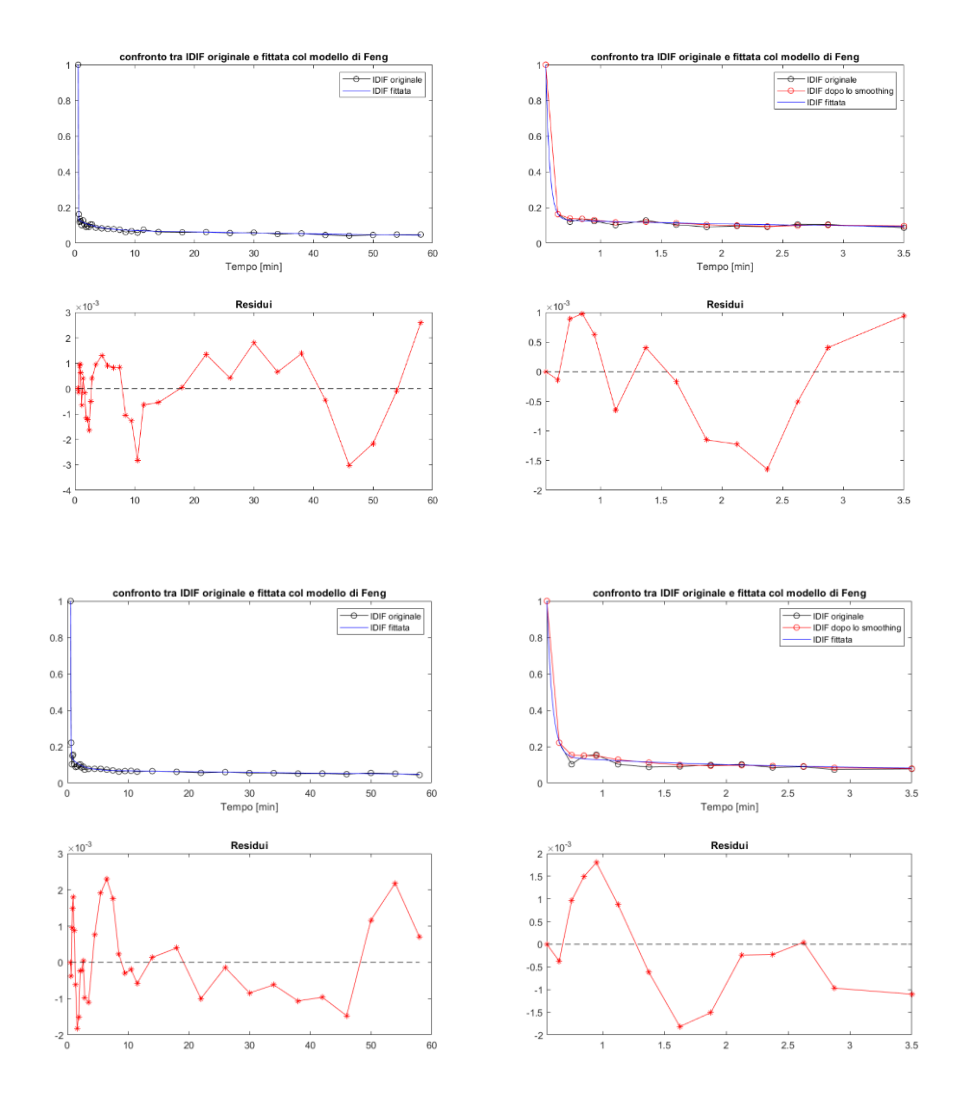

*Figura 39: IDIF estratte nel soggetto 001 a partire dalle CCA (sopra) e dalle ICA (sotto). Si è isolata la curva nella seconda parte del modello, quella successiva al picco e descritta dai tre esponenziali, in quanto la più significativa al fine delle successive operazioni di regolarizzazione ed analisi statistica.*

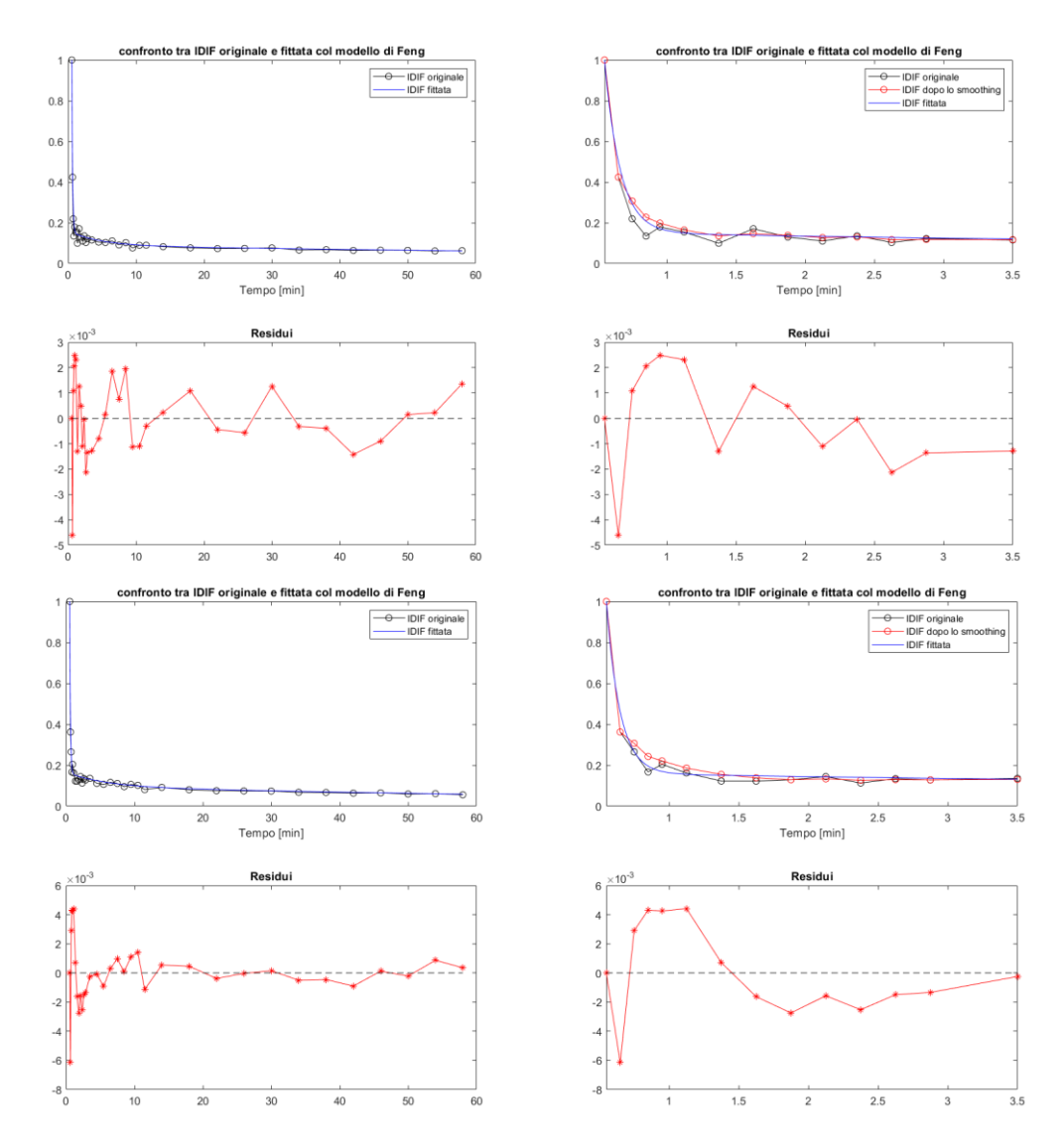

*Figura 40: IDIF estratte nel soggetto 001 a partire dalle CCA (sopra) e dalle ICA (sotto).*

In entrambi i soggetti i residui risultano contenuti in un intervallo accettabile, mentre non si rilevano polarizzazioni eccessive, rispettando le assunzioni di rumore scorrelato del modello.

Per quanto riguarda la forma delle curve, invece, si osserva che nel soggetto 001 l'andamento è più ripido, al punto che il modello, soprattutto nel caso dei sifoni carotidei, non fitta adeguatamente la curva.

Poiché risultati simili si sono verificati anche nel caso dello stimatore Maximum A Posteriori, si è deciso di aumentare l'influenza dei parametri medi del campione riducendo, nella funzione obiettivo, il peso della prior da due volte la deviazione standard dei parametri di modello calcolati in base al primo fitting, ad una.

Nelle pagine seguenti sono riportati due esempi di stime MAP per i due soggetti già visti, utilizzando i parametri medi ottenuti allo step precedente e le relative deviazioni standard, raddoppiate nel caso del soggetto 009, come pesi. I valori di questi parametri sono riportati nella tabella seguente:

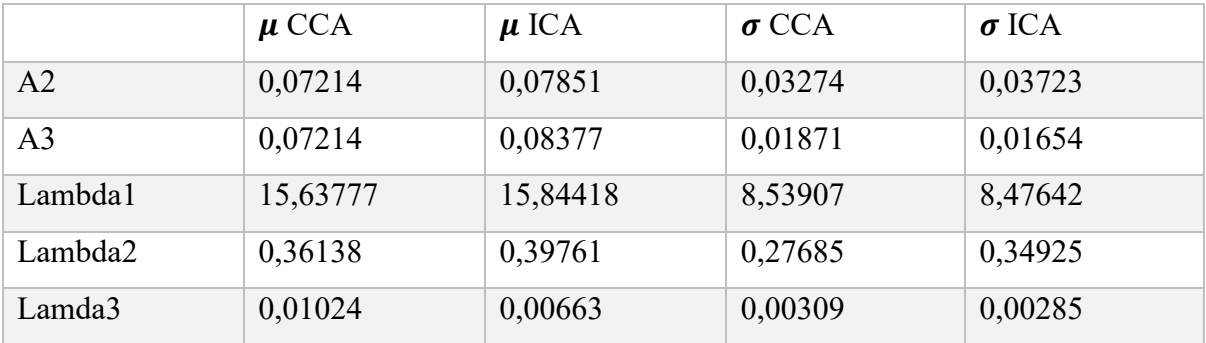

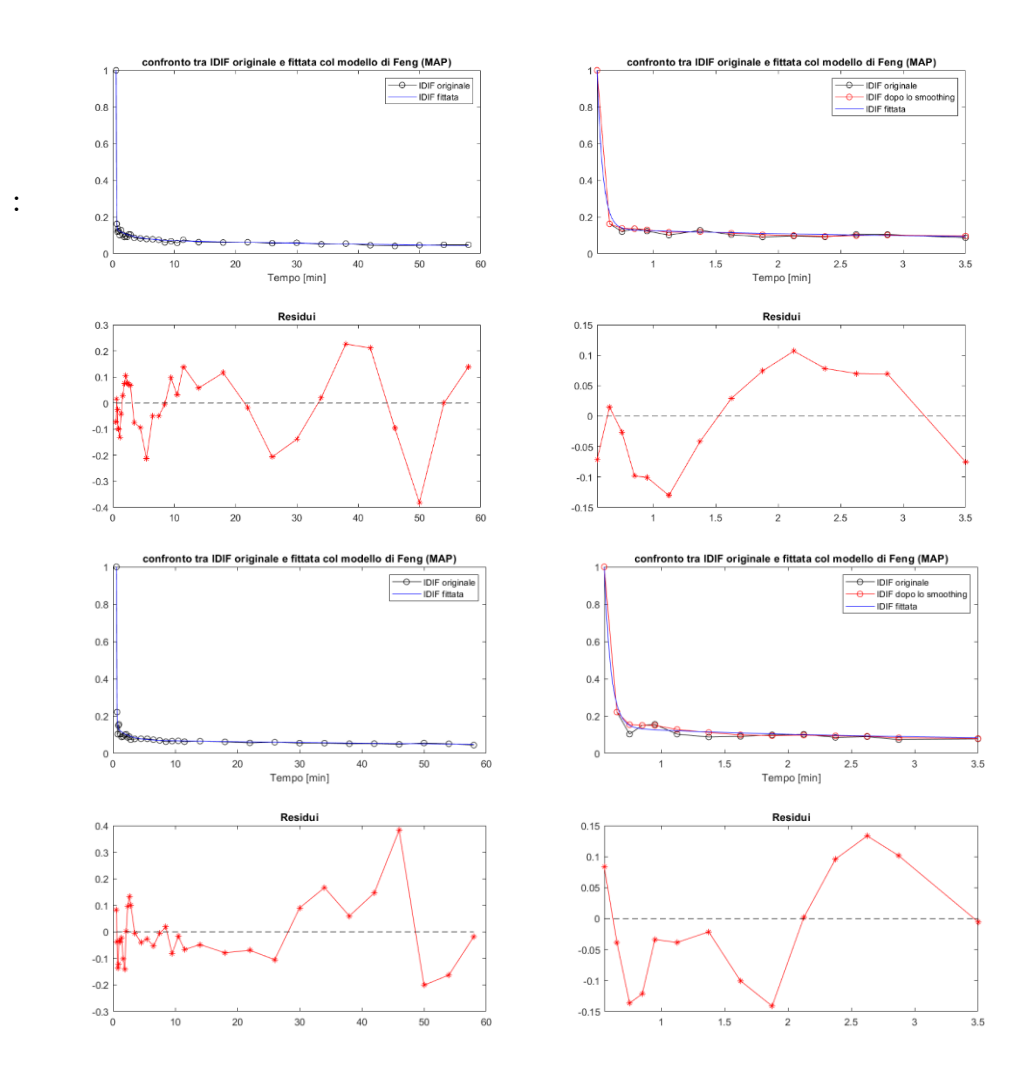

Figura 41: fitting MAP delle IDIF CCA (sopra) ed ICA (sotto) del soggetto 001.

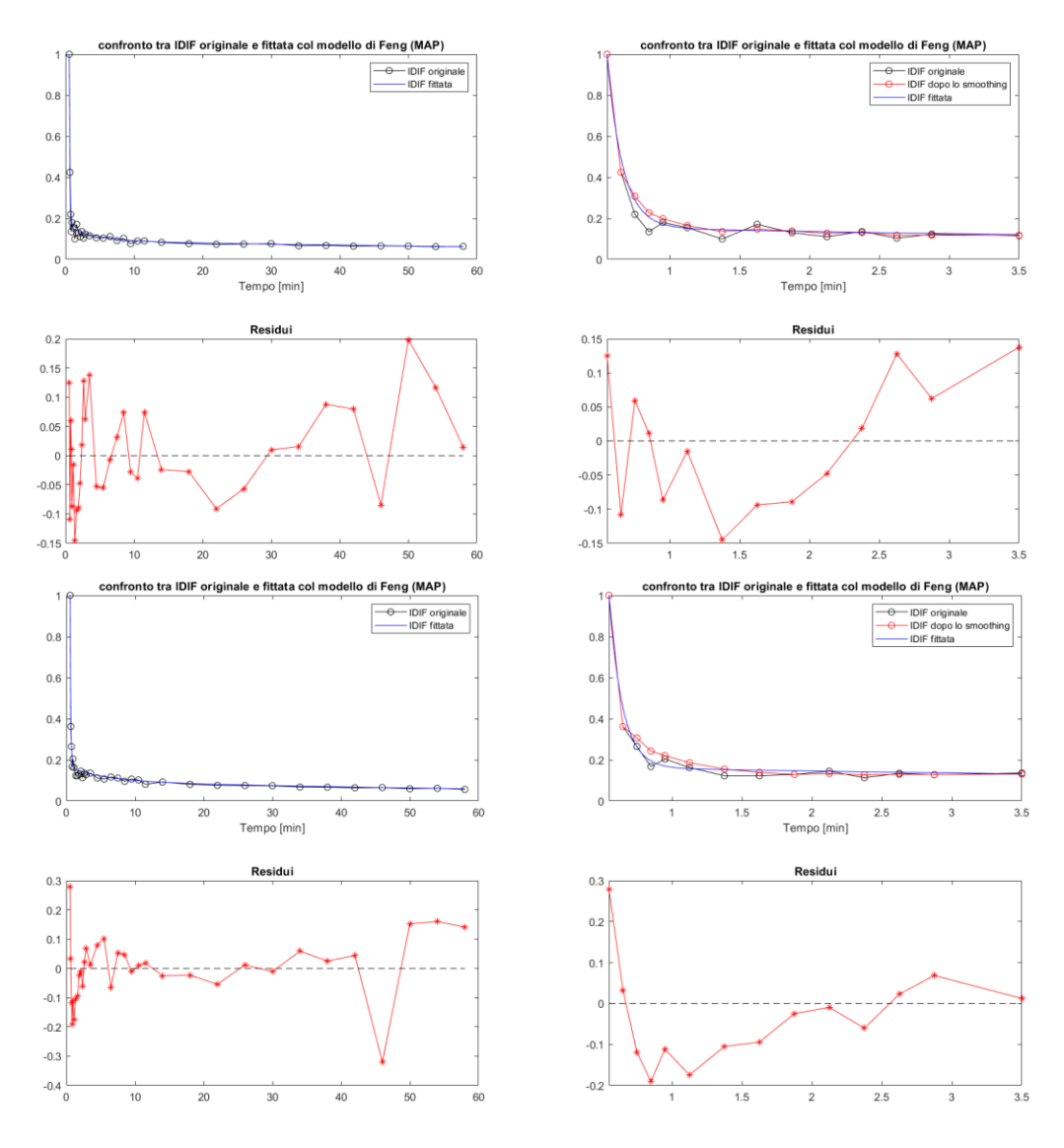

Figura 42: fitting MAP delle IDIF CCA (sopra) ed ICA (sotto) del soggetto 009.

Anche in questo caso, i residui mostrano valori contenuti ed assenza di particolari polarizzazioni.

Le maggiori differenze tra il fitting prima e dopo la stima MAP, si riscontrano nel soggetto 001, per il quale era stata alzata l'influenza della prior. In particolare si osserva nei sifoni, mettendo a confronto i due casi, un minor peso dato al primo punto successivo al picco, con conseguente minore ripidità della curva, in accordo al modello fisiologico.

#### 3.7 CORREZIONE CON METODO DI CHEN

Il metodo di Chen, consistente nel determinare i due parametri del modello che descrive l'intensità rilevata al fine di invertirlo per ottenere una stima corretta del segnale reale, ha due effetti principali sulle IDIF cui viene applicato: un innalzamento del picco ed un abbassamento della coda.

Questi effetti possono essere osservati, per 5 soggetti, in figura 43.

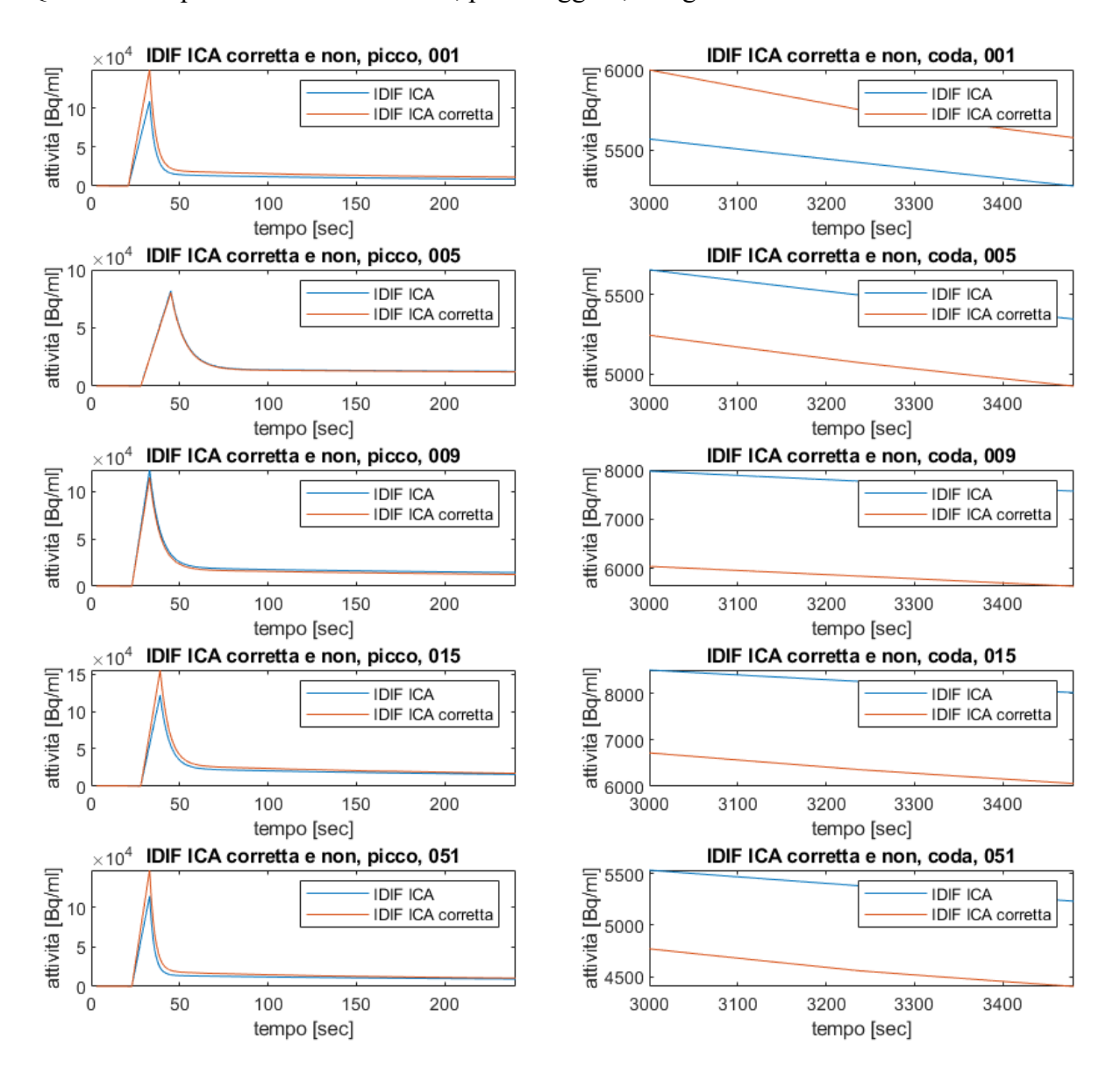

*Figura 43: grafici delle IDIF ICA ed ICA corretta con Chen per 5 soggetti. I grafici di sinistra rappresentano la porzione del picco (0-240 secondi), quelli di destra la coda (3000-3478 secondi).*

L'immagine seguente, invece, (fig. 44) rappresenta le IDIF ricavate dai 35 soggetti selezionati nel caso delle ICA, delle CCA e delle ICA corrette.

Da questo grafico si possono osservare diverse similitudini tra le curve estratte dalle ultime due:

-il picco delle loro medie è molto simile, e pari ad 1,5 volte circa quello dei sifoni;

-le curve presentano una dispersione simile nelle code, mentre nelle IDIF provenienti dalle

ICA questa è maggiore;

-la pendenza nella coda, rilevabile dal quarto grafico, è molto simile e più ripida, oltre che più bassa, rispetto a quella dei sifoni.

Questi aspetti suggeriscono che vi sia un'effettiva affinità tra le curve CCA ed ICA corretta, e saranno approfonditi nella sezione dedicata all'analisi statistica.

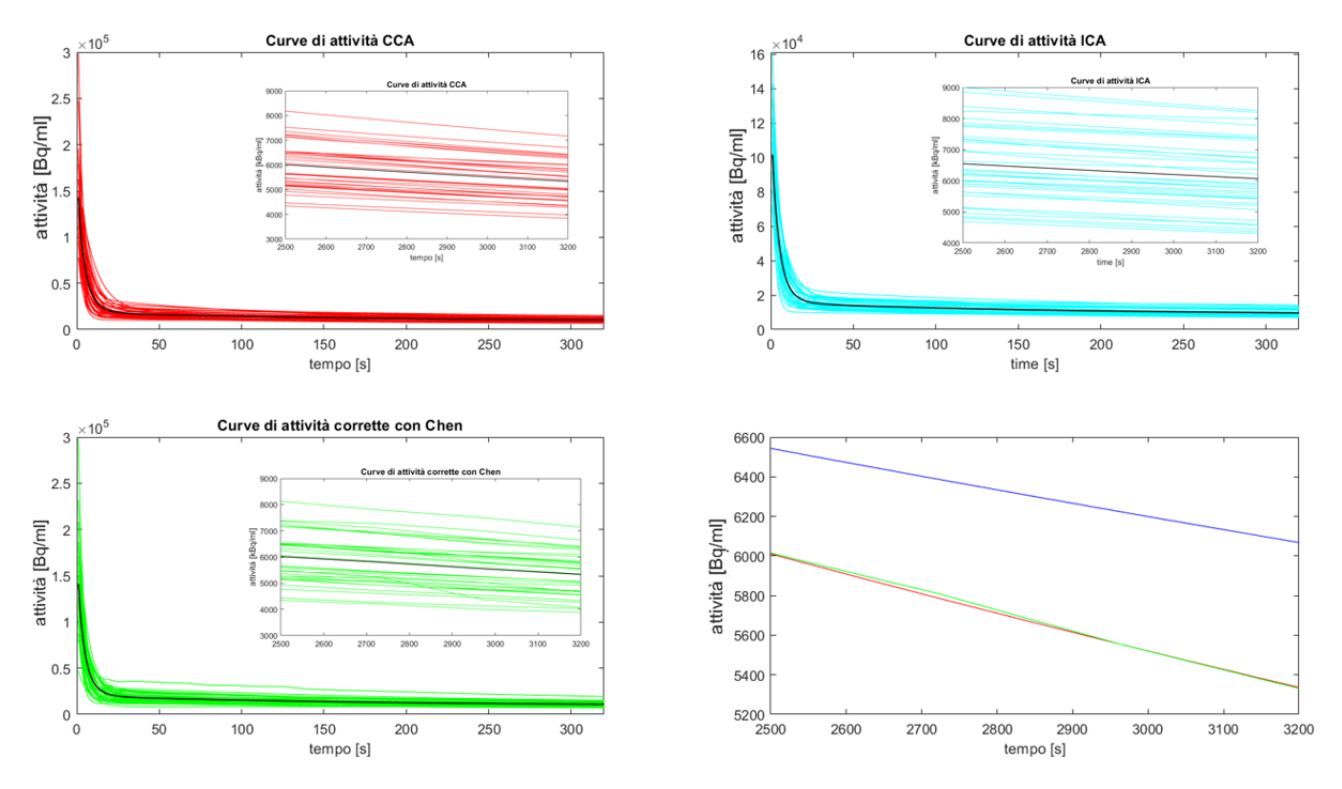

*Figura 44: rappresentazione delle IDIF dei 35 soggetti, CCA, ICA ed ICA corrette, nel tratto iniziale e finale della modellazione con modello di Feng a 3 esponenziali. Il quarto grafico rappresenta invece la pendenza nella coda che, come si può osservare, presenta forti similarità per le CCA e le ICA corrette.*

#### 3.8 MAPPE PARAMETRICHE DEL  $K_i$

Si riportano di seguito, come esempio, tre slice ricavate dalle mappe parametriche ottenute mediante metodo di Patlak, nel soggetto 001, utilizzando le IDIF estratte dalle CCA e dalle ICA e quelle estratte dalle ICA corrette.

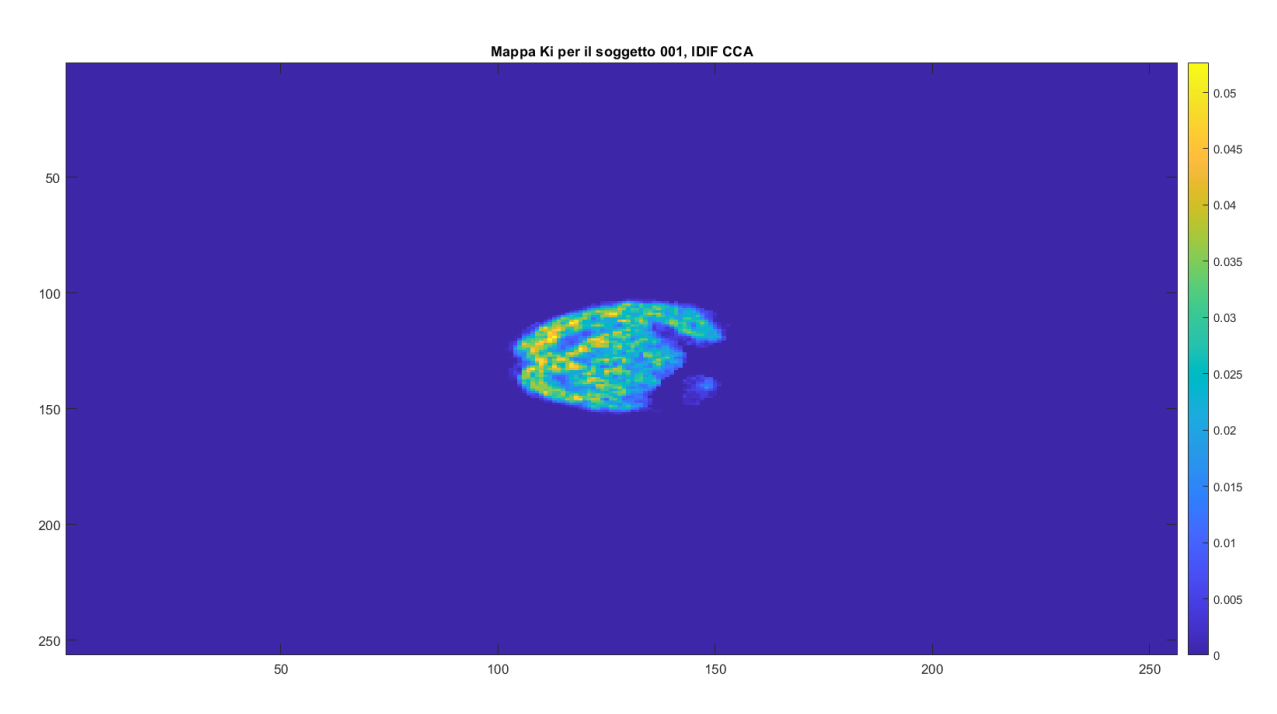

*Figura 45: visualizzazione di una fetta (la 63 in direzione assiale) della mappa del Ki calcolata mediante metodo grafico di Patlak nel soggetto 001, utilizzando l'IDIF estratta dalle CCA. Si nota una distribuzione delle intensità del Ki in accordo con la distribuzione fisiologica dei tessuti. In particolare, il valore del coefficiente è maggiore all'interno della materia grigia. Vi è inoltre una regione quasi completamente scura la quale indica, probabilmente, la posizione del tumore.*

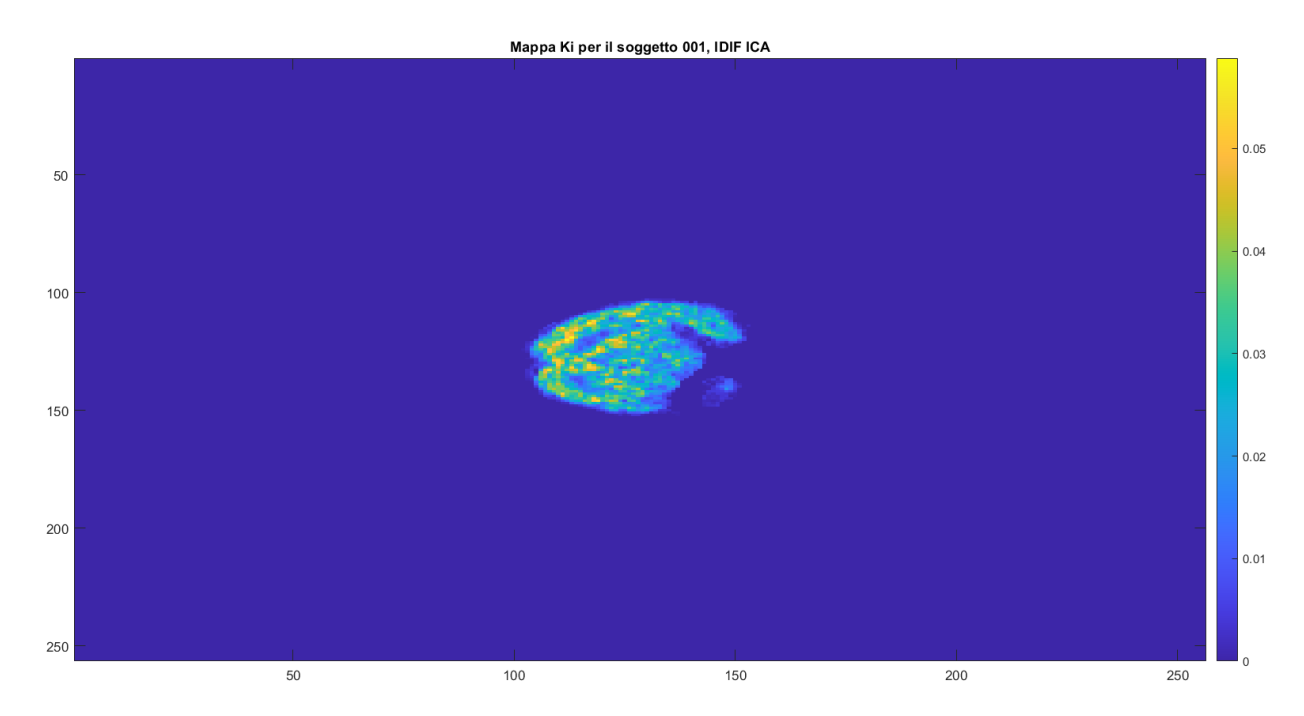

*Figura 46: visualizzazione di una fetta (la 63 in direzione assiale) della mappa del Ki calcolato mediante metodo grafico di Patlak nel soggetto 001, utilizzando l'IDIF estratta dalle ICA.*

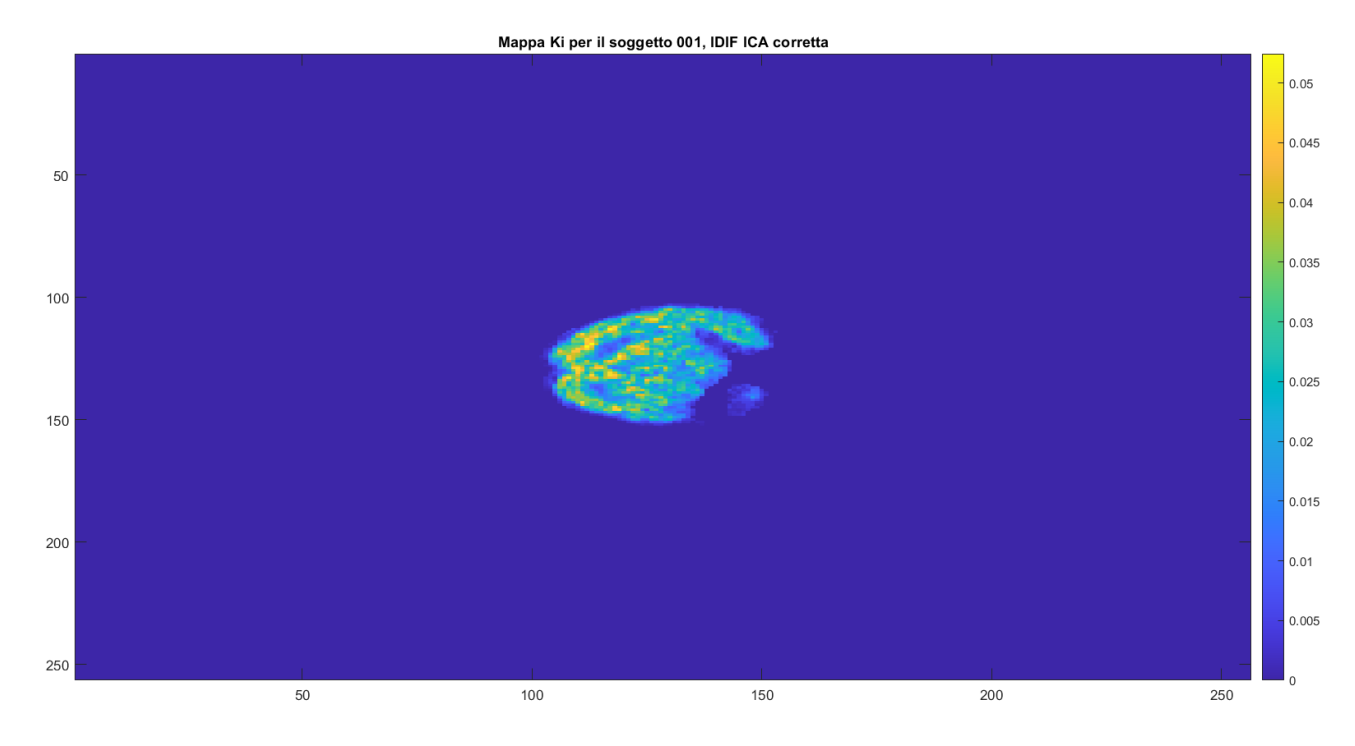

*Figura 47: visualizzazione di una fetta (la 63 in direzione assiale) della mappa del Ki calcolato mediante metodo grafico di Patlak nel soggetto 001, utilizzando l'IDIF estratta dalle ICA corrette con il metodo di Chen.*

#### 3.9 VALUTAZIONE STATISTICA

Nelle pagine seguenti saranno trattati i risultati dell'analisi statistica eseguita sugli 11 parametri presi in considerazione per il confronto tra le tre IDIF estratte dai 35 soggetti selezionati. Per ciascuno di essi si riporterà l'istogramma che ne evidenzia la distribuzione (la quale non si è rivelata propriamente gaussiana in nessuno dei casi) ed i risultati del test statistico scelto di conseguenza (test statistico di Wilcoxon per ranghi con livello di significatività di 0,05), applicato su ogni coppia di curve.

L'obiettivo delle seguenti analisi consiste nell'individuare eventuali differenze nella forma delle tre IDIF ed, in caso, osservare come queste influenzino la stima del macroparametro  $K_i$ .

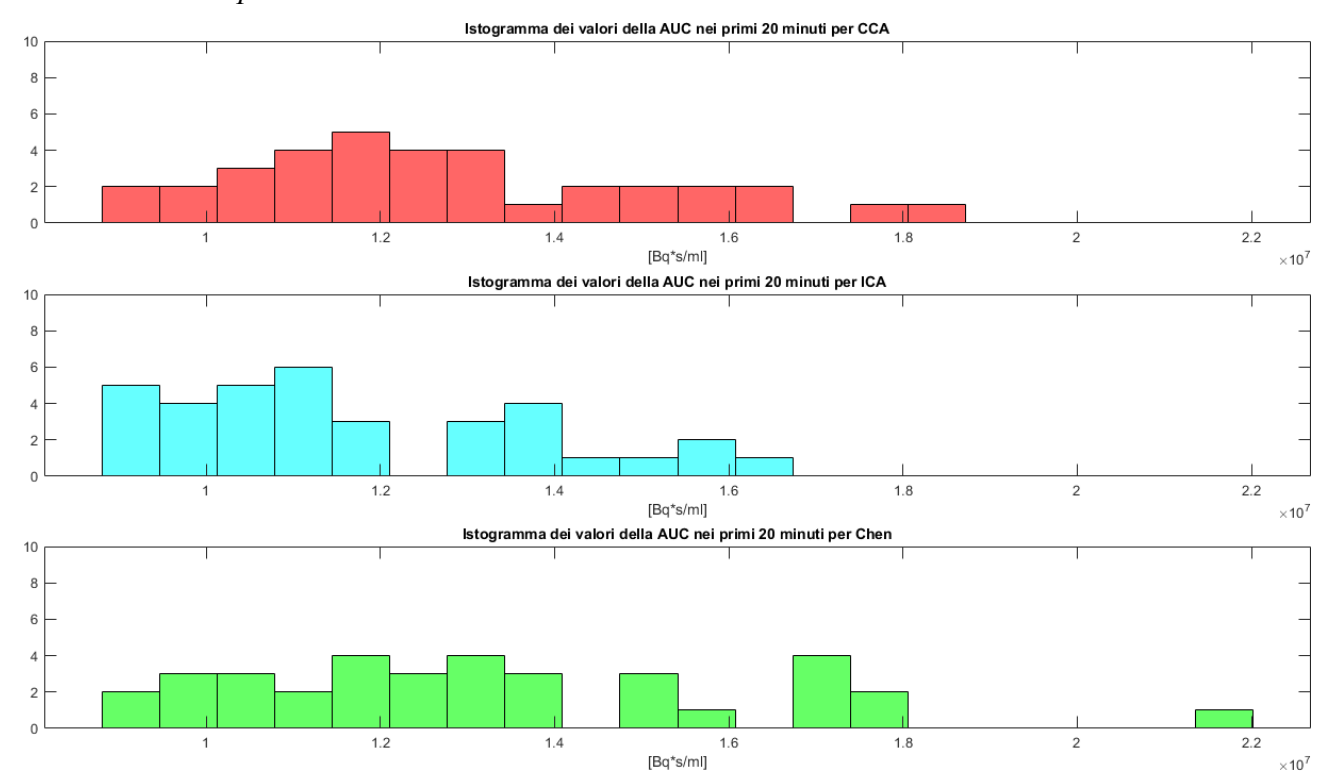

#### *Area sottesa dal picco*

*Figura 48: Istogramma della distribuzione dei valori di AUC (Area Under the Curve) per i primi 20 minuti di ciascuna IDIF (CCA, ICA e ICA corretta).*

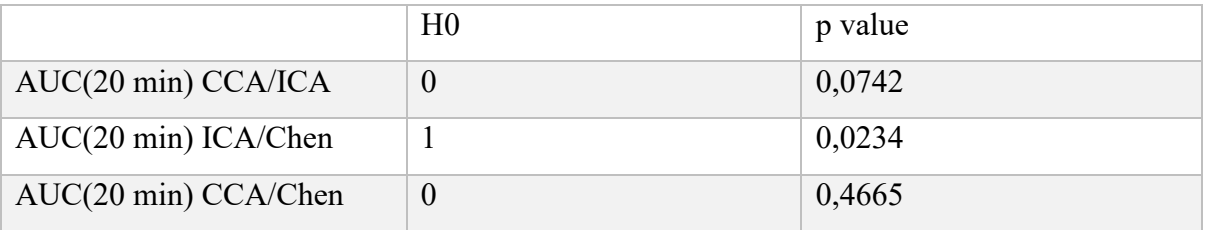

I risultati del test statistico per ranghi di Wilcoxon rivelano una situazione parzialmente affine a quella ipotizzata: se l'ipotesi nulla infatti (che, lo si ricorda, prevede che i dati provengano da popolazioni con la stessa mediana) viene rifiutata nei paragoni tra ICA ed ICA corretta, lo stesso non si può dire per il confronto tra CCA ed ICA corretta. Per quanto riguarda infine il confronto tra CCA e ICA, se da un lato il p value ricade all'interno del margine di significatività, dall'altro il suo valore è molto vicino al limite e, in ogni caso, molo più basso di quello derivante dal confronto tra CCA ed ICA corretta. Questo risultato si allinea dunque in parte con quanto si era visto a seguito dell'ispezione visiva del confronto tra la forma e l'altezza dei picchi nell'IDIF ICA ed ICA corretta, il quale aveva rivelato un cambiamento significativo da entrambi i punti di vista.

Si può invece ipotizzare, in base a questi risultati, che la correzione dell'IDIF ICA mediante metodo di Chen la avvicini, almeno a livello di area sottesa dalla prima parte di curva, a quella della estratta dalle CCA.

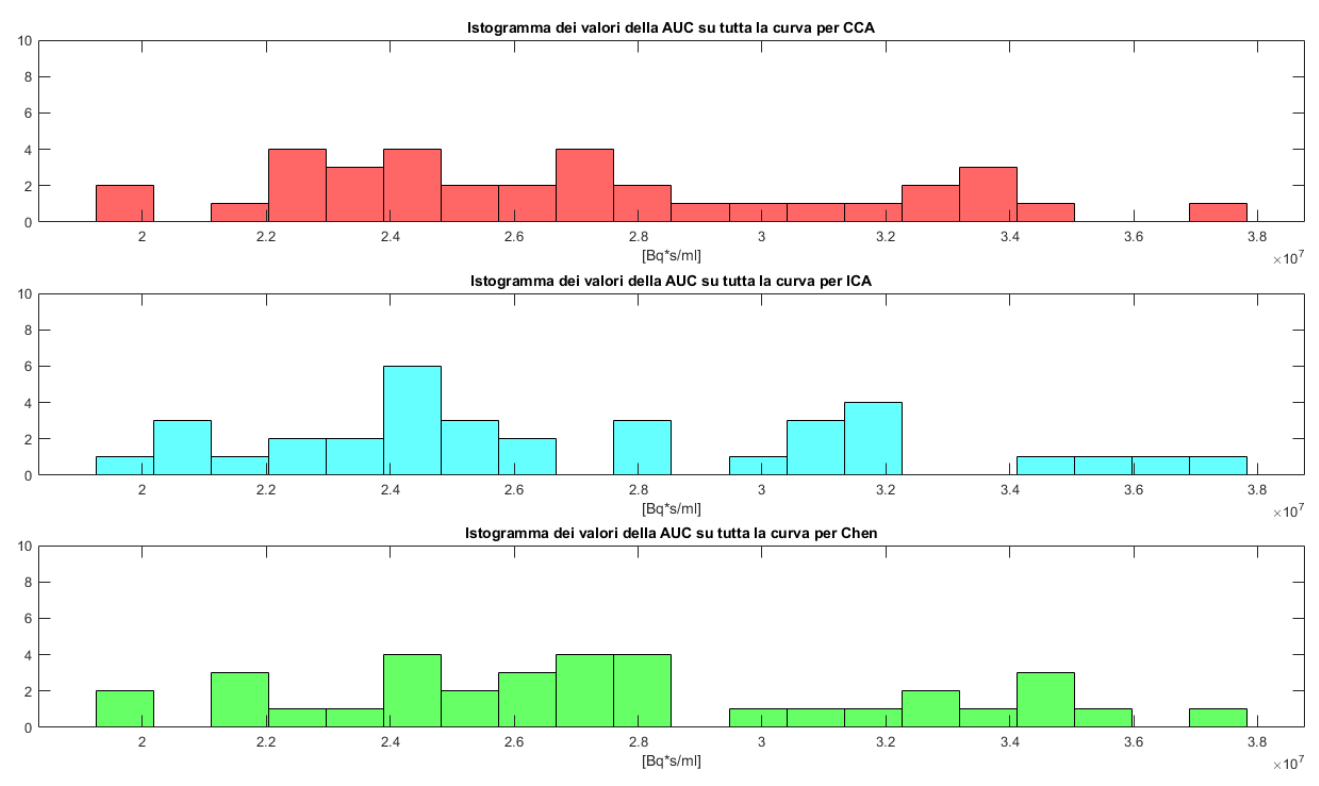

*Area sottesa da tutta la curva*

*Figura 49: Istogramma della distribuzione dei valori di AUC (Area Under the Curve) per l'intera lunghezza di ciascuna IDIF.*

|                     | H <sub>0</sub> | p value |
|---------------------|----------------|---------|
| AUC(tutta) CCA/ICA  | 0              | 0,9251  |
| AUC(tutta) ICA/Chen | U              | 0,5570  |
| AUC(tutta) CCA/Chen | U              | 0,5336  |

Un altro parametro di grande rilevanza è costituito dall'area sottesa da tutta la curva, in quanto utilizzato nel processo di stima dei coefficienti metabolici mediante metodo di Patlak.

In questo caso, il test statistico non riesce a rifiutare l'ipotesi nulla in nessuno dei casi, per cui considera tutti i soggetti come appartenenti ad una popolazione con la medesima mediana.

Questo risultato, discordante rispetto al precedente, potrebbe essere dovuto alla scarsa rilevanza, nel calcolo dell'AUC, dei cambiamenti applicati dal metodo di Chen alle curve o, in alternativa, al fatto che, se tale metodo da un lato tende ad aumentare l'area sotto il

picco, aumentando la sua altezza, allo stesso tempo riduce quella in coda, incrementandone la pendenza.

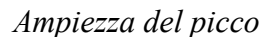

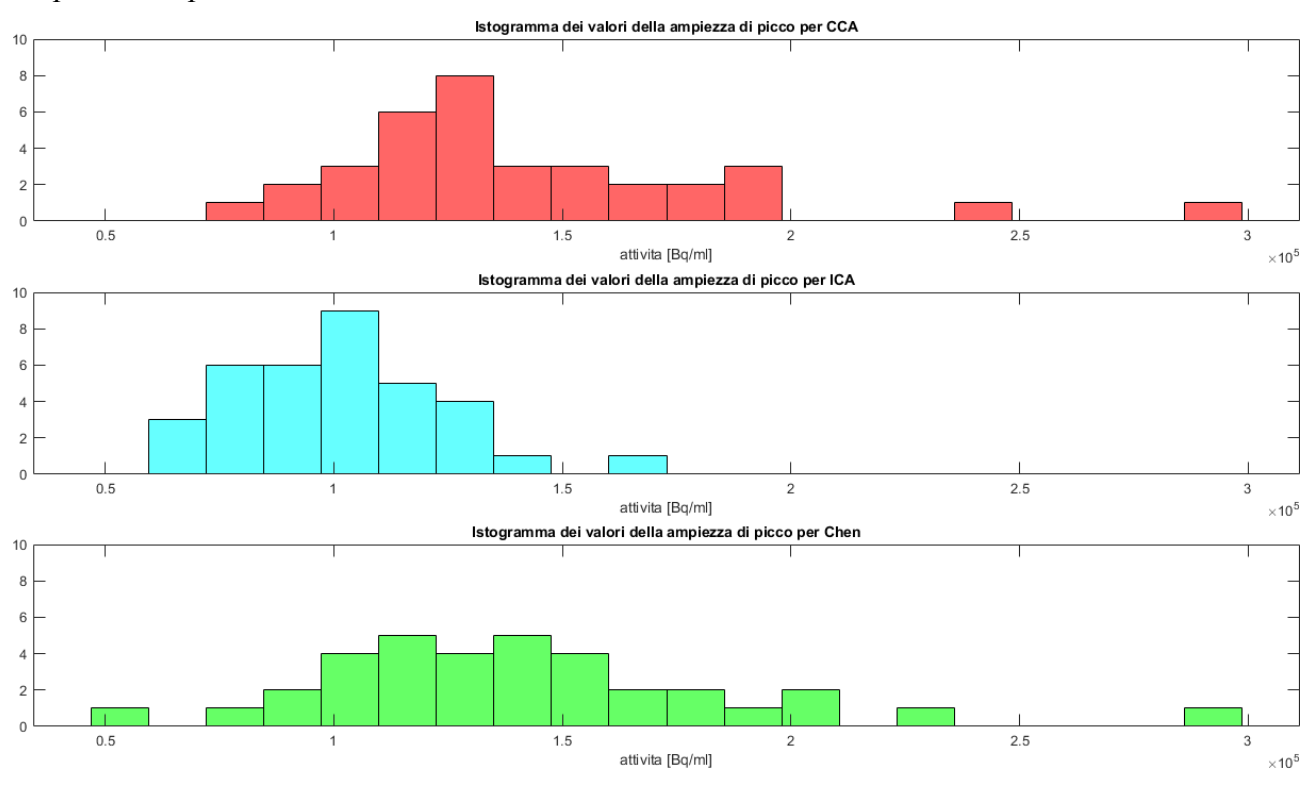

*Figura 50: Istogramma della distribuzione dei valori di ampiezza di picco di ciascuna IDIF.*

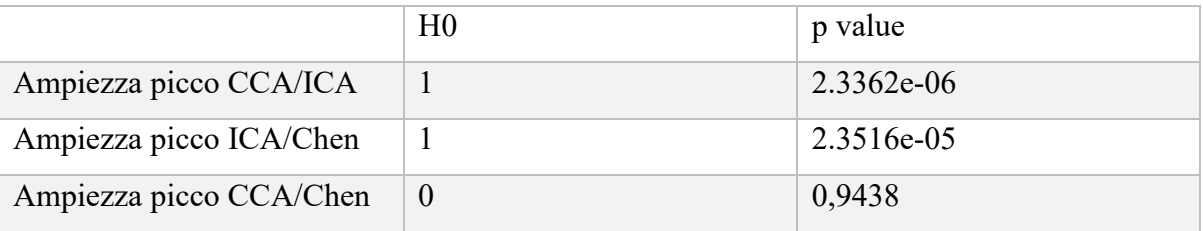

Il confronto delle ampiezze di picco per i vari soggetti conferma quanto si era già supposto dai confronti visivi tra le curve CCA ed ICA e quelle ICA ed ICA corrette: in entrambi i casi, si ha un picco più elevato dell'ICA (situazione peraltro spiegabile fisiologicamente considerando il diverso calibro dei vasi); ciò che si evince ora però, è che l'incremento di altezza rilevato nell'ICA corretta ne avvicina il valore a quello della CCA.

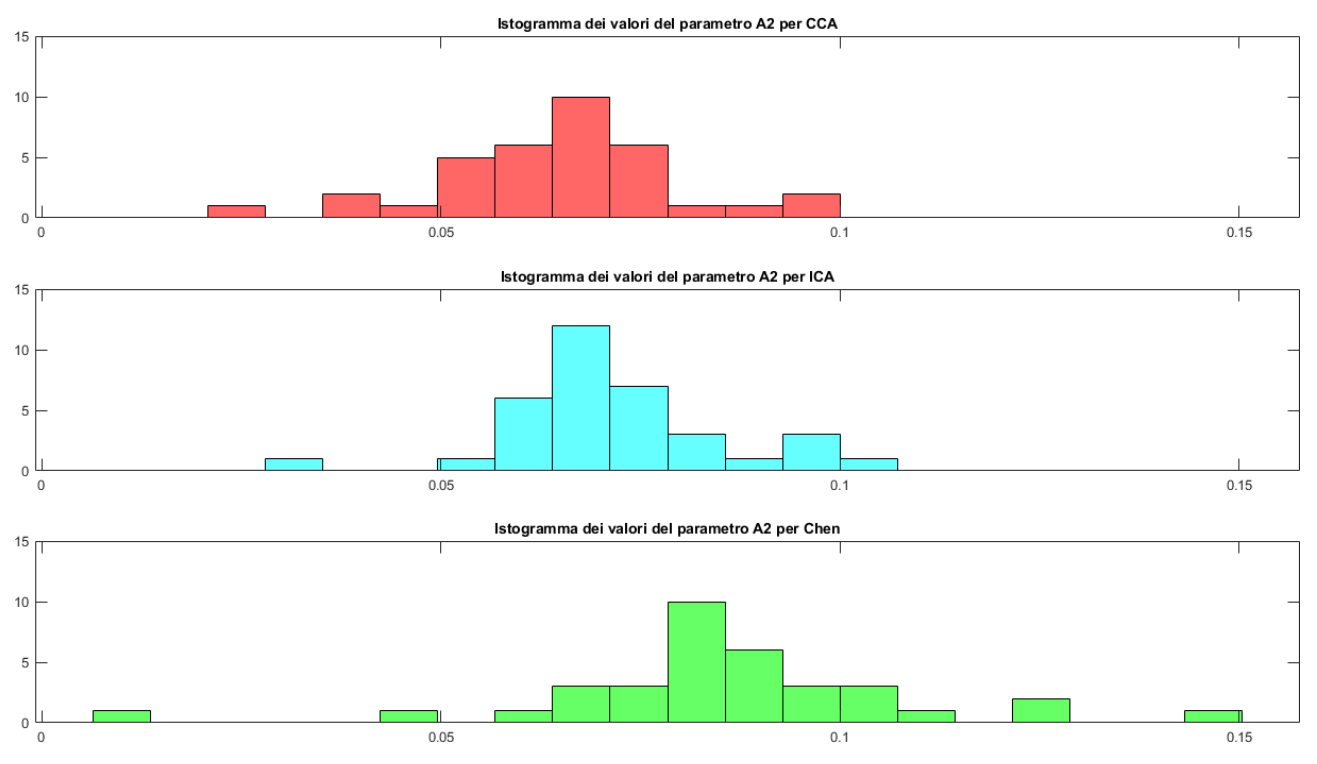

## *Ampiezza del secondo esponenziale del modello di Feng*

Figura 51: Istogramma della distribuzione dei valori di ampiezza del secondo esponenziale del modello di Feng in ciascuna IDIF.

|             | H <sub>0</sub> | p value    |
|-------------|----------------|------------|
| A2 CCA/ICA  |                | 0,0264     |
| A2 ICA/Chen |                | 1.7076e-04 |
| A2 CCA/Chen |                | 1.3024e-06 |

I test statistici sul secondo esponenziale rilevano una differenza significativa tra l'ampiezza del secondo esponenziale del modello di Feng calcolata sulle IDIF estratte da tutte le curve. Si era infatti osservato che la correzione portava ad un cambiamento nella forma del picco dell'IDIF ICA che, a quanto pare, non la riavvicina alla forma delle CCA.

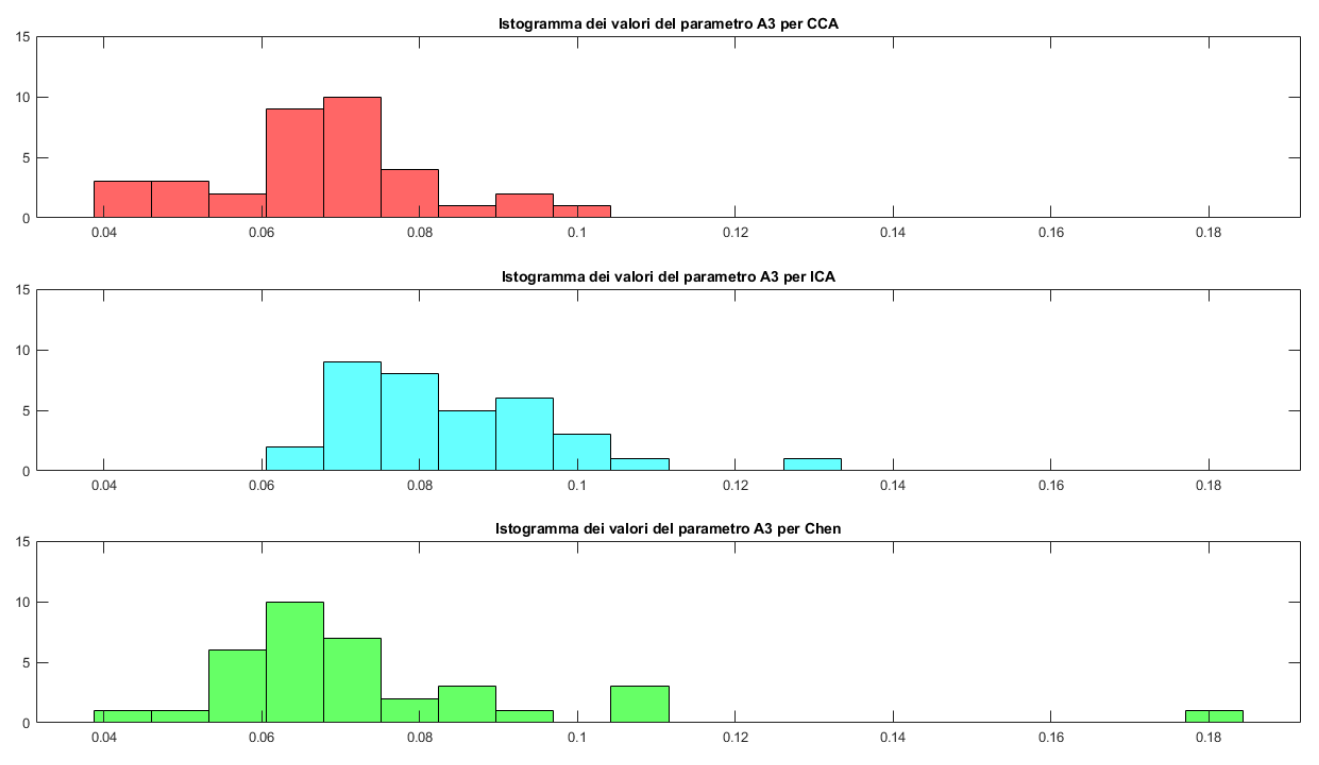

*Ampiezza del terzo esponenziale del modello di Feng*

*Figura 52: Istogramma della distribuzione dei valori di ampiezza del terzo esponenziale del modello di Feng in ciascuna IDIF.*

|             | H <sub>0</sub> | p value    |
|-------------|----------------|------------|
| A3 CCA/ICA  |                | 2.0807e-06 |
| A3 ICA/Chen |                | 2.1558e-04 |
| A3 CCA/Chen | v              | 0,3847     |

In questo caso i risultati del test di Wilcoxon rilevano una significativa somiglianza tra la mediana del gruppo CCA e di quello corretto con Chen.

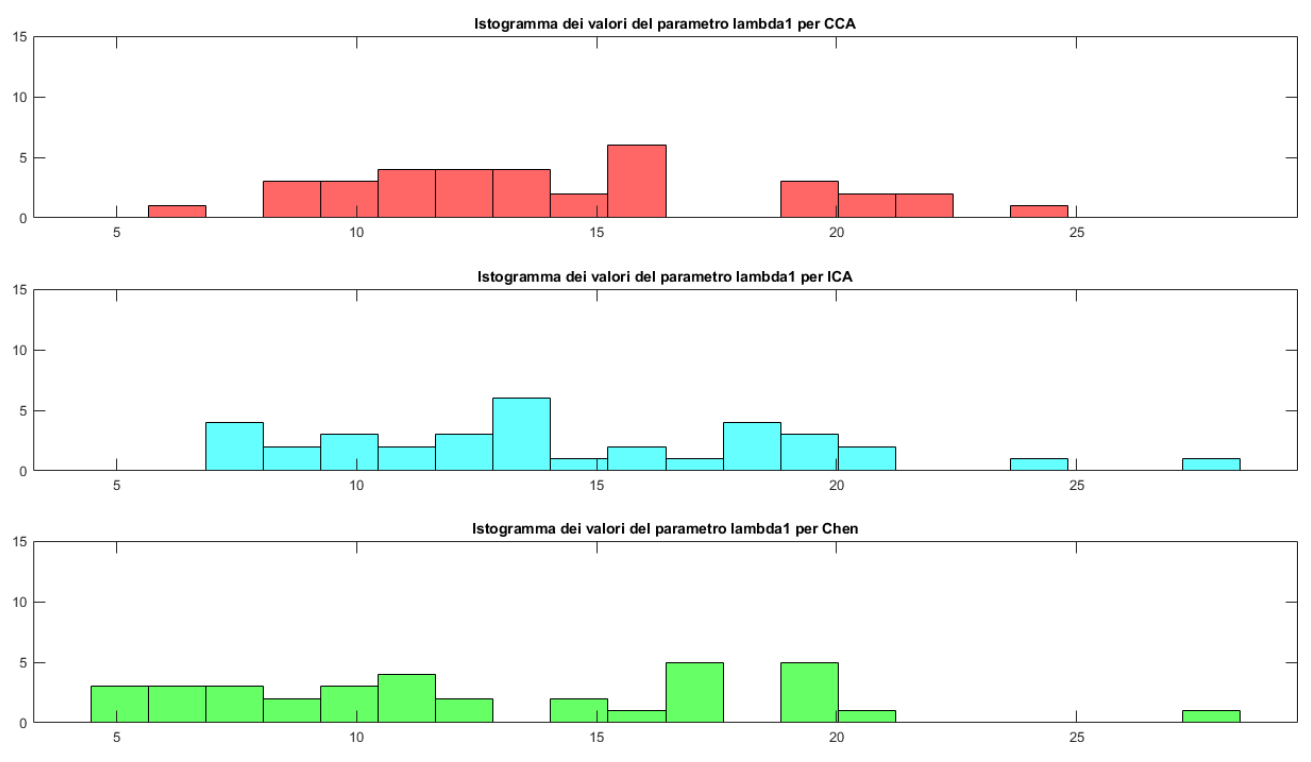

## *Coefficiente del primo esponenziale del modello di Feng*

*Figura 53: Istogramma della distribuzione dei valori del coefficiente del primo esponenziale del modello di Feng in ciascuna IDIF.*

|                  | H <sub>0</sub> | p value |
|------------------|----------------|---------|
| Lambda1 CCA/ICA  | O              | 0,9251  |
| Lambda1 ICA/Chen |                | 0,1768  |
| Lambda1 CCA/Chen |                | 0,1963  |

Il lambda1, coefficiente del primo esponenziale del fitting col modello di Feng, che descrive la pendenza della curva nel primo tratto in discesa, risulta essere il parametro con la maggior dispersione tra quelli del modello, ed i test statistici non sono riusciti a individuare differenze significative tra i tre gruppi.

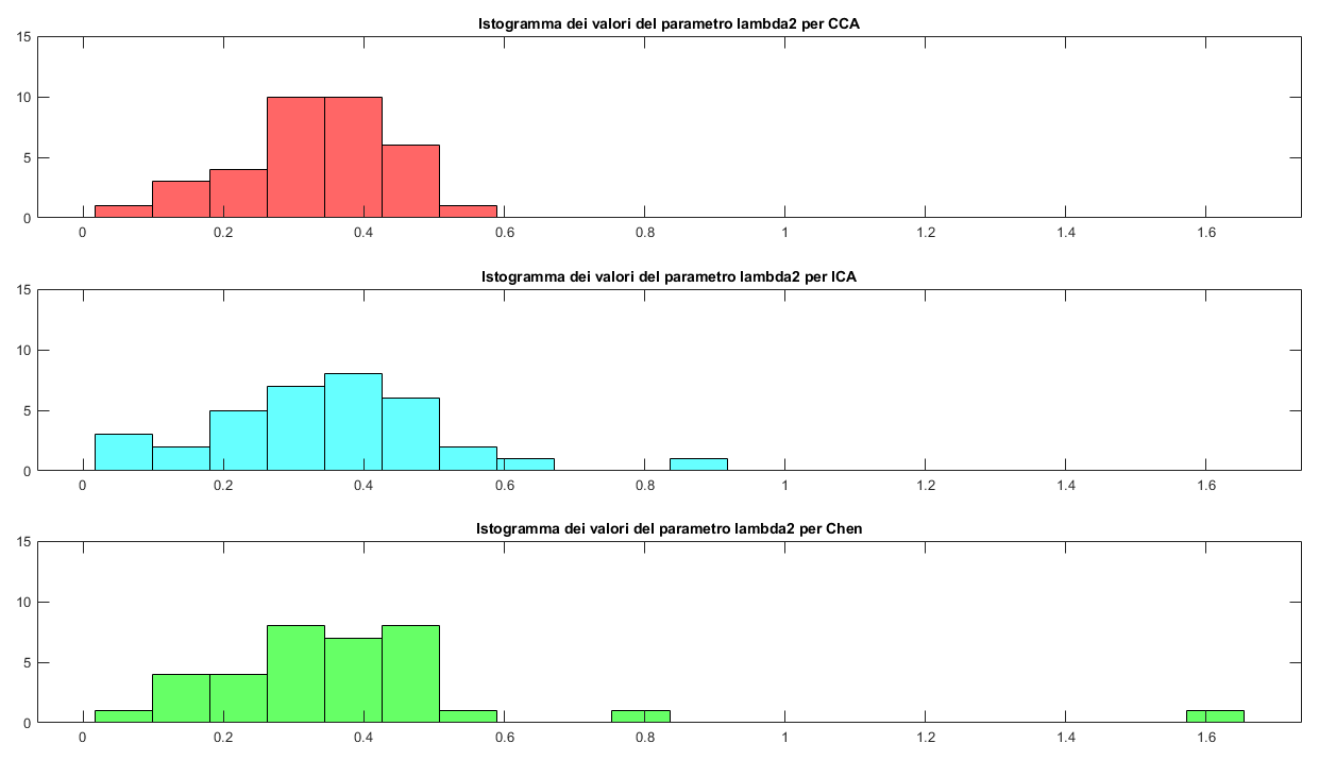

## *Coefficiente del secondo esponenziale del modello di Feng*

*Figura 54: Istogramma della distribuzione dei valori del coefficiente relativo al secondo esponenziale del modello di Feng in ciascuna IDIF.*

|                  | H0 | p value |
|------------------|----|---------|
| Lambda2 CCA/ICA  | U  | 0,8694  |
| Lambda2 ICA/Chen |    | 0,7870  |
| Lambda2 CCA/Chen |    | 0,6218  |

Sebbene la distribuzione dei valori sia più coesa rispetto che nel caso del lambda1, anche in questo caso non vengono rilevate differenze significative dai test di Wilcoxon.

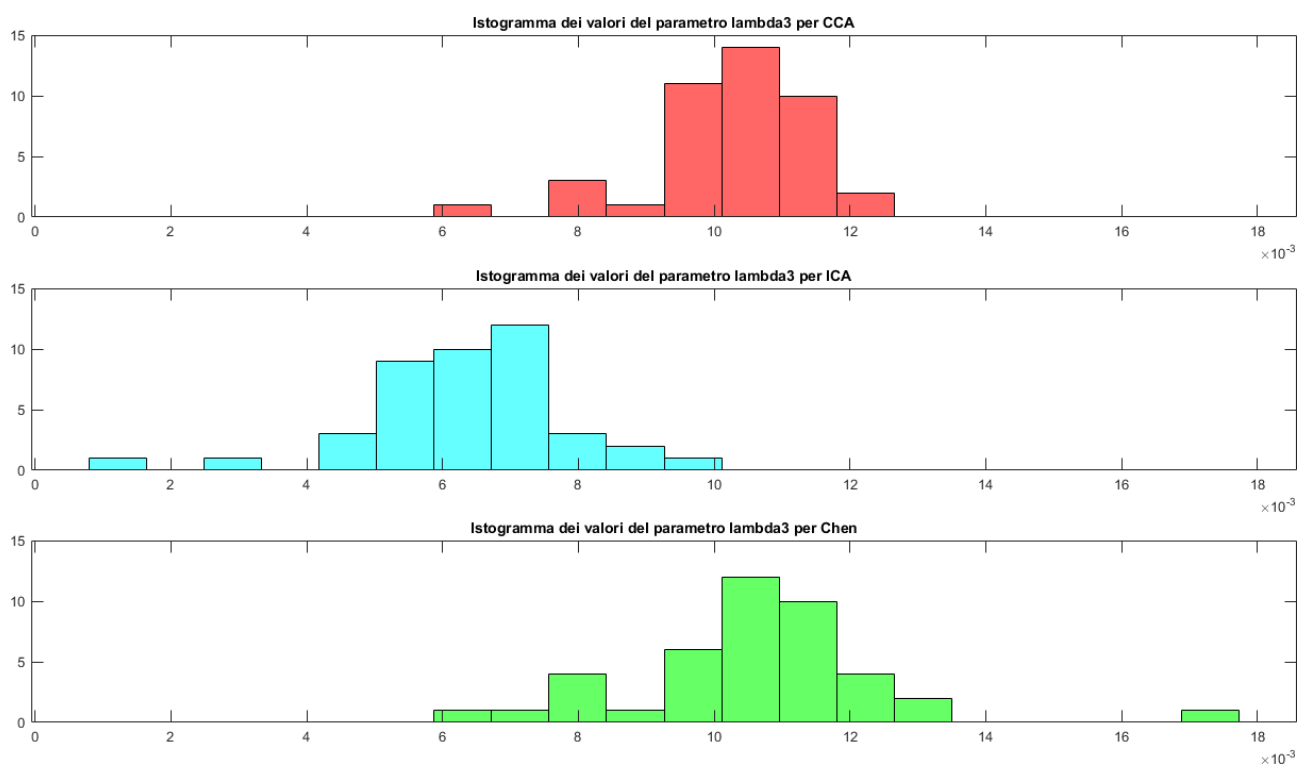

### *Coefficiente del terzo esponenziale del modello di Feng*

*Figura 55: Istogramma della distribuzione dei valori del coefficiente del terzo esponenziale del modello di Feng in ciascuna IDIF.*

|                  | H <sub>0</sub> | p value    |
|------------------|----------------|------------|
| Lambda3 CCA/ICA  |                | 1.4382e-11 |
| Lambda3 ICA/Chen |                | 2.9652e-11 |
| Lambda3 CCA/Chen |                | 0,3783     |

Come si può osservare già dalle distribuzioni nell'istogramma, esiste una differenza molto significativa tra i valori di lambda3 nelle IDIF modellate da CCA ed ICA, e da ICA ed ICA corretta. Questo risultato è estremamente significativo, in quanto il lambda3, come coefficiente del terzo esponenziale, modella la pendenza della coda dell'IDIF, ossia della regione in cui sono maggiormente rilevanti i fenomeni di spillover corretti mediante metodo di Chen. Si può dunque dedurre, da questi risultati, che l'IDIF estratta dalle carotidi comuni risente in maniera poco significativa dei fenomeni di spillover e costituisce, dunque, un potenziale candidato alternativo come sito d'estrazione.

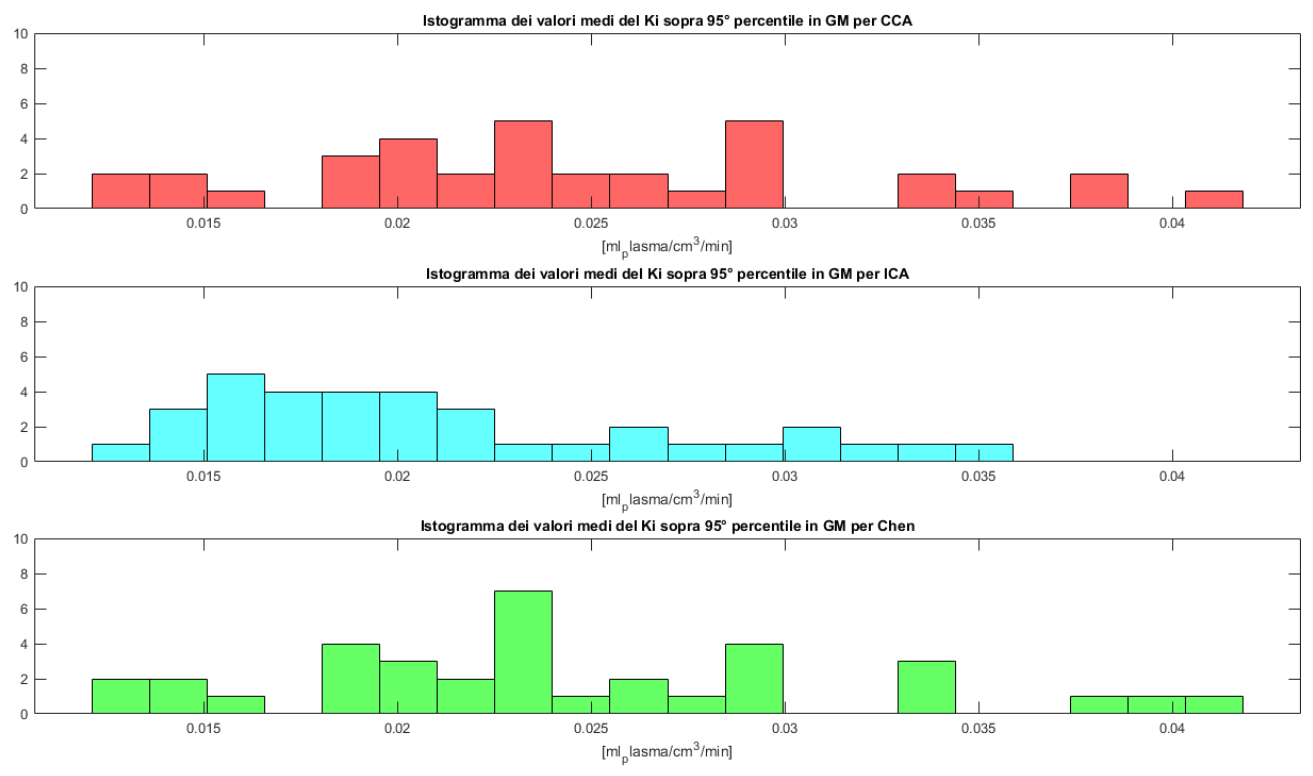

#### *Valore medio del calcolato sul 95° percentile nella materia grigia*

*Figura 56: Istogramma della distribuzione dei valori del , per le tre IDIF, nella materia grigia sopra il 95° percentile.*

|                   | H <sub>0</sub> | p value       |
|-------------------|----------------|---------------|
| $K_i$ GM CCA/ICA  |                | $\mid 0.0345$ |
| $K_i$ GM ICA/Chen |                | 0,0602        |
| $K_i$ GM CCA/Chen | U              | 0,6983        |

I valori di  $K_i$  ricavati nella materia grigia per i 35 soggetti sono  $0.0247 \pm 0.0074$ [ml\_plasma/ cm<sup>3</sup>/min] per l'IDIF estratta dalle CCA,  $0,0214\pm0,0061$  [ml\_plasma/ cm<sup>3</sup>/min] per l'IDIF estratta dalle ICA e 0,0244 ± 0,0074 [ml\_plasma/ cm<sup>3</sup>/min] per quella corretta col metodo di Chen.

In letteratura si possono trovare diverse stime del parametro: ad esempio, (Sari et al., 2022) individua un valore pari a 0,0374±0,0095 [mL/cm<sup>3</sup> /min] in un gruppo di 24 pazienti oncologici affetti da vari tipi di tumore; ancora (Huisman et al., 2012) mette a confronto i valori ricavati nella propria ricerca (0,031 ± 0,004 [min<sup>-1</sup>]) con quelli ricavati da (Huang et al., 1980)  $(0.0334 \pm 0.006$  [min<sup>-1</sup>]) e (Reivich et al., 1985) sulla base di due modelli, a 3 ed a 4 parametri (0,035 e 0,034 [min−1 ] rispettivamente).

 $0.0366 \pm 0.0182$ ,  $0.0426 \pm 0.0167$  e  $0.0409 \pm 0.0179$  [mL/cm<sup>3</sup>/min] sono invece le misure ricavate da (Liu et al., 2021) per tre diversi gruppi di soggetti.

I parametri ottenuti si inseriscono quindi ragionevolmente in questo quadro, pur rimanendo leggermente più bassi. Differenza, questa, che potrebbe essere dovuta allo stato di salute dei soggetti, ed ai farmaci conseguentemente somministrati.

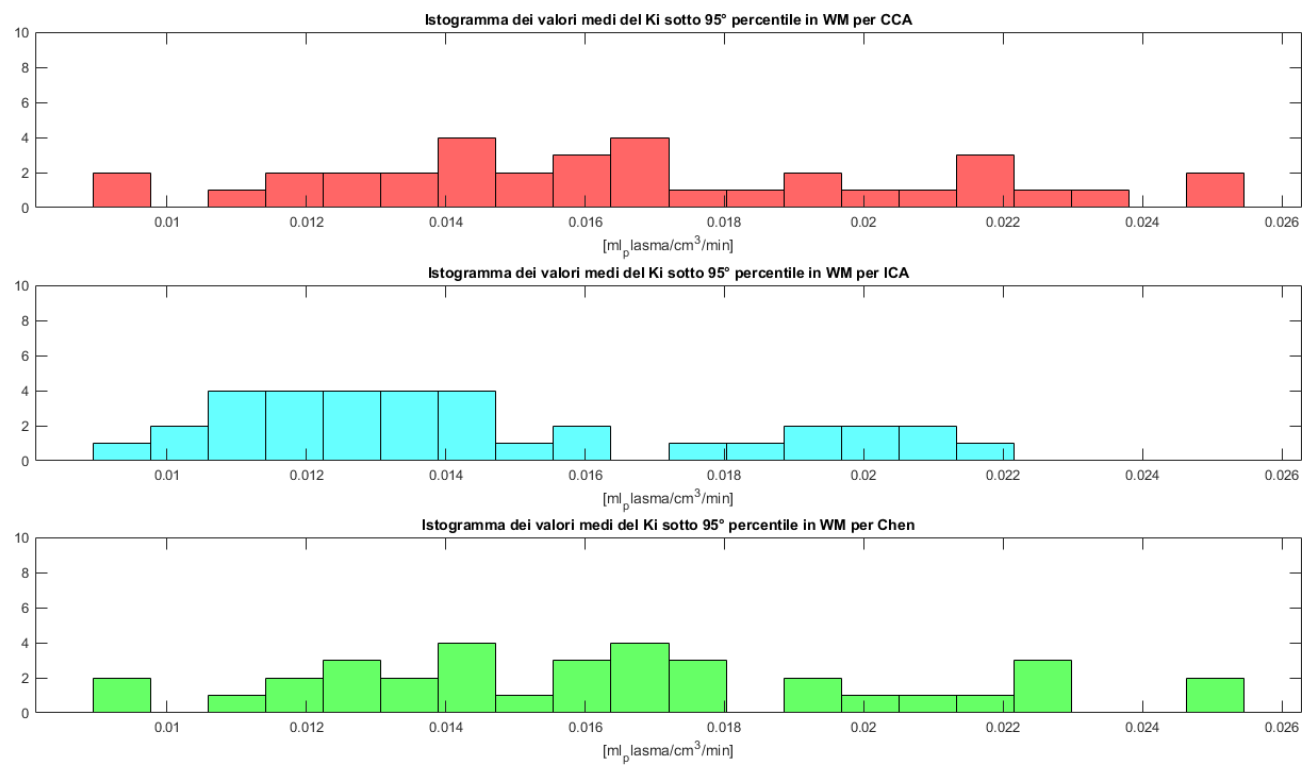

## *Valore medio del calcolato sotto il 5° percentile nella materia bianca*

*Figura 57: Istogramma della distribuzione dei valori del calcolato, per le tre IDIF, nella materia grigia sotto il 5° percentile.*

|                   | H <sub>0</sub> | p value |
|-------------------|----------------|---------|
| $K_i$ WM CCA/ICA  |                | 0,0119  |
| $K_i$ WM ICA/Chen |                | 0,0241  |
| $K_i$ WM CCA/Chen | O              | 0,8052  |

I valori medi di  $K_i$  ricavati nella materia bianca per i 35 soggetti sono invece  $0.0167 \pm 0.0042$  [ml\_plasma/ cm<sup>3</sup>/min] per l'IDIF estratta dalle CCA,  $0.0144 \pm 0.0035$ [ml\_plasma/cm<sup>3</sup>/min] per l'IDIF estratta dalle ICA e 0,0165 ± 0,0042 [ml\_plasma/cm<sup>3</sup>/min] per quella corretta col metodo di Chen.

Si riportano alcuni valori trovati in letteratura per questo parametro: (Sari et al., 2022) individua un valore pari a 0,0136±0,0034 [mL/cm<sup>3</sup>/min]; (Huisman et al., 2012) identifica valori simili mettendo a confronto i risultati della propria ricerca  $(0,010 \pm 0,0008 \text{ [min}^{-1}])$ con quelli ricavati da (Huang et al., 1980) (0,0154 ± 0,004 [min<sup>-1</sup>]) e (Reivich et al., 1985) sulla base di due modelli, a 3 ed a 4 parametri (0,022 e 0,023 [min<sup>-1</sup>] rispettivamente). (Liu et al., 2021) ricavano invece, su tre gruppi di pazienti, i seguenti valori:  $0,0148 \pm 1$ 

0,0035, 0,0185  $\pm$  0,0079 e 0,0164  $\pm$  0,005 [mL/cm<sup>3</sup>/min].

Anche in questo caso la stima dei parametri risulta quindi ragionevole.

A differenza di quanto rilevato per la materia grigia invece, i p value di Wilcoxon evidenziano differenze significative ovunque tranne che nel caso del confronto CCA-ICA corretta.

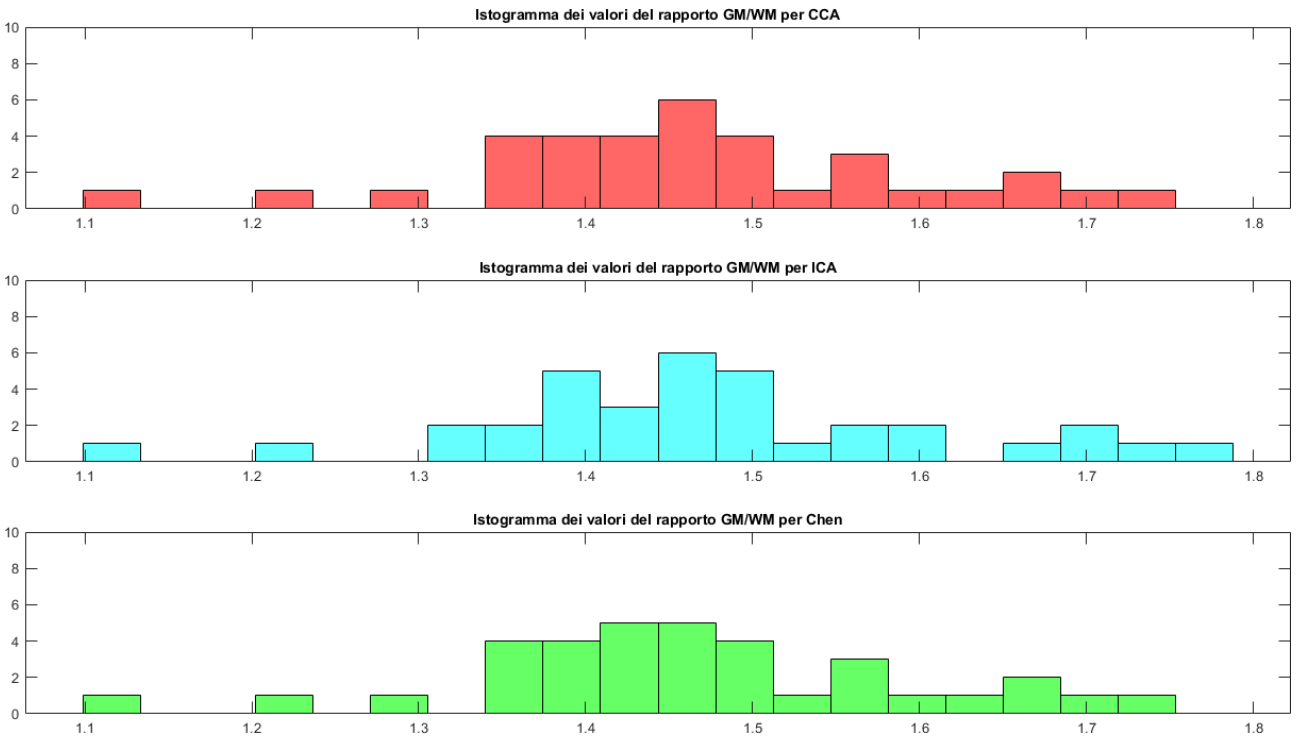

## *Rapporto del calcolato nella materia grigia e nella bianca*

Figura 58: Istogramma della distribuzione del rapporto dei valori di K<sub>i</sub>, per le tre IDIF,

## *nella materia grigia e nella bianca.*

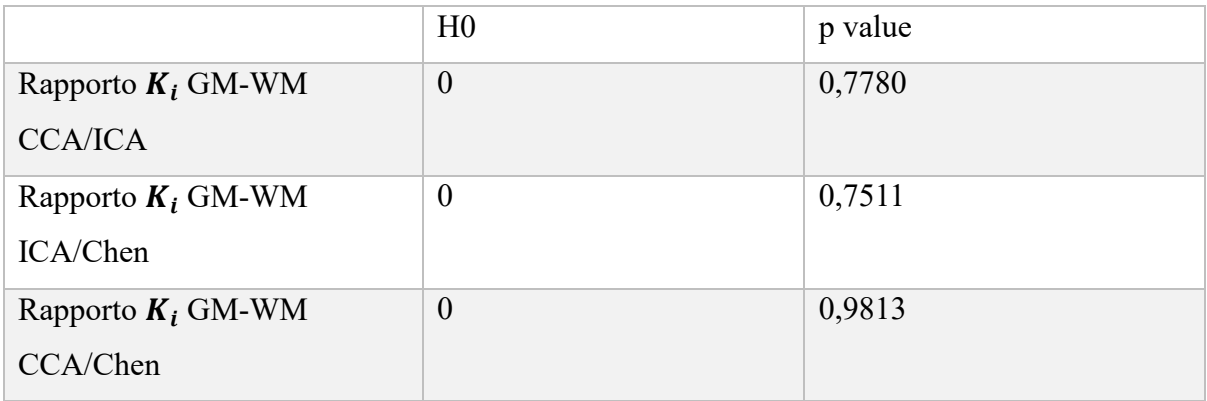

Per quanto riguarda il rapporto tra  $K_i$  calcolati nella materia grigia ed in quella bianca, il valore medio ottenuto è 1,4647 ± 0,1335 per le CCA, 1,4735 ± 0,1406 e le ICA e 1,4640 ± 0,1336 per le IDIF corrette con Chen, e non presenta differenze significative di mediana tra le tre popolazioni.

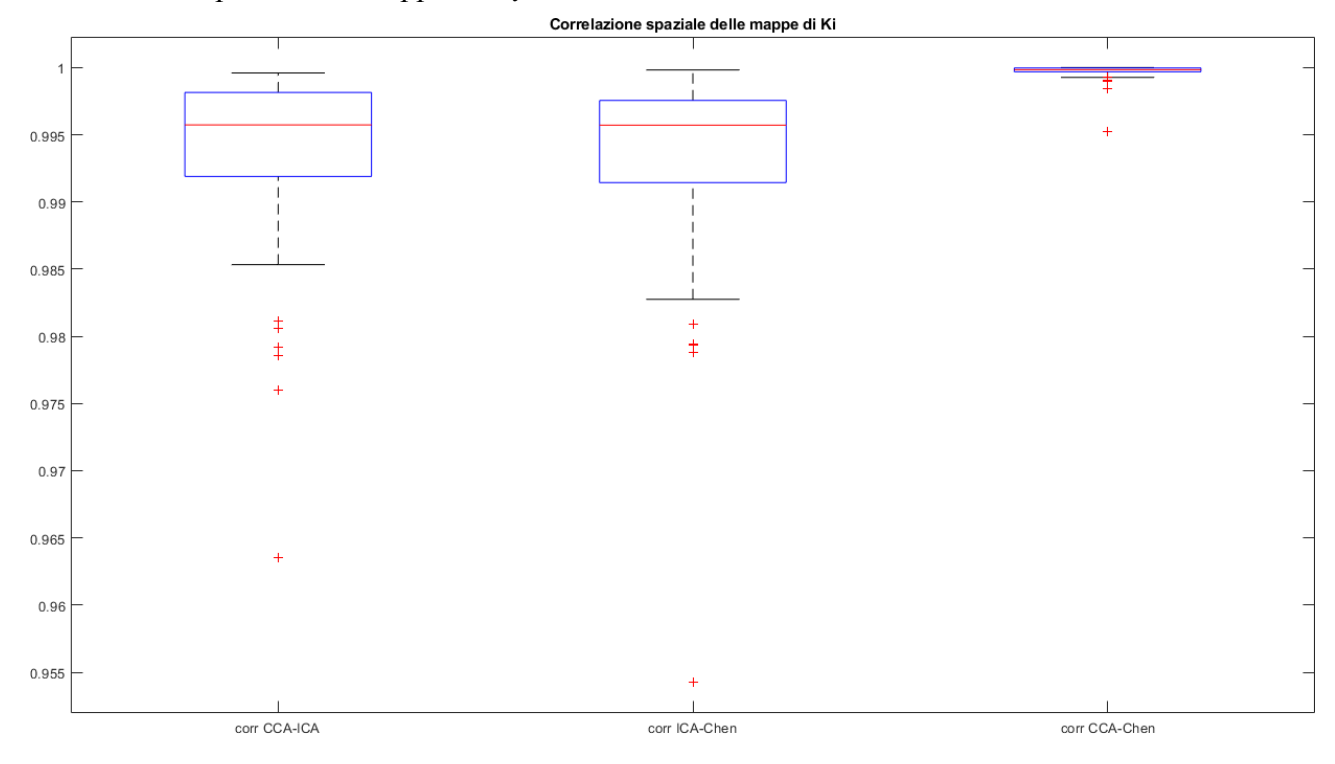

*Correlazione spaziale tra mappe di* 

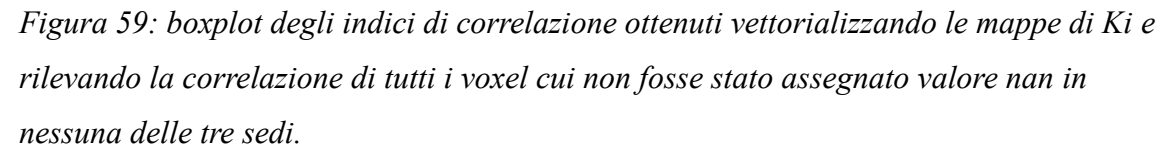

Quello in figura 59 è uno dei risultati più significativi di questa ricerca. Si può infatti osservare, da questo boxplot della correlazione tra valori del K<sub>i</sub> ricavati nelle mappe ICA, CCA ed ICA corretta, che la correlazione tra queste ultime due è molto più significativa, relativamente parlando, di quella tra le altre due combinazioni di valori.

#### 3.10 DISCUSSIONE

La semplice analisi visiva dei risultati (figura 44) rivela forti affinità in termini di ampiezza di picco media tra i 35 soggetti, ampiezza della dispersione delle code e pendenza delle stesse tra l'IDIF estratta dalle carotidi comuni e quella ICA corretta.

Questi risultati sono confermati dall'analisi statistica sia per quanto riguarda le ampiezze di picco che per l'area sottesa dal picco e da tutta la curva, parametri per i quali il test statistico di Wilcoxon non rileva differenze significative tra le due curve in esame. Va comunque rilevato che, per quanto riguarda l'area sottesa dalla curva nel suo complesso, l'ampia dispersione di valori, rilevabile dall'istogramma (fig. 49), impedisce di trarre conclusioni su differenze effettive tra curve CCA ed ICA, e ICA ed ICA corretta.

Ulteriori conferme della somiglianza tra curve CCA ed ICA corrette arrivano tuttavia dalla descrizione parametrica delle curve mediante il modello di Feng. Dei 5 parametri in esame, infatti, quattro non vengono distinti, nelle loro distribuzioni, dal test statistico per ranghi, mentre due di questi (di cui è particolarmente significativo il lambda 3, in quanto regolatore della pendenza nel tratto finale della curva, in cui si manifestano gli effetti di spillover) rivelano differenze significative tra le due IDIF CCA ed ICA corretta, e l'ICA normale.

Per quanto riguarda, invece, i risultati del metodo di Patlak (fig. 45, 46 e 47), l'ispezione visiva delle mappe parametriche del  $K_i$  non è sufficiente a distinguere i risultati ottenuti per le tre IDIF, sebbene si possa osservare che il coefficiente di assorbimento del glucosio sia effettivamente distribuito in accordo alle nozioni fisiologiche, con valori più elevati registrati nelle regioni di materia grigia.

E' stato dunque necessario, anche in questo caso, valutare le distribuzioni dei valori medi di  $K_i$  nelle materie grigia e bianca, ottenendo una similitudine, a seguito del test di Wilcoxon, in entrambi i casi tra curve CCA ed ICA corretta, associate ad una differenza di entrambe dalla curva ICA non corretta per la materia bianca, ed a una differenza solo tra CCA ed ICA non corretta per la grigia.

I risultati del metodo di Patlak sono stati poi validati confrontandoli con i dati presenti in letteratura. In particolare, per la materia grigia i risultati ottenuti si sono rilevati essere leggermente più bassi di quelli ricavati dagli articoli presi in esame, differenza comunque

104

potenzialmente imputabile, in parte, allo stato di salute dei pazienti, mentre per la materia bianca i valori sono apparsi in linea con quelli riportati nella sezione di analisi statistica. L'applicazione del test statistico, invece, al rapporto del  $K_i$  nelle due sostanze, non ha rilevato differenze significative tra nessuna delle IDIF.

Come ultima analisi ai risultati della stima delle mappe di  $K_i$ , si è calcolata la correlazione spaziale sui voxel delle stesse. I risultati hanno messo in evidenza una correlazione estremamente elevata tra quelle ottenute con CCA ed ICA corrette, rispetto a quelle derivanti dagli altri due confronti, provando una potenziale intercambiabilità tra le due.

# **4 CONCLUSIONI**

Si è presa in esame, in questa sede, la possibilità di ottenere un'input function affidabile per la modellistica del tracciante  $[$ <sup>18</sup>F]-FDG nel cervello utilizzando, come sito d'estrazione, le carotidi comuni.

Per valutare i risultati sono state estratte due curve: una a partire dai sifoni carotidei, l'altra dalle carotidi comuni. La prima è stata poi corretta mediante il metodo descritto da Chen (Chen et al., 1998), giudicato il migliore nel confronto tra una serie di alternative (Zanotti-Fregonara et al., 2009).

Prima di eseguire la correzione, le curve CCA ed ICA sono state modellate (Feng et al., 1993) con uno stimatore a posteriori, al fine di ridurne il rumore e permetterne una descrizione formale tramite 5 parametri, i quali sono stati poi confrontati insieme ad altri 6 nelle tre curve: CCA, ICA ed ICA corretta, mediante test statistico di Wilcoxon. I risultati sembrano indicare un'effettiva interscambiabilità tra le curve CCA ed ICA corrette; in particolare, ad eccezione di un parametro (ampiezza del secondo esponenziale) in tutti gli altri casi il test non rileva differenze significative di parametri tra CCA ed ICA corretta. Particolarmente rilevante è, a proposito, il caso del coefficiente del terzo esponenziale, che descrive una pendenza della coda simile solo tra CCA ed ICA corretta. Infine, molto significativa è anche la correlazione spaziale, più elevata nelle mappe ricavate con IDIF corretta ed estratta dalle carotidi comuni, piuttosto che dai sifoni.

E' importante rilevare, a questo punto, che non è stato affrontato uno dei problemi principali dell'IDIF ossia, vista la sua difficoltà nel ricavare la forma del picco dell'input function, la descrizione dei parametri del modello compartimentale, da essa dipendenti (Zanotti-Fregonara et al., 2011).

Al contrario, si è scelto di utilizzare il metodo grafico di Patlak, i cui risultati dipendono fortemente dalla buona stima dell'area sottesa dall'IDIF e, dunque, da una buona correzione della coda.

Alla luce di quanto detto, si identificano le carotidi comuni come un possibile sito d'estrazione alternativo dell'Image Derived Input Function ai fini del suo utilizzo in metodi grafici, mentre si propone di estendere le validazioni anche al loro utilizzo per la stima dei parametri di un modello compartimentale. Inoltre, si raccomanda di testare i risultati, in entrambi i casi, con il gold standard dell'input function arteriale (Sari et al., 2017), in modo da verificarne l'effettiva validità.

#### 4.1 LIMITAZIONI

Il problema principale riscontrato nell'applicazione dei metodi descritti è costituito dalla sincronizzazione dei picchi delle IDIF estratte nelle due sedi; sono dunque richieste ulteriori analisi per individuare la causa di questo bias e rendere robusto il metodo semiautomatico proposto.

## 5 BIBLIOGRAFIA

- AQuaPi/LICENSE at master *·* LalithShiyam/AQuaPi *·* GitHub. (n.d.). Retrieved March 20, 2022, from <https://github.com/LalithShiyam/AQuaPi/blob/master/LICENSE>
- Baz, R. A., Scheau, C., Niscoveanu, C., & Bordei, P. (2021). Morphometry of the Entire Internal Carotid Artery on CT Angiography. Medicina, 57(8). <https://doi.org/10.3390/MEDICINA57080832>
- Berti, V., Mosconi, L., & Pupi, A. (2014). Brain: Normal Variations and Benign Findings in FDG PET/CT imaging. *PET Clinics*, 9(2), 129. <https://doi.org/10.1016/J.CPET.2013.10.006>
- Bertoldo, A., Rizzo, G., & Veronese, M. (2014). Deriving physiological information from PET images: From SUV to compartmental modelling. *Clinical and* Translational Imaging, 2(3), 239–251. [https://doi.org/10.1007/S40336-014-0067-](https://doi.org/10.1007/S40336-014-0067-X/FIGURES/6) [X/FIGURES/6](https://doi.org/10.1007/S40336-014-0067-X/FIGURES/6)
- Chen, K., Bandy, D., Reiman, E., Huang, S. C., Lawson, M., Feng, D., Yun, L. S., & Palant, A. (1998). Noninvasive quantification of the cerebral metabolic rate for glucose using positron emission tomography, 18F-fluoro-2-deoxyglucose, the Patlak method, and an image-derived input function. Journal of Cerebral Blood Flow and Metabolism, 18(7), 716–723. [https://doi.org/10.1097/00004647-](https://doi.org/10.1097/00004647-199807000-00002) [199807000-00002](https://doi.org/10.1097/00004647-199807000-00002)
- Choi, Y., Hawkins, R. A., Huang, S. C., Gambhir, S. S., Brunken, R. C., Phelps, M. E., & Schelbert, H. R. (1991). Parametric images of myocardial metabolic rate of glucose generated from dynamic cardiac PET and 2-[18F]fluoro-2-deoxy-dglucose studies. Journal of Nuclear Medicine, 32(4).
- Enderle, J. D. (2011). Compartmental Modeling. Introduction to Biomedical Engineering, 359–445.<https://doi.org/10.1016/B978-0-12-374979-6.00007-1>
- Feng, D., Huang, S. C., & Wang, X. (1993). Models for computer simulation studies of input functions for tracer kinetic modeling with positron emission tomography. International Journal of Bio-Medical Computing, 32(2), 95–110. [https://doi.org/10.1016/0020-7101\(93\)90049-C](https://doi.org/10.1016/0020-7101(93)90049-C)
- Frangi, A. F., Niessen, W. J., Vincken, K. L., & Viergever, M. A. (1998). Multiscale vessel enhancement filtering. Lecture Notes in Computer Science (Including Subseries Lecture Notes in Artificial Intelligence and Lecture Notes in Bioinformatics), 1496, 130–137.<https://doi.org/10.1007/BFB0056195>
- Hope, T. A., Kassam, Z., Loening, A., McNamara, M. M., & Paspulati, R. (2019). The Use of PET/MRI for Imaging Rectal Cancer. Abdominal Radiology (New York), 44(11), 3559.<https://doi.org/10.1007/S00261-019-02089-X>
- Huang, S. C., Phelps, M. E., Hoffman, E. J., Sideris, K., Selin, C. J., & Kuhl, D. E. (1980). Noninvasive determination of local cerebral metabolic rate of glucose in man. *The American Journal of Physiology*, 238(1). <https://doi.org/10.1152/AJPENDO.1980.238.1.E69>
- Huisman, M. C., van Golen, L. W., Hoetjes, N. J., Greuter, H. N., Schober, P., Ijzerman, R. G., Diamant, M., & Lammertsma, A. A. (2012). Cerebral blood flow and glucose metabolism in healthy volunteers measured using a highresolution PET scanner. EJNMMI Research, 2(1), 63. <https://doi.org/10.1186/2191-219X-2-63>
- ITK-SNAP Home. (n.d.). Retrieved March 31, 2022, from <http://www.itksnap.org/pmwiki/pmwiki.php>
- KETY, S. S. (1951). THE THEORY AND APPLICATIONS OF THE EXCHANGE OF INERT GAS AT THE LUNGS AND TISSUES. Pharmacological Reviews, 3(1).
- Li, X., Morgan, P. S., Ashburner, J., Smith, J., & Rorden, C. (2016). The first step for neuroimaging data analysis: DICOM to NIfTI conversion. Journal of Neuroscience Methods, 264, 47–56. <https://doi.org/10.1016/J.JNEUMETH.2016.03.001>
- Litton, J. E. (1997). Input function in PET brain studies using MR-defined arteries. In Journal of Computer Assisted Tomography (Vol. 21, Issue 6). <https://doi.org/10.1097/00004728-199711000-00012>
- Liu, G., Yu, H., Shi, D., Hu, P., Hu, Y., Tan, H., Zhang, Y., Yin, H., & Shi, H. (2021). Short-time total-body dynamic PET imaging performance in quantifying the kinetic metrics of 18F-FDG in healthy volunteers. European Journal of Nuclear Medicine and Molecular Imaging, 1–11. <https://doi.org/10.1007/S00259-021-05500-2/FIGURES/6>
- Lüdemann, L., Sreenivasa, G., Michel, R., Rosner, C., Plotkin, M., Felix, R., Wust, P., & Amthauer, H. (2006). Corrections of arterial input function for dynamic H215O PET to assess perfusion of pelvic tumours: Arterial blood sampling versus image extraction. Physics in Medicine and Biology, 51(11). <https://doi.org/10.1088/0031-9155/51/11/014>
- Miele, E., Spinelli, G. P., Tomao, F., Zullo, A., de Marinis, F., Pasciuti, G., Rossi, L., Zoratto, F., & Tomao, S. (2008). Positron Emission Tomography (PET) radiotracers in oncology – utility of 18F-Fluoro-deoxy-glucose (FDG)-PET in the management of patients with non-small-cell lung cancer (NSCLC). Journal of

Experimental & Clinical Cancer Research : CR, 27(1), 52. <https://doi.org/10.1186/1756-9966-27-52>

- Mintun, M. A., Raichle, M. E., Kilbourn, M. R., Wooten, G. F., & Welch, M. J. (1984). A quantitative model for the in vivo assessment of drug binding sites with positron emission tomography. Annals of Neurology, <sup>15</sup>(3), 217–227. <https://doi.org/10.1002/ANA.410150302>
- Peruzzo, D., Bertoldo, A., Zanderigo, F., & Cobelli, C. (2011). Automatic selection of arterial input function on dynamic contrast-enhanced MR images. Computer Methods and Programs in Biomedicine, 104(3). <https://doi.org/10.1016/J.CMPB.2011.02.012>
- Phelps, M. E., Huang, S. C., Hoffman, E. J., Selin, C., Sokoloff, L., & Kuhl, D. E. (1979). Tomographic measurement of local cerebral glucose metabolic rate in humans with (F-18)2-fluoro-2-deoxy-D-glucose: Validation of method. Annals of Neurology, 6(5).<https://doi.org/10.1002/ana.410060502>
- Phillips, R. L., Chen, C. Y., Wong, D. F., & London, E. D. (1995). An improved method to calculate cerebral metabolic rates of glucose using PET. Journal of Nuclear Medicine, 36(9).
- Reivich, M., Alavi, A., Wolf, A., Fowler, J., Russell, J., Arnett, C., MacGregor, R. R., Shiue, C. Y., Atkins, H., & Anand, A. (1985). Glucose metabolic rate kinetic model parameter determination in humans: the lumped constants and rate constants for [18F]fluorodeoxyglucose and [11C]deoxyglucose. Journal of Cerebral Blood Flow and Metabolism : Official Journal of the International Society of Cerebral Blood Flow and Metabolism, 5(2), 179–192. <https://doi.org/10.1038/JCBFM.1985.24>

Ruth E. Schmitz, A. M. A. and P. E. K. (n.d.). The Physics of PET/CT scanners.

- Sari, H., Erlandsson, K., Law, I., Larsson, H. B. W., Ourselin, S., Arridge, S., Atkinson, D., & Hutton, B. F. (2017). Estimation of an image derived input function with MR-defined carotid arteries in FDG-PET human studies using a novel partial volume correction method. Journal of Cerebral Blood Flow and Metabolism, 37(4), 1398–1409.<https://doi.org/10.1177/0271678X16656197>
- Sari, H., Mingels, C., Alberts, I., Hu, J., Buesser, D., Shah, V., Schepers, R., Caluori, P., Panin, V., Conti, M., Afshar-Oromieh, A., Shi, K., Eriksson, L., Rominger, A., & Cumming, P. (2022). First results on kinetic modelling and parametric imaging of dynamic 18F-FDG datasets from a long axial FOV PET scanner in oncological patients. European Journal of Nuclear Medicine and Molecular Imaging, 1–13.<https://doi.org/10.1007/S00259-021-05623-6/FIGURES/9>
- Sokoloff, L., Reivich, M., Kennedy, C., Rosiers, M. H. D., Patlak, C. S., Pettigrew, K. D., Sakurada, O., & Shinohara, M. (1977). The [14C]deoxyglucose method for

the measurement of local cerebral glucose utilization: theory, procedure, and normal values in the conscious and anesthetized albino rat. Journal of Neurochemistry, 28(5), 897–916. [https://doi.org/10.1111/J.1471-](https://doi.org/10.1111/J.1471-4159.1977.TB10649.X) [4159.1977.TB10649.X](https://doi.org/10.1111/J.1471-4159.1977.TB10649.X)

- Takikawa, S., Dhawan, V., Spetsieris, P., Robeson, W., Chaly, T., Dahl, R., Margouleff, D., & Eidelberg, D. (1993). Noninvasive quantitative fluorodeoxyglucose PET studies with an estimated input function derived from a population-based arterial blood curve. Radiology, 188(1). <https://doi.org/10.1148/radiology.188.1.8511286>
- van der Weerdt, A. P., Klein, L. J., Boellaard, R., Visser, C. A., Visser, F. C., & Lammertsma, A. A. (2001). Image-derived input functions for determination of MRGlu in cardiac 18F-FDG PET scans. Journal of Nuclear Medicine, 42(11).
- Vaquero, J. J., & Kinahan, P. (2015). Positron Emission Tomography: Current Challenges and Opportunities for Technological Advances in Clinical and Preclinical Imaging Systems. Annual Review of Biomedical Engineering, 17, 385. <https://doi.org/10.1146/ANNUREV-BIOENG-071114-040723>
- Volterrani Duccio, E. P. A. C. I. S. H. W. M. G. (2019). Nuclear Medicine Textbook.
- Wong, W. H., & Hicks, K. (1994). A clinically practical method to acquire parametric images of unidirectional metabolic rates and blood spaces. Journal of Nuclear Medicine, 35(7).
- Zanotti-Fregonara, P., Chen, K., Liow, J. S., Fujita, M., & Innis, R. B. (2011). Imagederived input function for brain PET studies: Many challenges and few opportunities. In Journal of Cerebral Blood Flow and Metabolism (Vol. 31, Issue 10).<https://doi.org/10.1038/jcbfm.2011.107>
- Zanotti-Fregonara, P., Fadaili, E. M., Maroy, R., Comtat, C., Souloumiac, A., Jan, S., Ribeiro, M. J., Gaura, V., Bar-Hen, A., & Trébossen, R. (2009). Comparison of eight methods for the estimation of the image-derived input function in dynamic [18F]-FDG PET human brain studies. Journal of Cerebral Blood Flow and Metabolism, 29(11), 1825–1835. https://doi.org/10.1038/JCBFM.2009.93